# Package 'TestDesign'

January 30, 2023

<span id="page-0-0"></span>Type Package

Title Optimal Test Design Approach to Fixed and Adaptive Test Construction

Version 1.5.1

Date 2023-1-26

Maintainer Seung W. Choi <schoi@austin.utexas.edu>

Description Uses the optimal test design approach by Birnbaum (1968, ISBN:9781593119348) and van der Linden (2018) [<doi:10.1201/9781315117430>](https://doi.org/10.1201/9781315117430) to construct fixed, adaptive, and parallel tests.

Supports the following mixed-integer programming (MIP) solver packages: 'Rsymphony', 'gurobi', 'lpSolve', and 'Rglpk'. The 'gurobi' package is not available from CRAN; see <[https:](https://www.gurobi.com/downloads/) [//www.gurobi.com/downloads/](https://www.gurobi.com/downloads/)>.

URL <https://choi-phd.github.io/TestDesign/> (documentation)

BugReports <https://github.com/choi-phd/TestDesign/issues/>

License GPL  $(>= 2)$ 

Depends  $R$  ( $>= 2.10$ )

biocViews

Imports Rcpp (>= 1.0.0), methods, lpSolve, foreach, logitnorm, crayon

SystemRequirements C++17

Suggests Rsymphony, gurobi, Rglpk, mirt, mirtCAT, progress, shiny, shinythemes, shinyWidgets, shinyjs, DT, knitr, rmarkdown, kableExtra, testthat (>= 2.1.0), pkgdown, pkgload

LinkingTo Rcpp, RcppArmadillo

RoxygenNote 7.2.3

Encoding UTF-8

LazyData true

VignetteBuilder knitr

Collate 'RcppExports.R' 'import.R' 'extensions.R' 'item\_class.R' 'calc\_prob\_functions.r' 'calc\_escore\_functions.r' 'calc\_location\_functions.r' 'calc\_fisher\_functions.r' 'calc\_loglikelihood\_functions.r' 'calc\_jacobian\_functions.r' 'calc\_hessian\_functions.r' 'sim\_resp\_functions.r' 'loading\_functions.R' 'static\_class.R' 'shadow\_class.R' 'item\_pool\_operators.R' 'item\_attrib\_operators.R' 'st\_attrib\_operators.R' 'constraints\_operators.R' 'static\_functions.R' 'shadow\_functions.R' 'bayes\_functions.R' 'constraint\_functions.R' 'cpp\_calc\_documents.r' 'cpp\_core\_documents.r' 'cpp\_theta\_documents.r' 'datasets.R' 'eligibility\_functions.R' 'exposure\_control\_functions.R' 'solver\_functions.R' 'helper\_functions.R' 'item\_pool\_cluster\_operators.R' 'other\_functions.R' 'partitioning\_class.r' 'partitioning\_functions.r' 'plot\_functions.R' 'summary\_class.R' 'print\_functions.R' 'runshiny.R' 'shadowtest\_functions.R' 'summary\_functions.R' 'show\_functions.R' 'simulation\_data\_cache\_class.r' 'simulation\_data\_cache\_operators.r' 'theta\_functions.R' 'xdata\_functions.R'

## NeedsCompilation yes

Author Seung W. Choi [aut, cre] (<<https://orcid.org/0000-0003-4777-5420>>), Sangdon Lim [aut] (<<https://orcid.org/0000-0002-2988-014X>>)

Repository CRAN

Date/Publication 2023-01-30 15:40:02 UTC

# R topics documented:

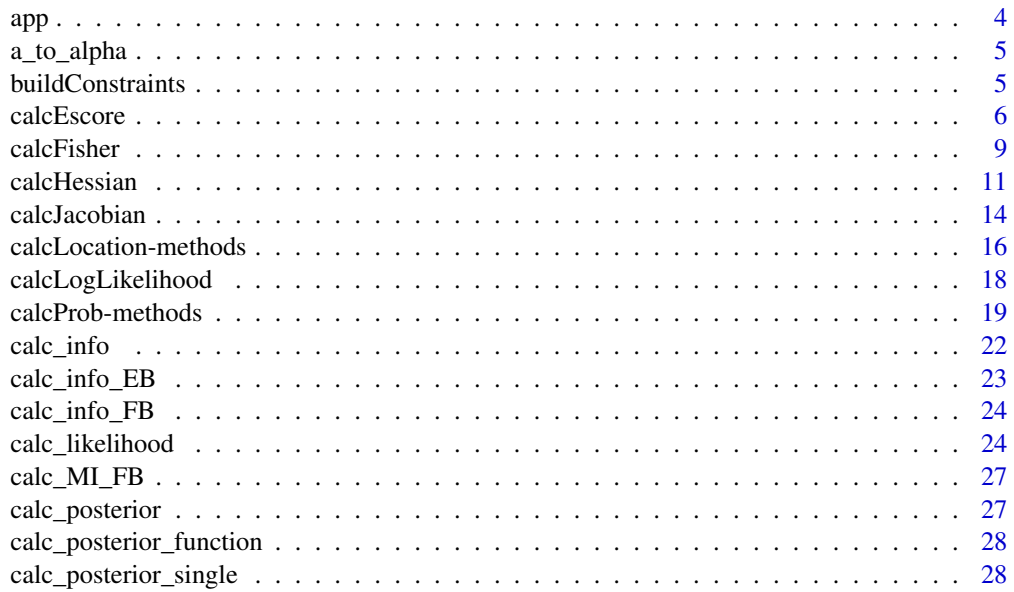

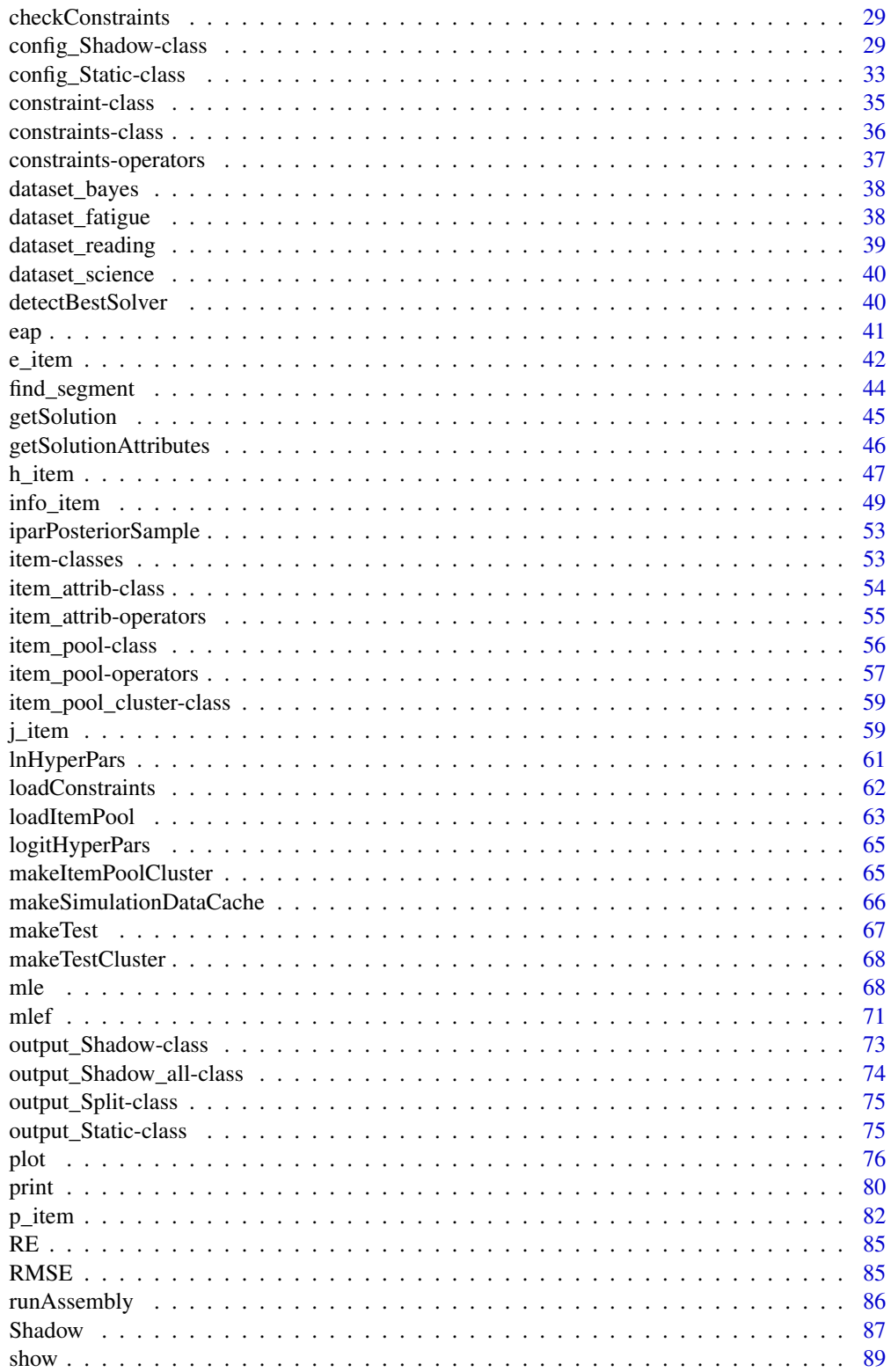

<span id="page-3-0"></span>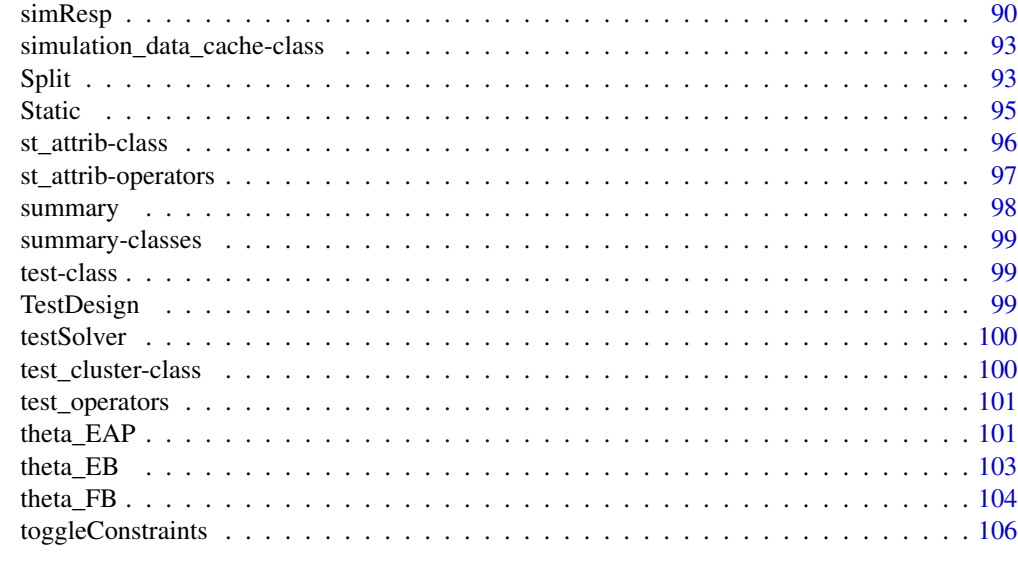

## **Index** the contract of the contract of the contract of the contract of the contract of the contract of the contract of the contract of the contract of the contract of the contract of the contract of the contract of the co

<span id="page-3-1"></span>app *Open TestDesign app*

# <span id="page-3-2"></span>Description

[app](#page-3-1) and [OAT](#page-3-2) are aliases of [TestDesign](#page-98-1).

## Usage

app()

OAT()

# Details

[TestDesign](#page-98-1) is a caller function to open the Shiny interface of TestDesign package.

```
## Not run:
if (interactive()) {
  TestDesign()
}
## End(Not run)
```
<span id="page-4-0"></span>

## Description

a\_to\_alpha is a function for converting an a-parameter vector to an alpha angle vector. The returned values are in the radian metric.

## Usage

a\_to\_alpha(a)

#### Arguments

a the *a*-parameter vector.

## Examples

a\_to\_alpha(c(1, 1))

<span id="page-4-1"></span>buildConstraints *Build constraints (shortcut to other loading functions)*

## Description

[buildConstraints](#page-4-1) is a data loading function to create a [constraints](#page-35-1) object. [buildConstraints](#page-4-1) is a shortcut that calls other data loading functions. The constraints must be in the expected format; see the vignette in vignette("constraints").

# Usage

```
buildConstraints(
  object,
  item_pool,
  item_attrib,
  st_attrib = NULL,
 pool = NULL,constraints = NULL
)
```
## <span id="page-5-0"></span>Arguments

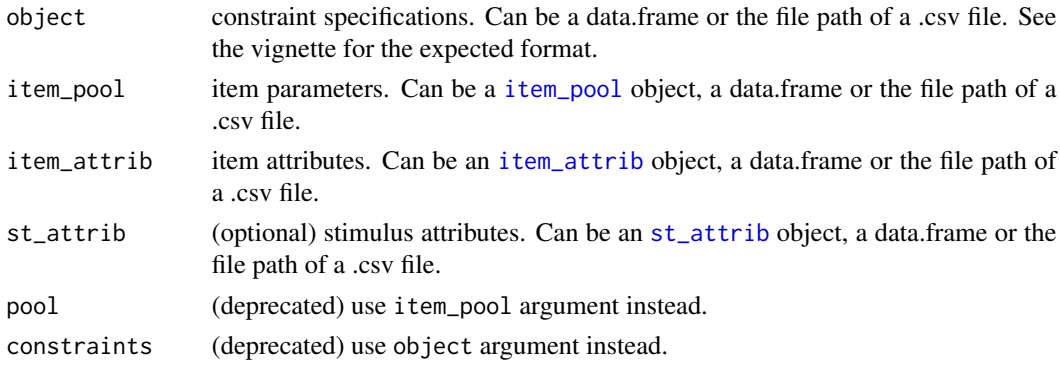

## Value

[buildConstraints](#page-4-1) returns a [constraints](#page-35-1) object. This object is used in [Static](#page-94-1) and [Shadow](#page-86-1).

## Examples

```
## Read from objects:
constraints_science <- buildConstraints(constraints_science_data,
 itempool_science, itemattrib_science)
constraints_reading <- buildConstraints(constraints_reading_data,
 itempool_reading, itemattrib_reading, stimattrib_reading)
## Read from data.frame:
constraints_science <- buildConstraints(constraints_science_data,
 itempool_science_data, itemattrib_science_data)
constraints_reading <- buildConstraints(constraints_reading_data,
 itempool_reading_data, itemattrib_reading_data, stimattrib_reading_data)
## Read from file: write to tempdir() for illustration and clean afterwards
f1 <- file.path(tempdir(), "constraints_science.csv")
f2 <- file.path(tempdir(), "itempool_science.csv")
f3 <- file.path(tempdir(), "itemattrib_science.csv")
write.csv(constraints_science_data, f1, row.names = FALSE)
write.csv(itempool_science_data , f2, row.names = FALSE)
write.csv(itemattrib_science_data , f3, row.names = FALSE)
constraints_science <- buildConstraints(f1, f2, f3)
file.remove(f1)
file.remove(f2)
file.remove(f3)
```
<span id="page-5-1"></span>calcEscore *Calculate expected scores*

#### Description

[calcEscore](#page-5-1) is a function for calculating expected scores.

#### calcEscore **7**

# Usage

```
calcEscore(object, theta)
## S4 method for signature 'item_1PL,numeric'
calcEscore(object, theta)
## S4 method for signature 'item_2PL,numeric'
calcEscore(object, theta)
## S4 method for signature 'item_3PL,numeric'
calcEscore(object, theta)
## S4 method for signature 'item_PC,numeric'
calcEscore(object, theta)
## S4 method for signature 'item_GPC,numeric'
calcEscore(object, theta)
## S4 method for signature 'item_GR,numeric'
calcEscore(object, theta)
## S4 method for signature 'item_pool,numeric'
calcEscore(object, theta)
## S4 method for signature 'item_1PL,matrix'
calcEscore(object, theta)
## S4 method for signature 'item_2PL,matrix'
calcEscore(object, theta)
## S4 method for signature 'item_3PL,matrix'
calcEscore(object, theta)
## S4 method for signature 'item_PC,matrix'
calcEscore(object, theta)
## S4 method for signature 'item_GPC,matrix'
calcEscore(object, theta)
## S4 method for signature 'item_GR,matrix'
calcEscore(object, theta)
## S4 method for signature 'item_pool,matrix'
calcEscore(object, theta)
## S4 method for signature 'item_pool_cluster,numeric'
calcEscore(object, theta)
```
8 calcEscore and the contract of the contract of the contract of the contract of the calcEscore calcEscore and  $\alpha$ 

#### Arguments

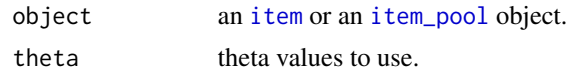

## Value

[item](#page-52-1) object: [calcEscore](#page-5-1) a vector containing expected score of the item at the theta values.

[item\\_pool](#page-55-1) object: [calcEscore](#page-5-1) returns a vector containing the pool-level expected score at the theta values.

#### References

Rasch, G. (1960). *Probabilistic models for some intelligence and attainment tests.* Copenhagen: Danish Institute for Educational Research.

Lord, F. M. (1952). A theory of test scores (Psychometric Monograph No. 7). Richmond, VA: Psychometric Corporation.

Birnbaum, A. (1957). *Efficient design and use of tests of mental ability for various decision-making problems* (Series Report No. 58-16. Project No. 7755-23). Randolph Air Force Base, TX: USAF School of Aviation Medicine.

Birnbaum, A. (1958). *On the estimation of mental ability* (Series Report No. 15. Project No. 7755-23). Randolph Air Force Base, TX: USAF School of Aviation Medicine.

Birnbaum, A. (1958). *Further considerations of efficiency in tests of a mental ability* (Series Report No. 17. Project No. 7755-23). Randolph Air Force Base, TX: USAF School of Aviation Medicine.

Birnbaum, A. (1968). Some latent trait models and their use in inferring an examinee's ability. In Lord, F. M., Novick, M. R. (eds.), *Statistical Theories of Mental Test Scores*, 397-479. Reading, MA: Addison-Wesley.

Masters, G. N. (1982). A Rasch model for partial credit scoring. *Psychometrika, 47*(2), 149-174.

Andrich, D. (1978). A rating formulation for ordered response categories. *Psychometrika, 43*(4), 561-573.

Muraki, E. (1992). A generalized partial credit model: Application of an EM algorithm. *Applied Psychological Measurement, 16*(2), 159-176.

Samejima, F. (1969). Estimation of latent ability using a response pattern of graded scores. *Psychometrika Monograph, 17*.

```
item_1 <- new("item_1PL", difficulty = 0.5)
item_2 \le - new("item_2PL", slope = 1.0, difficulty = 0.5)
item_3 \leq - new("item_3PL", slope = 1.0, difficulty = 0.5, guessing = 0.2)
item_4 \leq new("item_PC", threshold = c(-1, 0, 1), ncat = 4)
item_5 \leq - new("item_GPC", slope = 1.2, threshold = c(-0.8, -1.0, 0.5), ncat = 4)
item_6 \leq new("item_GR", slope = 0.9, category = c(-1, 0, 1), ncat = 4)
ICC_item_1 <- calcEscore(item_1, seq(-3, 3, 1))
ICC_item_2 <- calcEscore(item_2, seq(-3, 3, 1))
ICC_item_3 <- calcEscore(item_3, seq(-3, 3, 1))
```

```
ICC_item_4 <- calcEscore(item_4, seq(-3, 3, 1))
ICC_item_5 <- calcEscore(item_5, seq(-3, 3, 1))
ICC_item_6 <- calcEscore(item_6, seq(-3, 3, 1))
TCC_pool <- calcEscore(itempool_science, seq(-3, 3, 1))
```
## <span id="page-8-1"></span>calcFisher *Calculate Fisher information*

## Description

[calcFisher](#page-8-1) is a function to calculate Fisher information.

#### Usage

```
calcFisher(object, theta)
## S4 method for signature 'item_1PL,numeric'
calcFisher(object, theta)
## S4 method for signature 'item_2PL,numeric'
calcFisher(object, theta)
## S4 method for signature 'item_3PL,numeric'
calcFisher(object, theta)
## S4 method for signature 'item_PC,numeric'
calcFisher(object, theta)
## S4 method for signature 'item_GPC,numeric'
calcFisher(object, theta)
## S4 method for signature 'item_GR,numeric'
calcFisher(object, theta)
## S4 method for signature 'item_pool,numeric'
calcFisher(object, theta)
## S4 method for signature 'item_1PL,matrix'
calcFisher(object, theta)
## S4 method for signature 'item_2PL,matrix'
calcFisher(object, theta)
## S4 method for signature 'item_3PL,matrix'
calcFisher(object, theta)
```
#### 10 calcFisher and the contract of the contract of the calcFisher calcFisher

```
## S4 method for signature 'item_PC,matrix'
calcFisher(object, theta)
## S4 method for signature 'item_GPC,matrix'
calcFisher(object, theta)
## S4 method for signature 'item_GR,matrix'
calcFisher(object, theta)
## S4 method for signature 'item_pool,matrix'
calcFisher(object, theta)
## S4 method for signature 'item_pool_cluster,numeric'
calcFisher(object, theta)
```
## Arguments

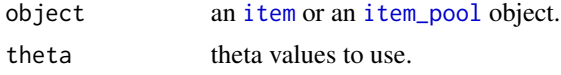

## Value

[item](#page-52-1) object: [calcFisher](#page-8-1) returns a (*nq*, *1*) matrix of information values.

[item\\_pool](#page-55-1) object: [calcProb](#page-18-1) returns a (*nq*, *ni*) matrix of information values.

*notations* • *nq* denotes the number of theta values.

• *ni* denotes the number of items in the *[item\\_pool](#page-55-1)* object.

A vector of Fisher information values over theta (nq values) for a single item or a matrix of dimension (nq, ni) for an "item\_pool".

#### References

Rasch, G. (1960). *Probabilistic models for some intelligence and attainment tests.* Copenhagen: Danish Institute for Educational Research.

Lord, F. M. (1952). A theory of test scores (Psychometric Monograph No. 7). Richmond, VA: Psychometric Corporation.

Birnbaum, A. (1957). *Efficient design and use of tests of mental ability for various decision-making problems* (Series Report No. 58-16. Project No. 7755-23). Randolph Air Force Base, TX: USAF School of Aviation Medicine.

Birnbaum, A. (1958). *On the estimation of mental ability* (Series Report No. 15. Project No. 7755-23). Randolph Air Force Base, TX: USAF School of Aviation Medicine.

Birnbaum, A. (1958). *Further considerations of efficiency in tests of a mental ability* (Series Report No. 17. Project No. 7755-23). Randolph Air Force Base, TX: USAF School of Aviation Medicine.

Birnbaum, A. (1968). Some latent trait models and their use in inferring an examinee's ability. In Lord, F. M., Novick, M. R. (eds.), *Statistical Theories of Mental Test Scores*, 397-479. Reading, MA: Addison-Wesley.

#### <span id="page-10-0"></span>calcHessian 11

Masters, G. N. (1982). A Rasch model for partial credit scoring. *Psychometrika, 47*(2), 149-174.

Andrich, D. (1978). A rating formulation for ordered response categories. *Psychometrika, 43*(4), 561-573.

Muraki, E. (1992). A generalized partial credit model: Application of an EM algorithm. *Applied Psychological Measurement, 16*(2), 159-176.

Samejima, F. (1969). Estimation of latent ability using a response pattern of graded scores. *Psychometrika Monograph, 17*.

## Examples

```
item_1 <- new("item_1PL", difficulty = 0.5)
item_2 <- new("item_2PL", slope = 1.0, difficulty = 0.5)
item_3 \leftarrow new("item_3PL", slope = 1.0, difficulty = 0.5, guessing = 0.2)
item_4 \leftarrow new("item_PC", threshold = c(-1, 0, 1), ncat = 4)
item_5 \le - new("item_GPC", slope = 1.2, threshold = c(-0.8, -1.0, 0.5), ncat = 4)
item_6 \leq new("item_GR", slope = 0.9, category = c(-1, 0, 1), ncat = 4)
info_item_1 <- calcFisher(item_1, seq(-3, 3, 1))
info_item_2 <- calcFisher(item_2, seq(-3, 3, 1))
info_item_3 <- calcFisher(item_3, seq(-3, 3, 1))
info_item_4 <- calcFisher(item_4, seq(-3, 3, 1))
info_item_5 <- calcFisher(item_5, seq(-3, 3, 1))
info\_item_6 \leftarrow calcFisher(item_6, seq(-3, 3, 1))info_pool <- calcFisher(itempool_science, seq(-3, 3, 1))
```
<span id="page-10-1"></span>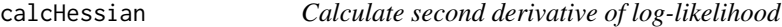

#### **Description**

[calcHessian](#page-10-1) is a function to calculate the second derivative of the log-likelihood function.

#### Usage

```
calcHessian(object, theta, resp)
## S4 method for signature 'item_1PL,numeric,numeric'
calcHessian(object, theta, resp)
## S4 method for signature 'item_2PL, numeric, numeric'
calcHessian(object, theta, resp)
## S4 method for signature 'item_3PL,numeric,numeric'
calcHessian(object, theta, resp)
## S4 method for signature 'item_PC, numeric, numeric'
```
#### 12 calcHessian control of the control of the control of the calcHessian control of the control of the control of the control of the control of the control of the control of the control of the control of the control of the

```
calcHessian(object, theta, resp)
## S4 method for signature 'item_GPC,numeric,numeric'
calcHessian(object, theta, resp)
## S4 method for signature 'item_GR, numeric, numeric'
calcHessian(object, theta, resp)
## S4 method for signature 'item_1PL,matrix,numeric'
calcHessian(object, theta, resp)
## S4 method for signature 'item_2PL,matrix,numeric'
calcHessian(object, theta, resp)
## S4 method for signature 'item_3PL,matrix,numeric'
calcHessian(object, theta, resp)
## S4 method for signature 'item_PC,matrix,numeric'
calcHessian(object, theta, resp)
## S4 method for signature 'item_GPC,matrix,numeric'
calcHessian(object, theta, resp)
## S4 method for signature 'item_GR,matrix,numeric'
calcHessian(object, theta, resp)
## S4 method for signature 'item_pool,numeric,numeric'
calcHessian(object, theta, resp)
## S4 method for signature 'item_pool_cluster,numeric,list'
```
#### Arguments

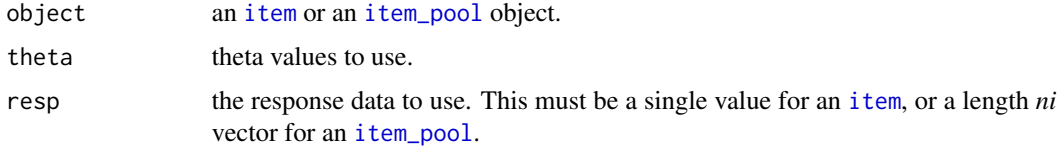

## Details

*notations* • *nq* denotes the number of theta values.

calcHessian(object, theta, resp)

• *ni* denotes the number of items in the [item\\_pool](#page-55-1) object.

#### Value

[item](#page-52-1) object: [calcHessian](#page-10-1) returns a length *nq* vector containing the second derivative of the loglikelihood function, of observing the response at each theta.

#### calcHessian 13

[item\\_pool](#page-55-1) object: [calcHessian](#page-10-1) returns a (*nq*, *ni*) matrix containing the second derivative of the log-likelihood function, of observing the response at each theta.

#### References

Rasch, G. (1960). *Probabilistic models for some intelligence and attainment tests.* Copenhagen: Danish Institute for Educational Research.

Lord, F. M. (1952). A theory of test scores (Psychometric Monograph No. 7). Richmond, VA: Psychometric Corporation.

Birnbaum, A. (1957). *Efficient design and use of tests of mental ability for various decision-making problems* (Series Report No. 58-16. Project No. 7755-23). Randolph Air Force Base, TX: USAF School of Aviation Medicine.

Birnbaum, A. (1958). *On the estimation of mental ability* (Series Report No. 15. Project No. 7755-23). Randolph Air Force Base, TX: USAF School of Aviation Medicine.

Birnbaum, A. (1958). *Further considerations of efficiency in tests of a mental ability* (Series Report No. 17. Project No. 7755-23). Randolph Air Force Base, TX: USAF School of Aviation Medicine.

Birnbaum, A. (1968). Some latent trait models and their use in inferring an examinee's ability. In Lord, F. M., Novick, M. R. (eds.), *Statistical Theories of Mental Test Scores*, 397-479. Reading, MA: Addison-Wesley.

Masters, G. N. (1982). A Rasch model for partial credit scoring. *Psychometrika, 47*(2), 149-174.

Andrich, D. (1978). A rating formulation for ordered response categories. *Psychometrika, 43*(4), 561-573.

Muraki, E. (1992). A generalized partial credit model: Application of an EM algorithm. *Applied Psychological Measurement, 16*(2), 159-176.

Samejima, F. (1969). Estimation of latent ability using a response pattern of graded scores. *Psychometrika Monograph, 17*.

```
item_1 <- new("item_1PL", difficulty = 0.5)
item_2 \le - new("item_2PL", slope = 1.0, difficulty = 0.5)
item_3 \le - new("item_3PL", slope = 1.0, difficulty = 0.5, guessing = 0.2)
item_4 \leq new("item_PC", threshold = c(-1, 0, 1), ncat = 4)
item_5 <- new("item_GPC", slope = 1.2, threshold = c(-0.8, -1.0, 0.5), ncat = 4)
item_6 \le - new("item_GR", slope = 0.9, category = c(-1, 0, 1), ncat = 4)
h_item_1 <- calcHessian(item_1, seq(-3, 3, 1), 0)
h_item_2 <- calcHessian(item_2, seq(-3, 3, 1), 0)
h_item_3 <- calcHessian(item_3, seq(-3, 3, 1), 0)
h_item_4 <- calcHessian(item_4, seq(-3, 3, 1), 0)
h_item_5 <- calcHessian(item_5, seq(-3, 3, 1), 0)
h_item_6 <- calcHessian(item_6, seq(-3, 3, 1), 0)
h_pool <- calcHessian(
  itempool_science, seq(-3, 3, 1),
  rep(0, itempool_science@ni)
\lambda
```
<span id="page-13-1"></span><span id="page-13-0"></span>

#### Description

[calcJacobian](#page-13-1) is a function for calculating the first derivative of the log-likelihood function.

## Usage

calcJacobian(object, theta, resp) ## S4 method for signature 'item\_1PL, numeric, numeric' calcJacobian(object, theta, resp) ## S4 method for signature 'item\_2PL,numeric,numeric' calcJacobian(object, theta, resp) ## S4 method for signature 'item\_3PL,numeric,numeric' calcJacobian(object, theta, resp) ## S4 method for signature 'item\_PC,numeric,numeric' calcJacobian(object, theta, resp) ## S4 method for signature 'item\_GPC,numeric,numeric' calcJacobian(object, theta, resp) ## S4 method for signature 'item\_GR,numeric,numeric' calcJacobian(object, theta, resp) ## S4 method for signature 'item\_1PL,matrix,numeric' calcJacobian(object, theta, resp) ## S4 method for signature 'item\_2PL,matrix,numeric' calcJacobian(object, theta, resp) ## S4 method for signature 'item\_3PL,matrix,numeric' calcJacobian(object, theta, resp) ## S4 method for signature 'item\_PC,matrix,numeric' calcJacobian(object, theta, resp) ## S4 method for signature 'item\_GPC,matrix,numeric' calcJacobian(object, theta, resp) ## S4 method for signature 'item\_GR,matrix,numeric' calcJacobian(object, theta, resp)

#### calcJacobian 15

```
## S4 method for signature 'item_pool,numeric,numeric'
calcJacobian(object, theta, resp)
## S4 method for signature 'item_pool_cluster,numeric,list'
calcJacobian(object, theta, resp)
```
#### **Arguments**

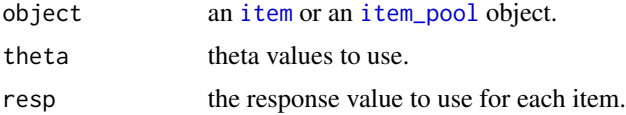

#### Value

- [item](#page-52-1) object: [calcJacobian](#page-13-1) returns a length *nq* vector containing the first derivative of the loglikelihood function, of observing the response at each theta.
- [item\\_pool](#page-55-1) object: [calcJacobian](#page-13-1) returns a (*nq*, *ni*) matrix containing the first derivative of the log-likelihood function, of observing the response at each theta.

*notations* • *nq* denotes the number of theta values.

• *ni* denotes the number of items in the *[item\\_pool](#page-55-1)* object.

## References

Rasch, G. (1960). *Probabilistic models for some intelligence and attainment tests.* Copenhagen: Danish Institute for Educational Research.

Lord, F. M. (1952). A theory of test scores (Psychometric Monograph No. 7). Richmond, VA: Psychometric Corporation.

Birnbaum, A. (1957). *Efficient design and use of tests of mental ability for various decision-making problems* (Series Report No. 58-16. Project No. 7755-23). Randolph Air Force Base, TX: USAF School of Aviation Medicine.

Birnbaum, A. (1958). *On the estimation of mental ability* (Series Report No. 15. Project No. 7755-23). Randolph Air Force Base, TX: USAF School of Aviation Medicine.

Birnbaum, A. (1958). *Further considerations of efficiency in tests of a mental ability* (Series Report No. 17. Project No. 7755-23). Randolph Air Force Base, TX: USAF School of Aviation Medicine.

Birnbaum, A. (1968). Some latent trait models and their use in inferring an examinee's ability. In Lord, F. M., Novick, M. R. (eds.), *Statistical Theories of Mental Test Scores*, 397-479. Reading, MA: Addison-Wesley.

Masters, G. N. (1982). A Rasch model for partial credit scoring. *Psychometrika, 47*(2), 149-174.

Andrich, D. (1978). A rating formulation for ordered response categories. *Psychometrika, 43*(4), 561-573.

Muraki, E. (1992). A generalized partial credit model: Application of an EM algorithm. *Applied Psychological Measurement, 16*(2), 159-176.

Samejima, F. (1969). Estimation of latent ability using a response pattern of graded scores. *Psychometrika Monograph, 17*.

#### Examples

```
item_1 <- new("item_1PL", difficulty = 0.5)
item_2 \le - new("item_2PL", slope = 1.0, difficulty = 0.5)
item_3 \le - new("item_3PL", slope = 1.0, difficulty = 0.5, guessing = 0.2)
item_4 \le - new("item_PC", threshold = c(-1, 0, 1), ncat = 4)
item_5 \leq new("item_GPC", slope = 1.2, threshold = c(-0.8, -1.0, 0.5), ncat = 4)
item_6 \leq new("item_GR", slope = 0.9, category = c(-1, 0, 1), ncat = 4)
j_item_1 <- calcJacobian(item_1, seq(-3, 3, 1), 0)
j_item_2 <- calcJacobian(item_2, seq(-3, 3, 1), 0)
j_item_3 <- calcJacobian(item_3, seq(-3, 3, 1), 0)
j_item_4 <- calcJacobian(item_4, seq(-3, 3, 1), 0)
j_item_5 <- calcJacobian(item_5, seq(-3, 3, 1), 0)
j_item_6 <- calcJacobian(item_6, seq(-3, 3, 1), 0)
j_pool <- calcJacobian(
 itempool_science, seq(-3, 3, 1),
  rep(0, itempool_science@ni)
\mathcal{L}
```
calcLocation-methods *Calculate central location (overall difficulty)*

## <span id="page-15-1"></span>**Description**

[calcLocation](#page-15-1) is a function to calculate the central location (overall difficulty) of items.

#### Usage

```
calcLocation(object)
```

```
## S4 method for signature 'item_1PL'
calcLocation(object)
```
## S4 method for signature 'item\_2PL' calcLocation(object)

```
## S4 method for signature 'item_3PL'
calcLocation(object)
```

```
## S4 method for signature 'item_PC'
calcLocation(object)
```
## S4 method for signature 'item\_GPC' calcLocation(object)

```
## S4 method for signature 'item_GR'
calcLocation(object)
```
<span id="page-15-0"></span>

```
## S4 method for signature 'item_pool'
calcLocation(object)
```
#### Arguments

object an [item](#page-52-1) or an [item\\_pool](#page-55-1) object.

## Value

[item](#page-52-1) object: [calcLocation](#page-15-1) returns a theta value representing the central location.

- [item\\_pool](#page-55-1) object: [calcProb](#page-18-1) returns a length *ni* list, each containing the central location of the item.
- *notations ni* denotes the number of items in the [item\\_pool](#page-55-1) object.

## References

Rasch, G. (1960). *Probabilistic models for some intelligence and attainment tests.* Copenhagen: Danish Institute for Educational Research.

Lord, F. M. (1952). A theory of test scores (Psychometric Monograph No. 7). Richmond, VA: Psychometric Corporation.

Birnbaum, A. (1957). *Efficient design and use of tests of mental ability for various decision-making problems* (Series Report No. 58-16. Project No. 7755-23). Randolph Air Force Base, TX: USAF School of Aviation Medicine.

Birnbaum, A. (1958). *On the estimation of mental ability* (Series Report No. 15. Project No. 7755-23). Randolph Air Force Base, TX: USAF School of Aviation Medicine.

Birnbaum, A. (1958). *Further considerations of efficiency in tests of a mental ability* (Series Report No. 17. Project No. 7755-23). Randolph Air Force Base, TX: USAF School of Aviation Medicine.

Birnbaum, A. (1968). Some latent trait models and their use in inferring an examinee's ability. In Lord, F. M., Novick, M. R. (eds.), *Statistical Theories of Mental Test Scores*, 397-479. Reading, MA: Addison-Wesley.

Masters, G. N. (1982). A Rasch model for partial credit scoring. *Psychometrika, 47*(2), 149-174.

Andrich, D. (1978). A rating formulation for ordered response categories. *Psychometrika, 43*(4), 561-573.

Muraki, E. (1992). A generalized partial credit model: Application of an EM algorithm. *Applied Psychological Measurement, 16*(2), 159-176.

Samejima, F. (1969). Estimation of latent ability using a response pattern of graded scores. *Psychometrika Monograph, 17*.

```
item_1 <- new("item_1PL", difficulty = 0.5)
item_2 \leq - new("item_2PL", slope = 1.0, difficulty = 0.5)
item_3 \le - new("item_3PL", slope = 1.0, difficulty = 0.5, guessing = 0.2)
item_4 \leftarrow new("item_PC", threshold = c(-1, 0, 1), ncat = 4)
item_5 \le - new("item_GPC", slope = 1.2, threshold = c(-0.8, -1.0, 0.5), ncat = 4)
```

```
item_6 \leq new("item_GR", slope = 0.9, category = c(-1, 0, 1), ncat = 4)
loc_item_1 <- calcLocation(item_1)
loc_item_2 <- calcLocation(item_2)
loc_item_3 <- calcLocation(item_3)
loc_item_4 <- calcLocation(item_4)
loc_item_5 <- calcLocation(item_5)
loc_item_6 <- calcLocation(item_6)
loc_pool <- calcLocation(itempool_science)
```
<span id="page-17-1"></span>calcLogLikelihood *Calculate log-likelihood*

## Description

[calcLogLikelihood](#page-17-1) is a function to calculate log-likelihood values.

#### Usage

calcLogLikelihood(object, theta, resp)

## S4 method for signature 'item\_pool,numeric,numeric' calcLogLikelihood(object, theta, resp)

## S4 method for signature 'item\_pool,numeric,matrix' calcLogLikelihood(object, theta, resp)

## S4 method for signature 'item\_pool,matrix,numeric' calcLogLikelihood(object, theta, resp)

## S4 method for signature 'item\_pool,matrix,matrix' calcLogLikelihood(object, theta, resp)

#### Arguments

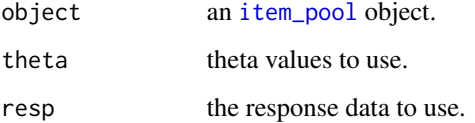

## Value

[calcLogLikelihood](#page-17-1) returns values of log-likelihoods.

#### <span id="page-18-0"></span>References

Rasch, G. (1960). *Probabilistic models for some intelligence and attainment tests.* Copenhagen: Danish Institute for Educational Research.

Lord, F. M. (1952). A theory of test scores (Psychometric Monograph No. 7). Richmond, VA: Psychometric Corporation.

Birnbaum, A. (1957). *Efficient design and use of tests of mental ability for various decision-making problems* (Series Report No. 58-16. Project No. 7755-23). Randolph Air Force Base, TX: USAF School of Aviation Medicine.

Birnbaum, A. (1958). *On the estimation of mental ability* (Series Report No. 15. Project No. 7755-23). Randolph Air Force Base, TX: USAF School of Aviation Medicine.

Birnbaum, A. (1958). *Further considerations of efficiency in tests of a mental ability* (Series Report No. 17. Project No. 7755-23). Randolph Air Force Base, TX: USAF School of Aviation Medicine.

Birnbaum, A. (1968). Some latent trait models and their use in inferring an examinee's ability. In Lord, F. M., Novick, M. R. (eds.), *Statistical Theories of Mental Test Scores*, 397-479. Reading, MA: Addison-Wesley.

Masters, G. N. (1982). A Rasch model for partial credit scoring. *Psychometrika, 47*(2), 149-174.

Andrich, D. (1978). A rating formulation for ordered response categories. *Psychometrika, 43*(4), 561-573.

Muraki, E. (1992). A generalized partial credit model: Application of an EM algorithm. *Applied Psychological Measurement, 16*(2), 159-176.

Samejima, F. (1969). Estimation of latent ability using a response pattern of graded scores. *Psychometrika Monograph, 17*.

## Examples

j\_pool <- calcLogLikelihood(itempool\_science, seq(-3, 3, 1), 0)

calcProb-methods *Calculate item response probabilities*

#### <span id="page-18-1"></span>**Description**

[calcProb](#page-18-1) is a function to calculate item response probabilities.

## Usage

```
calcProb(object, theta)
## S4 method for signature 'item_1PL,numeric'
calcProb(object, theta)
## S4 method for signature 'item_2PL,numeric'
calcProb(object, theta)
```
20 calcProb-methods **calcProb-methods** 

```
## S4 method for signature 'item_3PL,numeric'
calcProb(object, theta)
## S4 method for signature 'item_PC,numeric'
calcProb(object, theta)
## S4 method for signature 'item_GPC,numeric'
calcProb(object, theta)
## S4 method for signature 'item_GR,numeric'
calcProb(object, theta)
## S4 method for signature 'item_pool,numeric'
calcProb(object, theta)
## S4 method for signature 'item_1PL,matrix'
calcProb(object, theta)
## S4 method for signature 'item_2PL,matrix'
calcProb(object, theta)
## S4 method for signature 'item_3PL,matrix'
calcProb(object, theta)
## S4 method for signature 'item_PC,matrix'
calcProb(object, theta)
## S4 method for signature 'item_GPC,matrix'
calcProb(object, theta)
## S4 method for signature 'item_GR,matrix'
calcProb(object, theta)
## S4 method for signature 'item_pool,matrix'
calcProb(object, theta)
## S4 method for signature 'item_pool_cluster,numeric'
calcProb(object, theta)
```
## **Arguments**

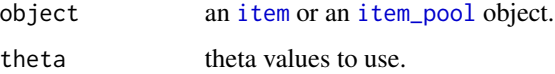

## Value

[item](#page-52-1) object: [calcProb](#page-18-1) returns a (*nq*, *ncat*) matrix of probability values.

- [item\\_pool](#page-55-1) object: [calcProb](#page-18-1) returns a length *ni* list, each containing a matrix of probability values.
- *notations nq* denotes the number of theta values.
	- *ncat* denotes the number of response categories.
	- *ni* denotes the number of items in the [item\\_pool](#page-55-1) object.

#### References

Rasch, G. (1960). *Probabilistic models for some intelligence and attainment tests.* Copenhagen: Danish Institute for Educational Research.

Lord, F. M. (1952). A theory of test scores (Psychometric Monograph No. 7). Richmond, VA: Psychometric Corporation.

Birnbaum, A. (1957). *Efficient design and use of tests of mental ability for various decision-making problems* (Series Report No. 58-16. Project No. 7755-23). Randolph Air Force Base, TX: USAF School of Aviation Medicine.

Birnbaum, A. (1958). *On the estimation of mental ability* (Series Report No. 15. Project No. 7755-23). Randolph Air Force Base, TX: USAF School of Aviation Medicine.

Birnbaum, A. (1958). *Further considerations of efficiency in tests of a mental ability* (Series Report No. 17. Project No. 7755-23). Randolph Air Force Base, TX: USAF School of Aviation Medicine.

Birnbaum, A. (1968). Some latent trait models and their use in inferring an examinee's ability. In Lord, F. M., Novick, M. R. (eds.), *Statistical Theories of Mental Test Scores*, 397-479. Reading, MA: Addison-Wesley.

Masters, G. N. (1982). A Rasch model for partial credit scoring. *Psychometrika, 47*(2), 149-174.

Andrich, D. (1978). A rating formulation for ordered response categories. *Psychometrika, 43*(4), 561-573.

Muraki, E. (1992). A generalized partial credit model: Application of an EM algorithm. *Applied Psychological Measurement, 16*(2), 159-176.

Samejima, F. (1969). Estimation of latent ability using a response pattern of graded scores. *Psychometrika Monograph, 17*.

```
item_1 <- new("item_1PL", difficulty = 0.5)
item_2 <- new("item_2PL", slope = 1.0, difficulty = 0.5)
item_3 <- new("item_3PL", slope = 1.0, difficulty = 0.5, guessing = 0.2)
item_4 \leftarrow new("item_PC", threshold = c(-1, 0, 1), ncat = 4)
item_5 \leq new("item_GPC", slope = 1.2, threshold = c(-0.8, -1.0, 0.5), ncat = 4)
item_6 \leftarrow new("item_GR", slope = 0.9, category = c(-1, 0, 1), ncat = 4)
prob_item_1 <- calcProb(item_1, seq(-3, 3, 1))
prob_item_2 <- calcProb(item_2, seq(-3, 3, 1))
prob_item_3 <- calcProb(item_3, seq(-3, 3, 1))
prob_item_4 <- calcProb(item_4, seq(-3, 3, 1))
prob_item_5 <- calcProb(item_5, seq(-3, 3, 1))
prob_item_6 <- calcProb(item_6, seq(-3, 3, 1))
prob_pool <- calcProb(itempool_science, seq(-3, 3, 1))
```
<span id="page-21-0"></span>

## Description

calc\_info() and calc\_info\_matrix() are functions for calculating Fisher information. These functions are designed for multiple items.

#### Usage

calc\_info(x, item\_parm, ncat, model)

calc\_info\_matrix(x, item\_parm, ncat, model)

## Arguments

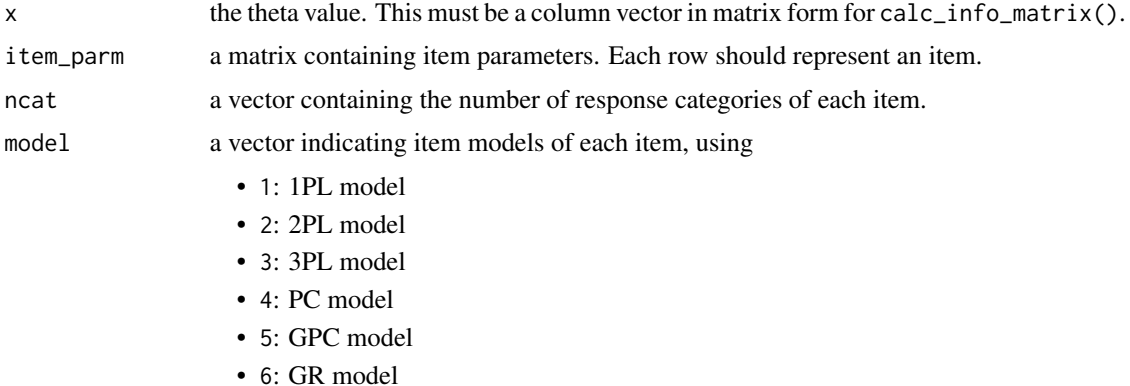

## Details

calc\_info() accepts a single theta value, and calc\_info\_matrix() accepts multiple theta values. Currently supports unidimensional models.

## References

Rasch, G. (1960). *Probabilistic models for some intelligence and attainment tests.* Copenhagen: Danish Institute for Educational Research.

Lord, F. M. (1952). A theory of test scores (Psychometric Monograph No. 7). Richmond, VA: Psychometric Corporation.

Birnbaum, A. (1957). *Efficient design and use of tests of mental ability for various decision-making problems* (Series Report No. 58-16. Project No. 7755-23). Randolph Air Force Base, TX: USAF School of Aviation Medicine.

Birnbaum, A. (1958). *On the estimation of mental ability* (Series Report No. 15. Project No. 7755-23). Randolph Air Force Base, TX: USAF School of Aviation Medicine.

<span id="page-22-0"></span>Birnbaum, A. (1958). *Further considerations of efficiency in tests of a mental ability* (Series Report No. 17. Project No. 7755-23). Randolph Air Force Base, TX: USAF School of Aviation Medicine.

Birnbaum, A. (1968). Some latent trait models and their use in inferring an examinee's ability. In Lord, F. M., Novick, M. R. (eds.), *Statistical Theories of Mental Test Scores*, 397-479. Reading, MA: Addison-Wesley.

Masters, G. N. (1982). A Rasch model for partial credit scoring. *Psychometrika, 47*(2), 149-174.

Andrich, D. (1978). A rating formulation for ordered response categories. *Psychometrika, 43*(4), 561-573.

Muraki, E. (1992). A generalized partial credit model: Application of an EM algorithm. *Applied Psychological Measurement, 16*(2), 159-176.

Samejima, F. (1969). Estimation of latent ability using a response pattern of graded scores. *Psychometrika Monograph, 17*.

#### Examples

```
# item parameters
item_parm <- matrix(c(
 1, NA, NA,
 1, 2, NA,
 1, 2, 0.25,
 0, 1, NA,
 2, 0, 1,
 2, 0, 2),
 nrow = 6,
 byrow = TRUE
)
ncat \leq c(2, 2, 2, 3, 3, 3)model \leq c(1, 2, 3, 4, 5, 6)# single theta example
x < -0.5calc_info(x, item_parm, ncat, model)
# multiple thetas example
x \le - matrix(seq(0.1, 0.5, 0.1)) # column vector in matrix form
calc_info_matrix(x, item_parm, ncat, model)
```
calc\_info\_EB *Calculate the Fisher information using empirical Bayes*

## Description

Calculate the Fisher information using empirical Bayes.

# <span id="page-23-0"></span>Usage

calc\_info\_EB(x, item\_parm, ncat, model)

## Arguments

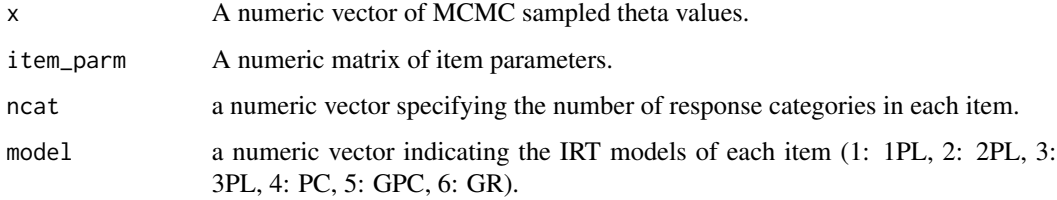

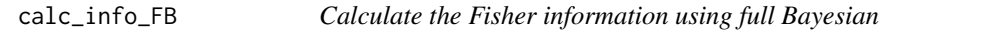

# Description

Calculate the Fisher information using full Bayesian.

## Usage

```
calc_info_FB(x, items_list, ncat, model, useEAP = FALSE)
```
## Arguments

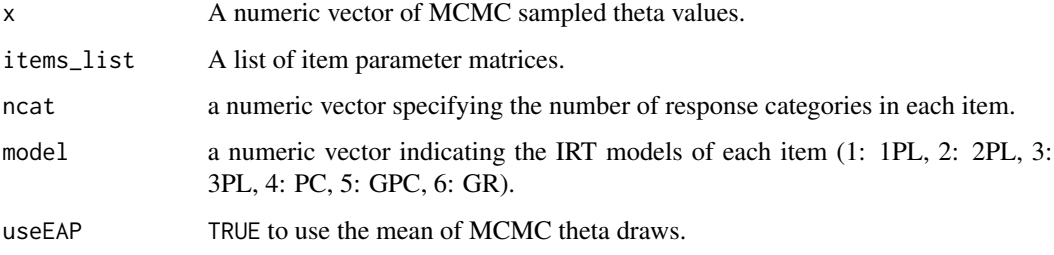

calc\_likelihood *(C++) For multiple items, calculate likelihoods*

## Description

calc\_likelihood() and calc\_likelihood\_function() are functions for calculating likelihoods.

# Usage

calc\_likelihood(x, item\_parm, resp, ncat, model)

calc\_likelihood\_function(theta\_grid, item\_parm, resp, ncat, model)

calc\_log\_likelihood(x, item\_parm, resp, ncat, model, prior, prior\_parm)

```
calc_log_likelihood_function(
  theta_grid,
  item_parm,
  resp,
 ncat,
 model,
 prior,
 prior_parm
)
```
## Arguments

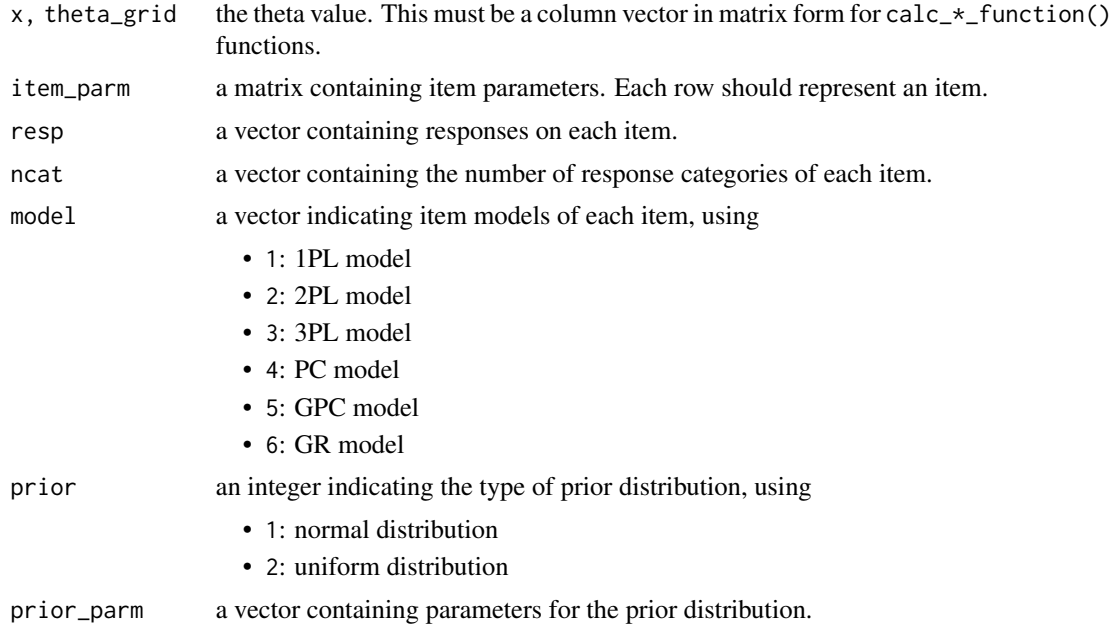

#### Details

calc\_log\_likelihood() and calc\_log\_likelihood\_function() are functions for calculating log likelihoods.

These functions are designed for multiple items.

 $calc_{\star}()$  functions accept a single theta value, and  $calc_{\star}$ -function() functions accept multiple theta values.

Currently supports unidimensional models.

## References

Rasch, G. (1960). *Probabilistic models for some intelligence and attainment tests.* Copenhagen: Danish Institute for Educational Research.

Lord, F. M. (1952). A theory of test scores (Psychometric Monograph No. 7). Richmond, VA: Psychometric Corporation.

Birnbaum, A. (1957). *Efficient design and use of tests of mental ability for various decision-making problems* (Series Report No. 58-16. Project No. 7755-23). Randolph Air Force Base, TX: USAF School of Aviation Medicine.

Birnbaum, A. (1958). *On the estimation of mental ability* (Series Report No. 15. Project No. 7755-23). Randolph Air Force Base, TX: USAF School of Aviation Medicine.

Birnbaum, A. (1958). *Further considerations of efficiency in tests of a mental ability* (Series Report No. 17. Project No. 7755-23). Randolph Air Force Base, TX: USAF School of Aviation Medicine.

Birnbaum, A. (1968). Some latent trait models and their use in inferring an examinee's ability. In Lord, F. M., Novick, M. R. (eds.), *Statistical Theories of Mental Test Scores*, 397-479. Reading, MA: Addison-Wesley.

Masters, G. N. (1982). A Rasch model for partial credit scoring. *Psychometrika, 47*(2), 149-174.

Andrich, D. (1978). A rating formulation for ordered response categories. *Psychometrika, 43*(4), 561-573.

Muraki, E. (1992). A generalized partial credit model: Application of an EM algorithm. *Applied Psychological Measurement, 16*(2), 159-176.

Samejima, F. (1969). Estimation of latent ability using a response pattern of graded scores. *Psychometrika Monograph, 17*.

```
# item parameters
item_parm <- matrix(c(
  1, NA, NA,
  1, 2, NA,
  1, 2, 0.25,
  0, 1, NA,<br>
2, 0, 1,2, 0, 1,
  2, 0, 2),
  nrow = 6,
  byrow = TRUE
)
ncat <- c(2, 2, 2, 3, 3, 3)
model \leq c(1, 2, 3, 4, 5, 6)
resp \leq c(0, 1, 0, 1, 0, 1)x \le -3l <- calc_likelihood(x, item_parm, resp, ncat, model)
ll <- calc_log_likelihood(x, item_parm, resp, ncat, model, 2, NA)
log(1) == 11x \le - matrix(seq(-3, 3, .1))
```

```
l <- calc_likelihood_function(x, item_parm, resp, ncat, model)
ll <- calc_log_likelihood_function(x, item_parm, resp, ncat, model, 2, NA)
all(log(1) == 11)
```
calc\_MI\_FB *Calculate the mutual information using full Bayesian*

# Description

Calculate the mutual information using full Bayesian.

## Usage

```
calc_MI_FB(x, items_list, ncat, model)
```
## Arguments

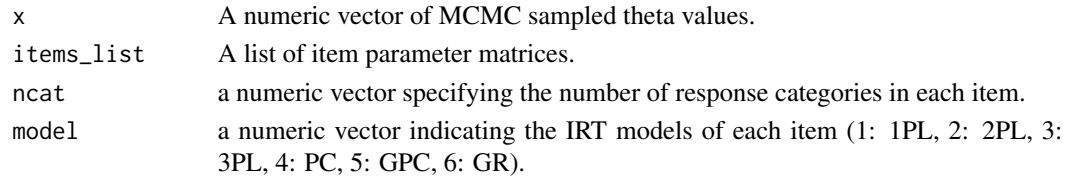

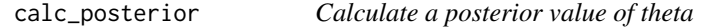

## Description

Calculate a posterior value of theta.

# Usage

```
calc_posterior(x, item_parm, resp, ncat, model, prior, prior_parm)
```
## Arguments

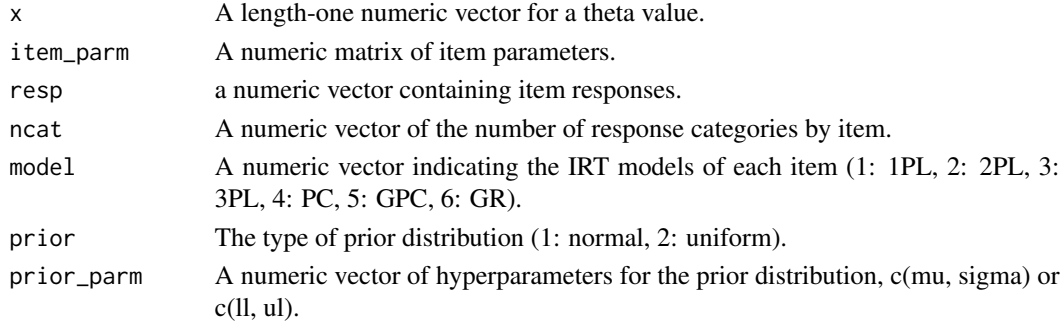

```
calc_posterior_function
```
*Calculate a posterior distribution of theta*

## Description

Calculate a posterior distribution of theta.

## Usage

```
calc_posterior_function(
  theta_grid,
  item_parm,
  resp,
  ncat,
  model,
  prior,
  prior_parm
)
```
## Arguments

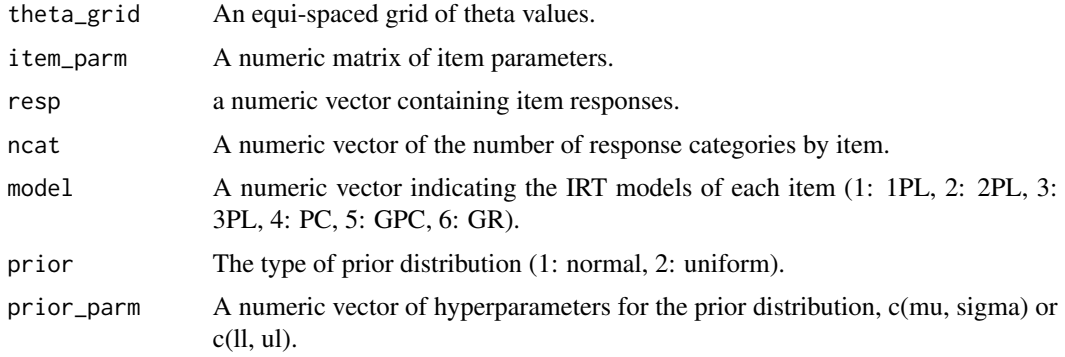

calc\_posterior\_single *Calculate a posterior value of theta for a single item*

# Description

Calculate a posterior value of theta for a single item.

# Usage

```
calc_posterior_single(x, item_parm, resp, ncat, model, prior, prior_parm)
```
## <span id="page-28-0"></span>checkConstraints 29

# Arguments

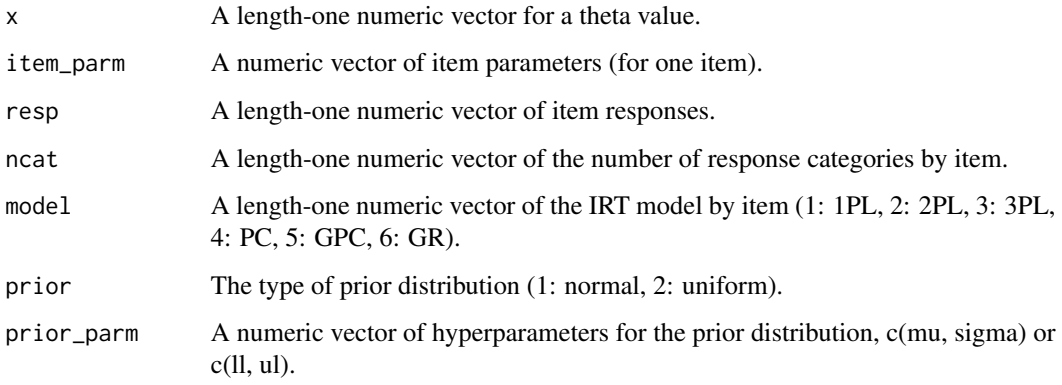

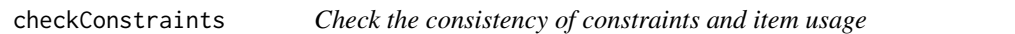

# Description

Check the consistency of constraints and item usage.

## Usage

```
checkConstraints(constraints, usage_matrix, true_theta = NULL)
```
## Arguments

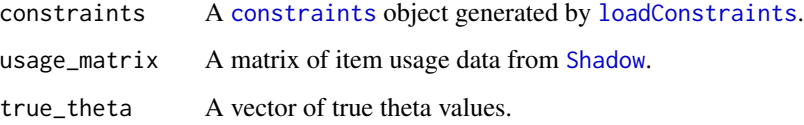

<span id="page-28-2"></span>config\_Shadow-class *Create a config\_Shadow object*

# <span id="page-28-1"></span>Description

[createShadowTestConfig](#page-28-1) is a config function to create a [config\\_Shadow](#page-28-2) object for Shadow test assembly. Default values are used for any unspecified parameters/slots.

## Usage

```
createShadowTestConfig(
  item_selection = NULL,
  content_balancing = NULL,
 MIP = NULL,MCMC = NULL,
  exclude_policy = NULL,
  refresh_policy = NULL,
  exposure_control = NULL,
  stopping_criterion = NULL,
  interim_theta = NULL,
  final_theta = NULL,
  theta_grid = seq(-4, 4, 0.1)\lambda
```
#### Arguments

item\_selection a named list containing item selection criteria.

- method the type of selection criteria. Accepts MFI, MPWI, FB, EB, GFI.  $(default = MFI)$
- info\_type the type of information. Accepts FISHER. (default = FISHER)
- initial\_theta (optional) initial theta values to use.
- fixed\_theta (optional) fixed theta values to use throughout all item positions.
- target\_value (optional) the target value to use for method = 'GFI'.

#### content\_balancing

a named list containing content balancing options.

• method the type of balancing method. Accepts NONE, STA. (default  $=$  STA)

- MIP a named list containing solver options.
	- solver the type of solver. Accepts Rsymphony, gurobi, lpSolve, Rglpk. (default = LPSOLVE)
	- verbosity verbosity level of the solver.  $(detault = -2)$
	- time\_limit time limit in seconds. Used in solvers Rsymphony, gurobi, Rg1pk.  $(default = 60)$
	- gap\_limit search termination criterion. Gap limit in relative scale passed onto the solver. Used in solver gurobi.  $(default = .05)$
	- gap\_limit\_abs search termination criterion. Gap limit in absolute scale passed onto the solver. Used in solvers Rsymphony. (default  $= 0.05$ )
	- obj\_tol search termination criterion. The lower bound to use on the minimax deviation variable. Used when item\_selection\$method is GFI, and ignored otherwise. (default  $= 0.05$ )
	- retry number of times to retry running the solver if the solver returns no solution. Some solvers incorrectly return no solution even when a solution exists. This is the number of attempts to verify that the problem is indeed infeasible in such cases. Set to  $\theta$  to not retry. (default = 5)

MCMC a named list containing Markov-chain Monte Carlo configurations for obtaining posterior samples.

- burn\_in the number of chains from the start to discard. (default = 100)
- post\_burn\_in the number of chains to use after discarding the first burn\_in chains. (default  $= 500$ )
- thin thinning interval to apply. 1 represents no thinning. (default =  $1$ )
- jump\_factor the jump (scaling) factor for the proposal distribution. 1 represents no jumping.  $(detault = 2.4)$
- exclude\_policy a named list containing the exclude policy for use with the exclude argument in [Shadow](#page-86-1).
	- method the type of policy. Accepts HARD, SOFT. (default = HARD)
	- M the Big M penalty to use on item information. Used in the SOFT method.
- refresh\_policy a named list containing the refresh policy for when to obtain a new shadow test.
	- method the type of policy. Accepts ALWAYS, POSITION, INTERVAL, THRESHOLD, INTERVAL-THRESHOLD, STIMULUS, SET, PASSAGE. (default = ALWAYS)
	- interval used in methods INTERVAL, INTERVAL-THRESHOLD. Set to 1 to refresh at each position, 2 to refresh at every two positions, and so on.  $(default = 1)$
	- threshold used in methods THRESHOLD, INTERVAL-THRESHOLD. The absolute change in between interim theta estimates to trigger the refresh. (default =  $0.1$ )
	- position used in methods POSITION. Item positions to trigger the refresh.  $(detault = 1)$
- exposure\_control

a named list containing exposure control settings.

- method the type of exposure control method. Accepts NONE, ELIGIBILITY, BIGM, BIGM-BAYESIAN. (default = ELIGIBILITY)
- M used in methods BIGM, BIGM-BAYESIAN. the Big M penalty to use on item information.
- max\_exposure\_rate target exposure rates for each segment. (default = rep(0.25, 7))
- acceleration\_factor the acceleration factor to apply. (default = 1)
- n segment the number of theta segments to use. (default  $= 7$ )
- first\_segment (optional) the theta segment assumed at the beginning of test for all participants.
- segment\_cut theta segment cuts.  $(\text{default} = c(-\text{Inf}, \text{seq}(-2.5, 2.5, 1)),$ Inf))
- initial\_eligibility\_stats (optional) initial eligibility statistics to use.
- fading\_factor the fading factor to apply. (default = .999)
- diagnostic\_stats set to TRUE to generate segment-wise diagnostic statistics. (default = FALSE)

stopping\_criterion

a named list containing stopping criterion.

• method the type of stopping criterion. Accepts FIXED. (default = FIXED)

- test\_length test length.
- min\_ni the maximum number of items to administer.
- max\_ni the minimum number of items to administer.
- se\_threshold standard error threshold. Item administration is stopped when theta estimate standard error becomes lower than this value.
- interim\_theta a named list containing interim theta estimation options.
	- method the type of estimation. Accepts EAP, MLE, MLEF, EB, FB. (default  $= EAP$
	- shrinkage\_correction set TRUE to apply shrinkage correction. Used when method is EAP.  $(detault = FALSE)$
	- prior\_dist the type of prior distribution. Accepts NORMAL, UNIFORM. (de $fault = NORMAL)$
	- prior\_par distribution parameters for prior\_dist. (default =  $c(\theta, 1)$ )
	- bound\_ML theta bound in c(lower\_bound, upper\_bound) format. Used when method is MLE. (default  $= -4, 4$ )
	- truncate\_ML set TRUE to truncate ML estimate within bound\_ML. (default  $=$  FALSE)
	- max\_iter maximum number of Newton-Raphson iterations. Used when method is MLE. (default  $= 50$ )
	- crit convergence criterion. Used when method is MLE. (default = 1e-03)
	- max\_change maximum change in ML estimates between iterations. Changes exceeding this value is clipped to this value. Used when method is MLE. (default =  $1.0$ )
	- use\_step\_size set TRUE to use step\_size. Used when method is MLE or  $MLEF. (default = FALSE)$
	- step\_size upper bound to impose on the absolute change in initial theta and estimated theta. Absolute changes exceeding this value will be capped to step\_size. Used when method is MLE or MLEF. (default =  $0.5$ )
	- do\_Fisher set TRUE to use Fisher's method of scoring. Used when method is  $MLE.$  (default = TRUE)
	- fence\_slope slope parameter to use for method = 'MLEF'. This must have two values in total, for the lower and upper bound item respectively. Use one value to use the same value for both bounds. (default  $= 5$ )
	- fence\_difficulty difficulty parameters to use for method = 'MLEF'. This must have two values in total, for the lower and upper bound item respectively. (default =  $c(-5, 5)$ )
	- hand\_scored\_attribute (optional) the item attribute name for whether each item is hand-scored or not. The attribute should have TRUE (handscored) and FALSE (machine-scored) values. If a hand-scored item is administered to an examinee, the previous interim theta (or the starting theta if this occurs for the first item) is reused without updating the estimate.
- final\_theta a named list containing final theta estimation options.
	- method the type of estimation. Accepts EAP, MLE, MLEF, EB, FB. (default  $= EAP$ )
- <span id="page-32-0"></span>• shrinkage\_correction set TRUE to apply shrinkage correction. Used when method is EAP.  $(detault = FALSE)$
- prior\_dist the type of prior distribution. Accepts NORMAL, UNIFORM. (de $fault = NORMAL)$
- prior\_par distribution parameters for prior\_dist. (default =  $c(\theta, 1)$ )
- bound\_ML theta bound in c(lower\_bound, upper\_bound) format. Used when method is MLE. (default  $= -4, 4$ )
- truncate\_ML set TRUE to truncate ML estimate within bound\_ML. (default  $=$  FALSE)
- max\_iter maximum number of Newton-Raphson iterations. Used when method is MLE. (default  $= 50$ )
- crit convergence criterion. Used when method is MLE. (default  $= 1e-03$ )
- max\_change maximum change in ML estimates between iterations. Changes exceeding this value is clipped to this value. Used when method is MLE. (default =  $1.0$ )
- use\_step\_size set TRUE to use step\_size. Used when method is MLE or  $MLEF. (default = FALSE)$
- step\_size upper bound to impose on the absolute change in initial theta and estimated theta. Absolute changes exceeding this value will be capped to step\_size. Used when method is MLE or MLEF. (default =  $0.5$ )
- do\_Fisher set TRUE to use Fisher's method of scoring. Used when method is  $MLE.$  (default = TRUE)
- fence\_slope slope parameter to use for method = 'MLEF'. This must have two values in total, for the lower and upper bound item respectively. Use one value to use the same value for both bounds. (default  $= 5$ )
- fence\_difficulty difficulty parameters to use for method = 'MLEF'. This must have two values in total, for the lower and upper bound item respectively. (default =  $c(-5, 5)$ )

theta\_grid the theta grid to use as quadrature points.

## Examples

```
cfg1 <- createShadowTestConfig(refresh_policy = list(
  method = "STIMULUS"
))
cfg2 <- createShadowTestConfig(refresh_policy = list(
  method = "POSITION",
  position = c(1, 5, 9)))
```
<span id="page-32-2"></span>config\_Static-class *Create a config\_Static object*

#### <span id="page-32-1"></span>**Description**

[createStaticTestConfig](#page-32-1) is a config function to create a [config\\_Static](#page-32-2) object for Static (fixedform) test assembly. Default values are used for any unspecified parameters/slots.

```
createStaticTestConfig(item_selection = NULL, MIP = NULL)
```
## Arguments

item\_selection a named list containing item selection criteria.

- method the type of selection criteria. Accepts MAXINFO, TIF, TCC. (default  $=$  MAXINFO)
- info\_type the type of information. Accepts FISHER. (default = FISHER)
- target\_location a numeric vector containing the locations of target theta points. (e.g.  $c(-1, 0, 1)$ ) (default =  $c(-1.2, 0, 1.2)$ )
- target\_value a numeric vector containing the target values at each theta location. This should have the same length with target\_location. Ignored if method is MAXINFO. (default = NULL)
- target\_weight a numeric vector containing the weights for each theta location. This should have the same length with target\_location. (default = rep(1, length(target\_location))

- MIP a named list containing solver options.
	- solver the type of solver. Accepts Rsymphony, gurobi, lpSolve, Rglpk. (default = LPSOLVE)
	- verbosity verbosity level of the solver.  $(detault = -2)$
	- time\_limit time limit in seconds. Used in solvers Rsymphony, gurobi, Rg1pk.  $(detault = 60)$
	- gap\_limit search termination criterion. Gap limit in relative scale passed onto the solver. Used in solver gurobi.  $(default = .05)$
	- gap\_limit\_abs search termination criterion. Gap limit in absolute scale passed onto the solver. Used in solvers Rsymphony. (default  $= 0.05$ )
	- obj tol search termination criterion. The lower bound to use on the minimax deviation variable. Used when item\_selection\$method is TIF or TCC. (default  $= 0.05$ )
	- retry number of times to retry running the solver if the solver returns no solution. Some solvers incorrectly return no solution even when a solution exists. This is the number of attempts to verify that the problem is indeed infeasible in such cases. Set to  $\theta$  to not retry. (default = 5)

#### Value

[createStaticTestConfig](#page-32-1) returns a [config\\_Static](#page-32-2) object. This object is used in [Static](#page-94-1).

```
cfg1 <- createStaticTestConfig(
 list(
   method = "MAXINFO",
    info_type = "FISHER",
    target_location = c(-1, 0, 1),
    target_weight = c(1, 1, 1)
```

```
)
\mathcal{L}cfg2 <- createStaticTestConfig(
  list(
    method = "TIF",info_type = "FISHER",
    target\_location = c(-1, 0, 1),target\_weight = c(1, 1, 1),target_value = c(8, 10, 12))
)
cfg3 <- createStaticTestConfig(
  list(
    method = "TCC",
    info_type = "FISHER",
    target_location = c(-1, 0, 1),
    target\_weight = c(1, 1, 1),target_value = c(10, 15, 20))
\lambda
```
<span id="page-34-1"></span>constraint-class *Class 'constraint': a single constraint*

#### Description

[constraint](#page-34-1) is an S4 class to represent a single constraint.

## **Slots**

constraint the numeric index of the constraint.

constraint\_id the character ID of the constraint.

nc the number of MIP-format constraints translated from this constraint.

- mat,dir,rhs these represent MIP-format constraints. A single MIP-format constraint is associated with a row in mat, a value in rhs, and a value in dir.
	- the *i*-th row of mat represents LHS coefficients to use on decision variables in the *i*-th MIP-format constraint.
	- the *i*-th value of rhs represents RHS values to use in the *i*-th MIP-format constraint.
	- the *i*-th value of dir represents the imposed constraint between LHS and RHS.

suspend TRUE if the constraint is not to be imposed.

<span id="page-35-1"></span><span id="page-35-0"></span>constraints-class *Class 'constraints': a set of constraints*

## Description

[constraints](#page-35-1) is an S4 class to represent a set of constraints and its associated objects.

## Details

See [constraints-operators](#page-36-1) for object manipulation functions.

## **Slots**

constraints a [data.frame](#page-0-0) containing the constraint specifications.

list\_constraints a list containing the [constraint](#page-34-1) object representation of each constraint.

pool the [item\\_pool](#page-55-1) object associated with the constraints.

item\_attrib the [item\\_attrib](#page-53-1) object associated with the constraints.

st\_attrib the [st\\_attrib](#page-95-1) object associated with the constraints.

test\_length the test length specified in the constraints.

- nv the number of decision variables. Equals ni + ns.
- ni the number of items to search from.
- ns the number of stimulus to search from.
- id the item/stimulus ID string of each item/stimulus.
- index, mat, dir, rhs these represent MIP-format constraints. A single MIP-format constraint is associated with a value in index, a row in mat, a value in rhs, and a value in dir.
	- the *i*-th value of index represents which constraint specification in the constraints argument it was translated from.
	- the *i*-th row of mat represents LHS coefficients to use on decision variables in the *i*-th MIP-format constraint.
	- the *i*-th value of rhs represents RHS values to use in the *i*-th MIP-format constraint.
	- the *i*-th value of dir represents the imposed constraint between LHS and RHS.

set\_based TRUE if the constraint is set-based. FALSE otherwise.

item\_order the item attribute of each item to use in imposing an item order constraint, if any.

item\_order\_by the name of the item attribute to use in imposing an item order constraint, if any.

- stim\_order the stimulus attribute of each stimulus to use in imposing a stimulus order constraint, if any.
- stim\_order\_by the name of the stimulus attribute to use in imposing a stimulus order constraint, if any.

item\_index\_by\_stimulus a list containing item indices of each stimulus.

stimulus\_index\_by\_item the stimulus indices of each item.
constraints-operators *Basic operators for constraints objects*

## Description

Create a subset of a [constraints](#page-35-0) object:

- constraints[i]
- subsetConstraints(constraints, 1:10)

Combine two [constraints](#page-35-0) objects:

- c(constraints1, constraints2)
- combineConstraints(constraints1, constraints2)

## Usage

```
subsetConstraints(x, i = NULL)
```
combineConstraints(x1, x2)

## S4 method for signature 'constraints,numeric'  $x[i, j, ..., drop = TRUE]$ 

```
## S4 method for signature 'constraints'
c(x, \ldots)
```
### Arguments

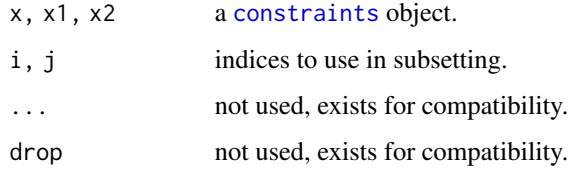

```
c1 <- constraints_science
c2 < -c1[1:10]c3 \leq c1[c(1, 11:36)] # keep constraint 1 for test length
c4 \leq c(c2, c3)
```
<span id="page-37-1"></span>dataset\_bayes *Bayes dataset*

#### Description

Item-based example item pool with standard errors (320 items).

#### Details

This pool is associated with the following objects:

- itempool\_bayes an [item\\_pool](#page-55-0) object containing 320 items.
- itemattrib\_bayes a [item\\_attrib](#page-53-0) object containing 5 item-level attributes.
- constraints\_bayes a [constraints](#page-35-0) object containing 14 constraints.

Also, the following objects are intended for illustrating expected data structures.

- itempool\_bayes\_data a [data.frame](#page-0-0) containing item parameters.
- itempool\_se\_bayes\_data a [data.frame](#page-0-0) containing item parameter standard errors.
- itemattrib\_bayes\_data a [data.frame](#page-0-0) containing item attributes.
- constraints\_bayes\_data a [data.frame](#page-0-0) containing constraint specifications.

#### Examples

```
itempool_bayes <- loadItemPool(itempool_bayes_data, itempool_se_bayes_data)
itemattrib_bayes <- loadItemAttrib(itemattrib_bayes_data, itempool_bayes)
constraints_bayes <- loadConstraints(constraints_bayes_data,
 itempool_bayes, itemattrib_bayes)
```
<span id="page-37-0"></span>dataset\_fatigue *Fatigue dataset*

### Description

Item-based example pool with item contents (95 items).

### Details

This pool is associated with the following objects:

- itempool\_fatigue an [item\\_pool](#page-55-0) object containing 95 items.
- itemattrib\_fatigue an [item\\_attrib](#page-53-0) object containing 7 item-level attributes.
- constraints\_fatigue a [constraints](#page-35-0) object containing 111 constraints.

### dataset\_reading 39

Also, the following objects are intended for illustrating expected data structures.

- itempool\_fatigue\_data a [data.frame](#page-0-0) containing item parameters.
- itemattrib\_fatigue\_data a [data.frame](#page-0-0) containing item attributes.
- itemtext\_fatigue\_data a [data.frame](#page-0-0) containing item texts.
- constraints\_fatigue\_data a [data.frame](#page-0-0) containing constraint specifications.
- resp\_fatigue\_data a [data.frame](#page-0-0) containing raw response data.

### Examples

```
itempool_fatigue <- loadItemPool(itempool_fatigue_data)
itemattrib_fatigue <- loadItemAttrib(itemattrib_fatigue_data, itempool_fatigue)
constraints_fatigue <- loadConstraints(constraints_fatigue_data,
 itempool_fatigue, itemattrib_fatigue)
```
<span id="page-38-0"></span>dataset\_reading *Reading dataset*

#### Description

Stimulus-based example item pool (303 items, 35 stimuli).

### Details

This pool is associated with the following objects:

- itempool\_reading an [item\\_pool](#page-55-0) object containing 303 items.
- itemattrib\_reading an [item\\_attrib](#page-53-0) object containing 12 item-level attributes.
- stimattrib\_reading a [st\\_attrib](#page-95-0) object containing 4 stimulus-level attributes.
- constraints\_reading a [constraints](#page-35-0) object containing 18 constraints.

Also, the following objects are intended for illustrating expected data structures.

- itempool\_reading\_data a [data.frame](#page-0-0) containing item parameters.
- itemattrib\_reading\_data a [data.frame](#page-0-0) containing item attributes.
- stimattrib\_reading\_data a [data.frame](#page-0-0) containing stimulus attributes.
- constraints\_reading\_data a [data.frame](#page-0-0) containing constraint specifications.

```
itempool_reading <- loadItemPool(itempool_reading_data)
itemattrib_reading <- loadItemAttrib(itemattrib_reading_data, itempool_reading)
stimattrib_reading <- loadStAttrib(stimattrib_reading_data, itemattrib_reading)
constraints_reading <- loadConstraints(constraints_reading_data,
 itempool_reading, itemattrib_reading, stimattrib_reading)
```
<span id="page-39-0"></span>dataset\_science *Science dataset*

### Description

Item-based example item pool (1000 items).

### Details

This pool is associated with the following objects:

- itempool\_science an [item\\_pool](#page-55-0) object containing 1000 items.
- itemattrib\_science an [item\\_attrib](#page-53-0) object containing 9 item-level attributes.
- constraints\_science a [constraints](#page-35-0) object containing 36 constraints.

Also, the following objects are intended for illustrating expected data structures.

- itempool\_science\_data a [data.frame](#page-0-0) containing item parameters.
- itemattrib\_science\_data a [data.frame](#page-0-0) containing item attributes.
- constraints\_science\_data a [data.frame](#page-0-0) containing constraint specifications.

### Examples

```
itempool_science <- loadItemPool(itempool_science_data)
itemattrib_science <- loadItemAttrib(itemattrib_science_data, itempool_science)
constraints_science <- loadConstraints(constraints_science_data,
 itempool_science, itemattrib_science)
```
detectBestSolver *Detect best solver*

### Description

Detect best solver

### Usage

```
detectBestSolver()
```
#### Value

the package name of the best available solver on the system.

## Examples

```
solver <- detectBestSolver()
cfg <- createStaticTestConfig(MIP = list(solver = solver))
cfg <- createShadowTestConfig(MIP = list(solver = solver))
```
<span id="page-40-0"></span>eap *Compute expected a posteriori estimates of theta*

## Description

[eap](#page-40-0) is a function to compute expected a posteriori estimates of theta.

## Usage

```
eap(
 object,
  select = NULL,
  resp,
  theta_grid = seq(-4, 4, 0.1),
 prior = rep(1/81, 81)
\mathcal{L}## S4 method for signature 'item_pool'
eap(
 object,
 select = NULL,
  resp,
  theta_grid = seq(-4, 4, 0.1),
 prior = rep(1/81, 81))
EAP(object, select = NULL, prior, reset_prior = FALSE)
## S4 method for signature 'test'
EAP(object, select = NULL, prior, reset_prior = FALSE)
## S4 method for signature 'test_cluster'
EAP(object, select = NULL, prior, reset_prior = FALSE)
```
#### Arguments

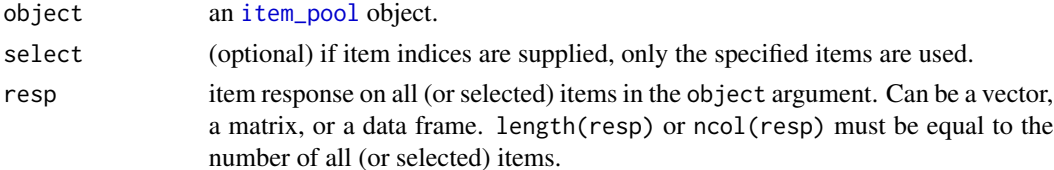

42 e\_item

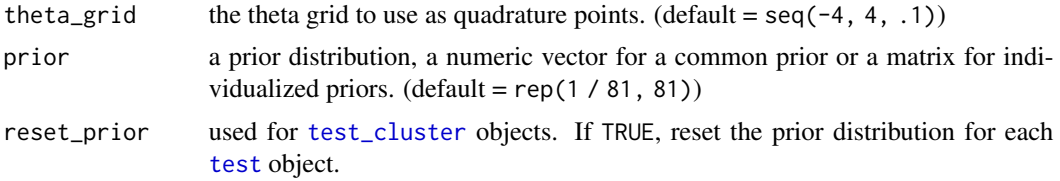

## Value

[eap](#page-40-0) returns a list containing estimated values.

- th theta value.
- se standard error.

### Examples

```
eap(itempool_fatigue, resp = resp_fatigue_data[10, ])
eap(itempool_fatigue, select = 1:20, resp = resp_fatigue_data[10, 1:20])
```
### e\_item *(C++) Calculate expected scores*

### Description

e\_\*() and array\_e\_\*() are C++ functions for calculating expected scores.

#### Usage

```
e_{1p}l(x, b)e_2p1(x, a, b)e_m_2pl(x, a, d)
e_3p1(x, a, b, c)e_m_3pl(x, a, d, c)
e_pc(x, b)
e_{gpc}(x, a, b)e_m_gpc(x, a, d)
e_{g}r(x, a, b)e_m gr(x, a, d)
```

```
array_e_1pl(x, b)
array_e_2p1(x, a, b)array_e_3pl(x, a, b, c)
array_e_pc(x, b)
array_e_gpc(x, a, b)
array_e_gr(x, a, b)
```
### Arguments

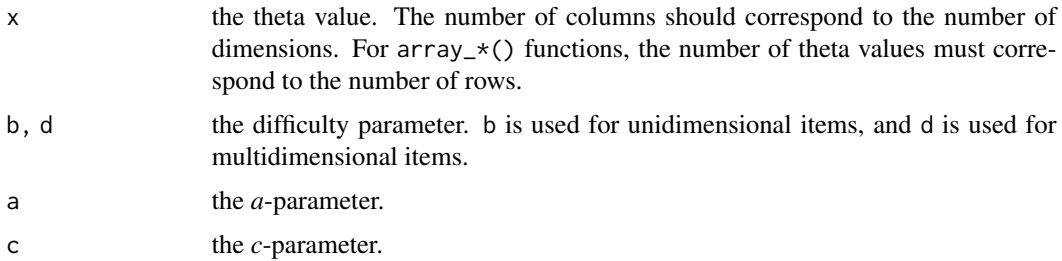

### Details

 $e_{\pm}(x)$  functions accept a single theta value, and array\_p\_ $*(x)$  functions accept multiple theta values.

Supports unidimensional and multidimensional models.

- e\_1pl(), array\_e\_1pl(): 1PL models
- e\_2pl(), array\_e\_2pl(): 2PL models
- e\_3pl(), array\_e\_3pl(): 3PL models
- e\_pc(), array\_e\_pc(): PC (partial credit) models
- e\_gpc(), array\_e\_gpc(): GPC (generalized partial credit) models
- e\_gr(), array\_e\_gr(): GR (graded response) models
- e\_m\_2pl(), array\_e\_m\_2pl(): multidimensional 2PL models
- e\_m\_3pl(), array\_e\_m\_3pl(): multidimensional 3PL models
- e\_m\_gpc(), array\_e\_m\_gpc(): multidimensional GPC models
- e\_m\_gr(), array\_e\_m\_gr(): multidimensional GR models

### References

Rasch, G. (1960). *Probabilistic models for some intelligence and attainment tests.* Copenhagen: Danish Institute for Educational Research.

Lord, F. M. (1952). A theory of test scores (Psychometric Monograph No. 7). Richmond, VA: Psychometric Corporation.

Birnbaum, A. (1957). *Efficient design and use of tests of mental ability for various decision-making problems* (Series Report No. 58-16. Project No. 7755-23). Randolph Air Force Base, TX: USAF School of Aviation Medicine.

Birnbaum, A. (1958). *On the estimation of mental ability* (Series Report No. 15. Project No. 7755-23). Randolph Air Force Base, TX: USAF School of Aviation Medicine.

Birnbaum, A. (1958). *Further considerations of efficiency in tests of a mental ability* (Series Report No. 17. Project No. 7755-23). Randolph Air Force Base, TX: USAF School of Aviation Medicine.

Birnbaum, A. (1968). Some latent trait models and their use in inferring an examinee's ability. In Lord, F. M., Novick, M. R. (eds.), *Statistical Theories of Mental Test Scores*, 397-479. Reading, MA: Addison-Wesley.

Masters, G. N. (1982). A Rasch model for partial credit scoring. *Psychometrika, 47*(2), 149-174.

Andrich, D. (1978). A rating formulation for ordered response categories. *Psychometrika, 43*(4), 561-573.

Muraki, E. (1992). A generalized partial credit model: Application of an EM algorithm. *Applied Psychological Measurement, 16*(2), 159-176.

Samejima, F. (1969). Estimation of latent ability using a response pattern of graded scores. *Psychometrika Monograph, 17*.

#### Examples

```
x < -0.5e_{1p}1(x, 1)e_2pl(x, 1, 2)
e_3pl(x, 1, 2, 0.25)
e_{p}c(x, c(\emptyset, 1))e_{gpc}(x, 2, c(0, 1))e_{\text{gr}}(x, 2, c(0, 2))x \le - matrix(seq(-3, 3, 1)) # three theta values, unidimensional
array_e_1pl(x, 1)
array_e_2pl(x, 1, 2)array_e_3pl(x, 1, 2, 0.25)
array_epc(x, c(0, 1))array_e_{\text{gpc}}(x, 2, c(0, 1))array\_e\_gr(x, 2, c(0, 2))
```
find\_segment *(C++) Classify theta values into segments using cutpoints*

#### Description

find\_segment() is a function to classify theta values into segments based on supplied cutpoints.

## getSolution 45

## Usage

find\_segment(x, segment)

## Arguments

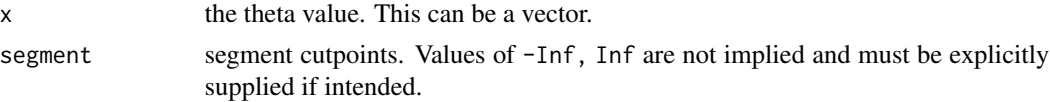

## Examples

```
cuts <- c(-Inf, -2, 0, 2, Inf)
find_segment(-3, cuts)
find_segment(-1, cuts)
find_segment(1, cuts)
find_segment(3, cuts)
find_segment(seq(-3, 3, 2), cuts)
```
getSolution *Print solution items*

### Description

Print solution items

## Usage

```
getSolution(object, examinee = NA, position = NA, index_only = TRUE)
## S4 method for signature 'list'
getSolution(object, examinee = NA, position = NA, index_only = TRUE)
## S4 method for signature 'output_Static'
getSolution(object, examinee = NA, position = NA, index_only = TRUE)
```
## Arguments

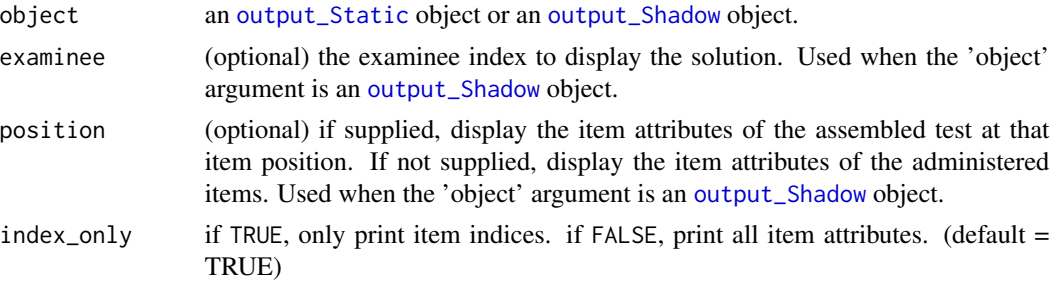

## Value

Item attributes of solution items.

<span id="page-45-0"></span>getSolutionAttributes *Retrieve constraints-related attributes from solution*

## Description

[getSolutionAttributes](#page-45-0) is a helper function to retrieve constraints-related attributes from a solution.

## Usage

```
getSolutionAttributes(constraints, item_idx, all_values = FALSE)
```
## Arguments

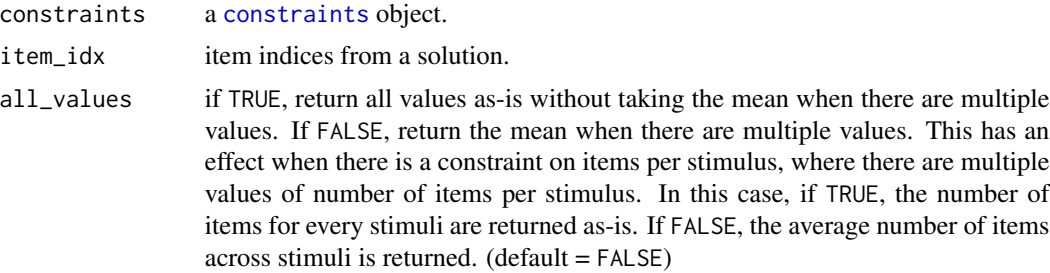

### Value

- If all\_values == FALSE, [getSolutionAttributes](#page-45-0) returns a [data.frame](#page-0-0) containing constraints data and their associated attributes.
- If all\_values == TRUE, [getSolutionAttributes](#page-45-0) returns a [list](#page-0-0) containing attributes associated to each constraint.

#### Examples

```
item_idx <-
  c( 29, 33, 26, 36, 34,
    295, 289, 296, 291, 126,
   133, 124, 134, 129, 38,
    47, 39, 41, 46, 45,
   167, 166, 170, 168, 113,
   116, 119, 117, 118, 114)
```
getSolutionAttributes(constraints\_reading, item\_idx, FALSE) getSolutionAttributes(constraints\_reading, item\_idx, TRUE)

## Description

 $h$   $\star$  () and array\_h\_ $\star$  () are C++ functions for calculating the second derivative of the log-likelihood function.

## Usage

 $h_1pl(x, b, u)$  $h_2p1(x, a, b, u)$ h\_m\_2pl(x, a, d, u)  $h_3$ pl(x, a, b, c, u) h\_m\_3pl(x, a, d, c, u)  $h_pc(x, b, u)$  $h_{\text{gpc}}(x, a, b, u)$  $h_m_{\text{gpc}}(x, a, d, u)$  $h_gr(x, a, b, u)$ h\_m\_gr(x, a, d, u) array\_h\_1pl(x, b, u)  $array_h2p1(x, a, b, u)$  $array_h_2(n_3p1(x, a, b, c, u))$ array\_h\_pc(x, b, u) array\_h\_gpc(x, a, b, u) array\_h\_gr(x, a, b, u)

## Arguments

x the theta value. The number of columns should correspond to the number of dimensions. For array\_\*() functions, the number of theta values must correspond to the number of rows.

48 h\_item

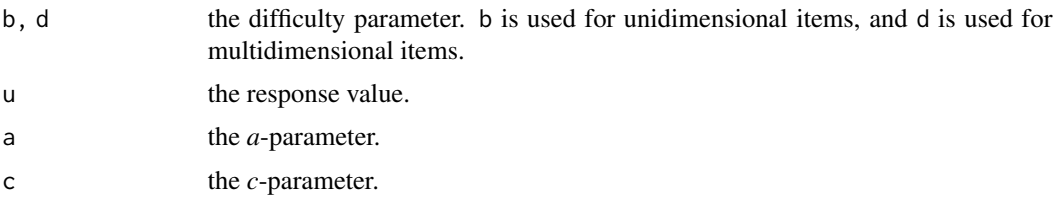

## Details

 $h_{\mathbf{x}}(x)$  functions accept a single theta value, and array\_h\_ $*(x)$  functions accept multiple theta values.

Supports unidimensional and multidimensional models.

- h\_1pl(), array\_h\_1pl(): 1PL models
- h\_2pl(), array\_h\_2pl(): 2PL models
- h\_3pl(), array\_h\_3pl(): 3PL models
- h\_pc(), array\_h\_pc(): PC (partial credit) models
- h\_gpc(), array\_h\_gpc(): GPC (generalized partial credit) models
- h\_gr(), array\_h\_gr(): GR (graded response) models
- h\_m\_2pl(), array\_h\_m\_2pl(): multidimensional 2PL models
- h\_m\_3pl(), array\_h\_m\_3pl(): multidimensional 3PL models
- h\_m\_gpc(), array\_h\_m\_gpc(): multidimensional GPC models
- h\_m\_gr(), array\_h\_m\_gr(): multidimensional GR models

#### References

Rasch, G. (1960). *Probabilistic models for some intelligence and attainment tests.* Copenhagen: Danish Institute for Educational Research.

Lord, F. M. (1952). A theory of test scores (Psychometric Monograph No. 7). Richmond, VA: Psychometric Corporation.

Birnbaum, A. (1957). *Efficient design and use of tests of mental ability for various decision-making problems* (Series Report No. 58-16. Project No. 7755-23). Randolph Air Force Base, TX: USAF School of Aviation Medicine.

Birnbaum, A. (1958). *On the estimation of mental ability* (Series Report No. 15. Project No. 7755-23). Randolph Air Force Base, TX: USAF School of Aviation Medicine.

Birnbaum, A. (1958). *Further considerations of efficiency in tests of a mental ability* (Series Report No. 17. Project No. 7755-23). Randolph Air Force Base, TX: USAF School of Aviation Medicine.

Birnbaum, A. (1968). Some latent trait models and their use in inferring an examinee's ability. In Lord, F. M., Novick, M. R. (eds.), *Statistical Theories of Mental Test Scores*, 397-479. Reading, MA: Addison-Wesley.

Masters, G. N. (1982). A Rasch model for partial credit scoring. *Psychometrika, 47*(2), 149-174.

Andrich, D. (1978). A rating formulation for ordered response categories. *Psychometrika, 43*(4), 561-573.

Muraki, E. (1992). A generalized partial credit model: Application of an EM algorithm. *Applied Psychological Measurement, 16*(2), 159-176.

Samejima, F. (1969). Estimation of latent ability using a response pattern of graded scores. *Psychometrika Monograph, 17*.

#### Examples

```
u < -1x < -0.5h_1pl(x, 1, u)
h_2pl(x, 1, 2, u)
h_3pl(x, 1, 2, 0.25, u)
h_pc(x, c(0, 1), u)
h_gpc(x, 2, c(0, 1), u)
h_gr(x, 2, c(0, 2), u)
x \le - matrix(seq(-3, 3, 1)) # three theta values, unidimensional
array_h_1pl(x, 1, u)
array_h_2pl(x, 1, 2, u)
array_h_3pl(x, 1, 2, 0.25, u)
array_h_pc(x, c(0, 1), u)
array_h_gpc(x, 2, c(0, 1), u)
array_h_g(r(x, 2, c(0, 2), u)
```
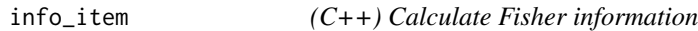

## Description

info\_\*() and array\_info\_\*() are functions for calculating Fisher information.

#### Usage

```
info_1pl(x, b)
info_2pl(x, a, b)
info_m_2pl(x, a, d)dirinfo_m_2pl(x, a, d)
thisdirinfo_m_2pl(x, alpha_vec, a, d)
info_3p1(x, a, b, c)info_m_3p1(x, a, d, c)
```
50 info\_item

dirinfo\_m\_3pl(x, a, d, c) thisdirinfo\_m\_3pl(x, alpha\_vec, a, d, c) info\_pc(x, b) info\_gpc(x, a, b) info\_m\_gpc(x, a, d) dirinfo\_m\_gpc(x, a, d) thisdirinfo\_m\_gpc(x, alpha\_vec, a, d) info\_gr(x, a, b) info\_m\_gr(x, a, d) dirinfo\_m\_gr(x, a, d) thisdirinfo\_m\_gr(x, alpha\_vec, a, d) array\_info\_1pl(x, b) array\_info\_2pl(x, a, b) array\_info\_m\_2pl(x, a, d) array\_dirinfo\_m\_2pl(x, a, d) array\_thisdirinfo\_m\_2pl(x, alpha\_vec, a, d) array\_info\_3pl(x, a, b, c) array\_info\_m\_3pl(x, a, d, c) array\_dirinfo\_m\_3pl(x, a, d, c) array\_thisdirinfo\_m\_3pl(x, alpha\_vec, a, d, c) array\_info\_pc(x, b) array\_info\_gpc(x, a, b)

array\_info\_m\_gpc(x, a, d)

array\_dirinfo\_m\_gpc(x, a, d)

```
array_thisdirinfo_m_gpc(x, alpha_vec, a, d)
```

```
array_info_gr(x, a, b)
```

```
array_info_m_gr(x, a, d)
```
array\_dirinfo\_m\_gr(x, a, d)

array\_thisdirinfo\_m\_gr(x, alpha\_vec, a, d)

#### Arguments

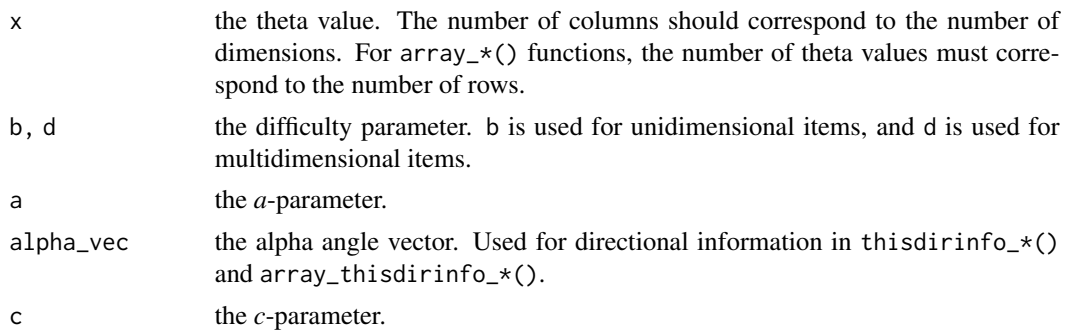

## Details

info\_\*() functions accept a single theta value, and array\_info\_\* functions accept multiple theta values.

Supports unidimensional and multidimensional models.

- info\_1pl(), array\_info\_1pl(): 1PL models
- info\_2pl(), array\_info\_2pl(): 2PL models
- info\_3pl(), array\_info\_3pl(): 3PL models
- info\_pc(), array\_info\_pc(): PC (partial credit) models
- info\_gpc(), array\_info\_gpc(): GPC (generalized partial credit) models
- info\_gr(), array\_info\_gr(): GR (graded response) models
- info\_m\_2pl(), array\_info\_m\_2pl(): multidimensional 2PL models
- info\_m\_3pl(), array\_info\_m\_3pl(): multidimensional 3PL models
- info\_m\_gpc(), array\_info\_m\_gpc(): multidimensional GPC models
- info\_m\_gr(), array\_info\_m\_gr(): multidimensional GR models
- Directional information for a specific angle
	- thisdirinfo\_m\_2pl(), array\_thisdirinfo\_m\_2pl(): multidimensional 2PL models
	- thisdirinfo\_m\_3pl(), array\_thisdirinfo\_m\_3pl(): multidimensional 3PL models
	- thisdirinfo\_m\_gpc(), array\_thisdirinfo\_m\_gpc(): multidimensional GPC models
	- thisdirinfo\_m\_gr(), array\_thisdirinfo\_m\_gr(): multidimensional GR models

### References

Rasch, G. (1960). *Probabilistic models for some intelligence and attainment tests.* Copenhagen: Danish Institute for Educational Research.

Lord, F. M. (1952). A theory of test scores (Psychometric Monograph No. 7). Richmond, VA: Psychometric Corporation.

Birnbaum, A. (1957). *Efficient design and use of tests of mental ability for various decision-making problems* (Series Report No. 58-16. Project No. 7755-23). Randolph Air Force Base, TX: USAF School of Aviation Medicine.

Birnbaum, A. (1958). *On the estimation of mental ability* (Series Report No. 15. Project No. 7755-23). Randolph Air Force Base, TX: USAF School of Aviation Medicine.

Birnbaum, A. (1958). *Further considerations of efficiency in tests of a mental ability* (Series Report No. 17. Project No. 7755-23). Randolph Air Force Base, TX: USAF School of Aviation Medicine.

Birnbaum, A. (1968). Some latent trait models and their use in inferring an examinee's ability. In Lord, F. M., Novick, M. R. (eds.), *Statistical Theories of Mental Test Scores*, 397-479. Reading, MA: Addison-Wesley.

Masters, G. N. (1982). A Rasch model for partial credit scoring. *Psychometrika, 47*(2), 149-174.

Andrich, D. (1978). A rating formulation for ordered response categories. *Psychometrika, 43*(4), 561-573.

Muraki, E. (1992). A generalized partial credit model: Application of an EM algorithm. *Applied Psychological Measurement, 16*(2), 159-176.

Samejima, F. (1969). Estimation of latent ability using a response pattern of graded scores. *Psychometrika Monograph, 17*.

```
x \le -0.5info_1p1(x, 1)info_2pl(x, 1, 2)
info_3pl(x, 1, 2, 0.25)
info_pc(x, c(0, 1))
info_gpc(x, 2, c(0, 1))
info_gr(x, 2, c(0, 2))
x \le - matrix(seq(0.1, 0.5, 0.1)) # three theta values, unidimensional
array_info_1pl(x, 1)
array_info_2pl(x, 1, 2)
array_info_3pl(x, 1, 2, 0.25)
array_info_pc(x, c(0, 1))
array_info\_gpc(x, 2, c(0, 1))array_info\_gr(x, 2, c(0, 2))
```
<span id="page-52-0"></span>iparPosteriorSample *Generate item parameter samples using standard errors*

### Description

[iparPosteriorSample](#page-52-0) is a function for generating item parameter samples.

## Usage

```
iparPosteriorSample(pool, n_sample = 500)
```
### Arguments

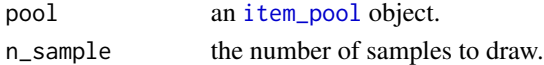

## Value

[iparPosteriorSample](#page-52-0) returns a length-*ni* list of item parameter matrices, with each matrix having n\_sample rows.

### Examples

ipar <- iparPosteriorSample(itempool\_bayes, 5)

<span id="page-52-2"></span>item-classes *Item classes*

### <span id="page-52-1"></span>Description

- [item\\_1PL](#page-52-1) class represents a 1PL item.
- [item\\_2PL](#page-52-1) class represents a 2PL item.
- [item\\_3PL](#page-52-1) class represents a 3PL item.
- [item\\_PC](#page-52-1) class represents a partial credit item.
- [item\\_GPC](#page-52-1) class represents a generalized partial credit item.
- [item\\_GR](#page-52-1) class represents a graded response item.

#### **Slots**

slope a slope parameter value difficulty a difficulty parameter value guessing a guessing parameter value threshold a vector of threshold parameter values category a vector of category boundary values ncat the number of response categories

#### References

Rasch, G. (1960). *Probabilistic models for some intelligence and attainment tests.* Copenhagen: Danish Institute for Educational Research.

Lord, F. M. (1952). A theory of test scores (Psychometric Monograph No. 7). Richmond, VA: Psychometric Corporation.

Birnbaum, A. (1957). *Efficient design and use of tests of mental ability for various decision-making problems* (Series Report No. 58-16. Project No. 7755-23). Randolph Air Force Base, TX: USAF School of Aviation Medicine.

Birnbaum, A. (1958). *On the estimation of mental ability* (Series Report No. 15. Project No. 7755-23). Randolph Air Force Base, TX: USAF School of Aviation Medicine.

Birnbaum, A. (1958). *Further considerations of efficiency in tests of a mental ability* (Series Report No. 17. Project No. 7755-23). Randolph Air Force Base, TX: USAF School of Aviation Medicine.

Birnbaum, A. (1968). Some latent trait models and their use in inferring an examinee's ability. In Lord, F. M., Novick, M. R. (eds.), *Statistical Theories of Mental Test Scores*, 397-479. Reading, MA: Addison-Wesley.

Masters, G. N. (1982). A Rasch model for partial credit scoring. *Psychometrika, 47*(2), 149-174.

Andrich, D. (1978). A rating formulation for ordered response categories. *Psychometrika, 43*(4), 561-573.

Muraki, E. (1992). A generalized partial credit model: Application of an EM algorithm. *Applied Psychological Measurement, 16*(2), 159-176.

Samejima, F. (1969). Estimation of latent ability using a response pattern of graded scores. *Psychometrika Monograph, 17*.

### Examples

```
item_1 <- new("item_1PL", difficulty = 0.5)
item_2 <- new("item_2PL", slope = 1.0, difficulty = 0.5)
item_3 <- new("item_3PL", slope = 1.0, difficulty = 0.5, guessing = 0.2)
item_4 < - new("item_PC", threshold = c(-0.5, 0.5), ncat = 3)item_5 <- new("item_GPC", slope = 1.0, threshold = c(-0.5, 0.0, 0.5), ncat = 4)
item_6 \leq new("item_GR", slope = 1.0, category = c(-2.0, -1.0, 0, 1.0, 2.0), ncat = 6)
```
<span id="page-53-0"></span>item\_attrib-class *Load item attributes*

#### <span id="page-53-1"></span>**Description**

[loadItemAttrib](#page-53-1) is a data loading function to create an [item\\_attrib](#page-53-0) object. [loadItemAttrib](#page-53-1) can read item attributes a data. frame or a .csv file.

### Usage

loadItemAttrib(object, pool, file = NULL)

### Arguments

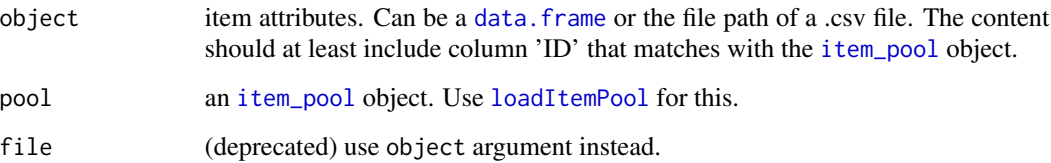

### Value

[loadItemAttrib](#page-53-1) returns an [item\\_attrib](#page-53-0) object.

• data a [data.frame](#page-0-0) containing item attributes.

## See Also

[dataset\\_science](#page-39-0), [dataset\\_reading](#page-38-0), [dataset\\_fatigue](#page-37-0), [dataset\\_bayes](#page-37-1) for examples.

### Examples

```
## Read from data.frame:
itempool_science <- loadItemPool(itempool_science_data)
itemattrib_science <- loadItemAttrib(itemattrib_science_data, itempool_science)
## Read from file: write to tempdir() for illustration and clean afterwards
f <- file.path(tempdir(), "itemattrib_science.csv")
write.csv(itemattrib_science_data, f, row.names = FALSE)
itemattrib_science <- loadItemAttrib(f, itempool_science)
file.remove(f)
## TestDesign 1.1.0 - Deprecated arguments
## Not run:
loadItemAttrib(object = "iatt.csv", pool) # is equivalent to
loadItemAttrib(file = "iatt.csv", pool) # pre 1.1.0
## End(Not run)
```
item\_attrib-operators *Basic functions for item attribute objects*

## Description

Basic functions for item attribute objects

## Usage

```
## S4 method for signature 'item_attrib,numeric'
x[i, j, ..., drop = TRUE]## S4 method for signature 'item_attrib'
dim(x)
## S4 method for signature 'item_attrib'
colnames(x)
## S4 method for signature 'item_attrib'
rownames(x)
## S4 method for signature 'item_attrib'
names(x)
## S4 method for signature 'item_attrib'
as.data.frame(x, row.names = NULL, optional = FALSE, ...)
```
## Arguments

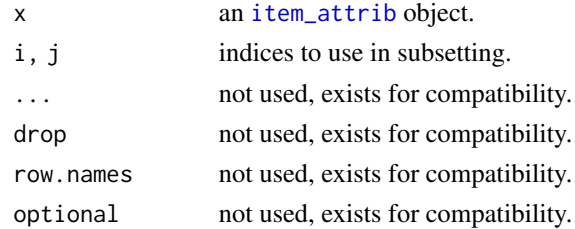

## Examples

```
x <- itemattrib_science
x[1:10]
dim(x)
ncol(x)
nrow(x)
colnames(x)
rownames(x)
names(x)
as.data.frame(x)
```
<span id="page-55-0"></span>item\_pool-class *Class 'item\_pool': an item pool*

## Description

[item\\_pool](#page-55-0) is an S4 class to represent an item pool.

## Details

See [item\\_pool-operators](#page-56-0) for object manipulation functions.

### **Slots**

ni the number of items in the pool. max\_cat the maximum number of response categories across the pool. index the numeric index of each item. id the ID string of each item. model the item class name of each item. See [item-classes](#page-52-2). NCAT the number of response categories of each item. parms a list containing item class objects. See [item-classes](#page-52-2). ipar a matrix containing item parameters. se a matrix containing item parameter standard errors. raw the raw input data. frame used in [loadItemPool](#page-62-0) to create this object. raw\_se the raw input data. frame used in [loadItemPool](#page-62-0) to create this object. unique whether item IDs must be unique for this object to be a valid object.

<span id="page-56-0"></span>item\_pool-operators *Basic operators for item pool objects*

## Description

Create a subset of an [item\\_pool](#page-55-0) object:

- pool[i]
- subsetItemPool(pool, i)

Combine two [item\\_pool](#page-55-0) objects:

- c(pool1, pool2)
- combineItemPool(pool1, pool2)
- pool1 + pool2

pool1 - pool2 excludes items in pool2 from pool1.

pool1 == pool2 tests whether two [item\\_pool](#page-55-0) objects are identical.

## Usage

```
subsetItemPool(x, i = NULL)
combineItemPool(x1, x2, unique = TRUE, verbose = TRUE)## S4 method for signature 'item_pool,numeric'
x[i, j, ..., drop = TRUE]## S4 method for signature 'item_pool'
c(x, \ldots)## S3 method for class 'item_pool'
x1 + x2
## S3 method for class 'item_pool'
x1 - x2## S3 method for class 'item_pool'
x1 == x2
```
## Arguments

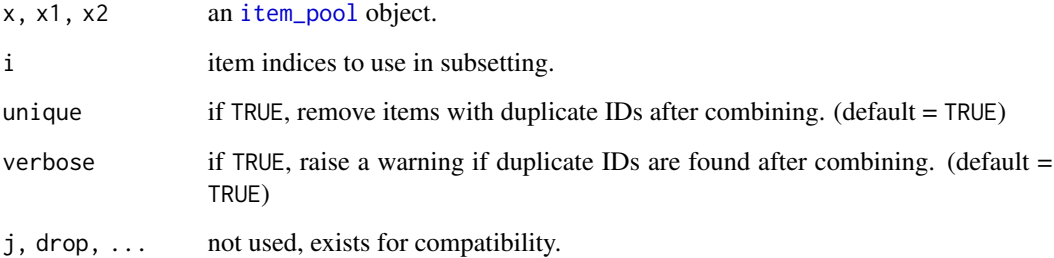

```
p1 <- itempool_science[1:100]
p2 <- c(itempool_science, itempool_reading)
p3 <- p2 - p1
p1 <- itempool_science[1:500]
p2 <- itempool_science - p1
p3 <- itempool_science[501:1000]
identical(p2, p3) ## TRUE
p <- p1 + p3
```

```
p == itempool_science ## TRUE
```
<span id="page-58-0"></span>item\_pool\_cluster-class

*Class 'item\_pool\_cluster': an item pool*

### Description

[item\\_pool\\_cluster](#page-58-0) is an S4 class to represent a group of item pools.

## Slots

np the number of item pools.

pools a list of [item\\_pool](#page-55-0) objects.

names a vector containing item pool names.

j\_item *(C++) Calculate first derivative of log-likelihood*

## Description

 $j$   $\star$  () and array\_j\_ $\star$ () are C++ functions for calculating the first derivative of the log-likelihood function.

### Usage

j\_1pl(x, b, u)  $j_2p1(x, a, b, u)$ j\_m\_2pl(x, a, d, u) j\_3pl(x, a, b, c, u)  $j_m$ \_3pl(x, a, d, c, u)  $j\_pc(x, b, u)$  $j_{gpc}(x, a, b, u)$  $j_m_{\text{gpc}}(x, a, d, u)$  $j_{\text{gr}}(x, a, b, u)$ j\_m\_gr(x, a, d, u)

 $array_j_l1pl(x, b, u)$  $array_i_2p1(x, a, b, u)$  $array_j_3p1(x, a, b, c, u)$  $array_jpc(x, b, u)$  $array_i_igpc(x, a, b, u)$  $array_j_{gr(x, a, b, u)}$ 

## Arguments

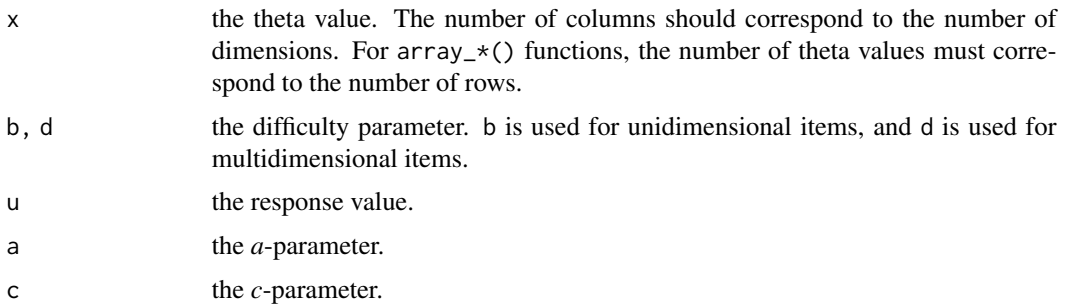

### Details

 $j$ <sub> $\star$ </sub>() functions accept a single theta value, and array<sub> $j$ <sup> $\star$ </sup>() functions accept multiple theta val-</sub> ues.

Supports unidimensional and multidimensional models.

- j\_1pl(), array\_j\_1pl(): 1PL models
- j\_2pl(), array\_j\_2pl(): 2PL models
- j\_3pl(), array\_j\_3pl(): 3PL models
- j\_pc(), array\_j\_pc(): PC (partial credit) models
- j\_gpc(), array\_j\_gpc(): GPC (generalized partial credit) models
- j\_gr(), array\_j\_gr(): GR (graded response) models
- j\_m\_2pl(), array\_j\_m\_2pl(): multidimensional 2PL models
- j\_m\_3pl(), array\_j\_m\_3pl(): multidimensional 3PL models
- j\_m\_gpc(), array\_j\_m\_gpc(): multidimensional GPC models
- j\_m\_gr(), array\_j\_m\_gr(): multidimensional GR models

### References

Rasch, G. (1960). *Probabilistic models for some intelligence and attainment tests.* Copenhagen: Danish Institute for Educational Research.

#### lnHyperPars 61

Lord, F. M. (1952). A theory of test scores (Psychometric Monograph No. 7). Richmond, VA: Psychometric Corporation.

Birnbaum, A. (1957). *Efficient design and use of tests of mental ability for various decision-making problems* (Series Report No. 58-16. Project No. 7755-23). Randolph Air Force Base, TX: USAF School of Aviation Medicine.

Birnbaum, A. (1958). *On the estimation of mental ability* (Series Report No. 15. Project No. 7755-23). Randolph Air Force Base, TX: USAF School of Aviation Medicine.

Birnbaum, A. (1958). *Further considerations of efficiency in tests of a mental ability* (Series Report No. 17. Project No. 7755-23). Randolph Air Force Base, TX: USAF School of Aviation Medicine.

Birnbaum, A. (1968). Some latent trait models and their use in inferring an examinee's ability. In Lord, F. M., Novick, M. R. (eds.), *Statistical Theories of Mental Test Scores*, 397-479. Reading, MA: Addison-Wesley.

Masters, G. N. (1982). A Rasch model for partial credit scoring. *Psychometrika, 47*(2), 149-174.

Andrich, D. (1978). A rating formulation for ordered response categories. *Psychometrika, 43*(4), 561-573.

Muraki, E. (1992). A generalized partial credit model: Application of an EM algorithm. *Applied Psychological Measurement, 16*(2), 159-176.

Samejima, F. (1969). Estimation of latent ability using a response pattern of graded scores. *Psychometrika Monograph, 17*.

### Examples

```
u < -1x < -0.5j_1pl(x, 1, u)
j_2pl(x, 1, 2, u)
j_3pl(x, 1, 2, 0.25, u)
j_{p}c(x, c(0, 1), u)j_{gpc}(x, 2, c(0, 1), u)j_gr(x, 2, c(0, 2), u)
x \le - matrix(seq(-3, 3, 1)) # three theta values, unidimensional
array_j_lpl(x, 1, u)array_j_2pl(x, 1, 2, u)array_j_3pl(x, 1, 2, 0.25, u)
array_jpc(x, c(0, 1), u)array_j_ggc(x, 2, c(0, 1), u)array_j_{gr(x, 2, c(0, 2), u)
```
<span id="page-60-0"></span>lnHyperPars *Convert mean and standard deviation into log-normal distribution parameters*

## Description

[lnHyperPars](#page-60-0) is a function for calculating parameters for a log-normal distribution, such that the distribution yields desired mean and standard deviation. Used for sampling the a-parameter.

### Usage

lnHyperPars(mean, sd)

## Arguments

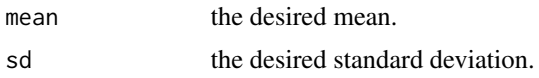

## Value

[lnHyperPars](#page-60-0) returns two values. These can be directly supplied to [rlnorm](#page-0-0).

### Examples

```
pars <- lnHyperPars(2, 4)
x <- rlnorm(1000000, pars[1], pars[2])
mean(x) # close to 2
sd(x) # close to 4
```
<span id="page-61-0"></span>loadConstraints *Load constraints*

### Description

[loadConstraints](#page-61-0) is a data loading function to create a [constraints](#page-35-0) object. [loadConstraints](#page-61-0) can read constraints from a data.frame or a .csv file. The contents must be in the expected format; see the vignette in vignette("constraints").

#### Usage

```
loadConstraints(object, pool, item_attrib, st_attrib = NULL, file = NULL)
```
### Arguments

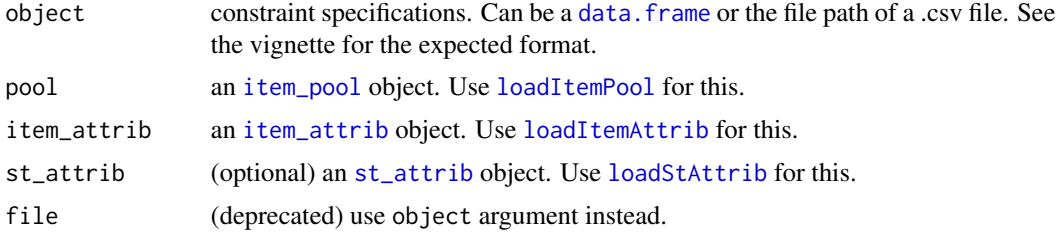

#### loadItemPool 63

## Value

[loadConstraints](#page-61-0) returns a [constraints](#page-35-0) object. This object is used in [Static](#page-94-0) and [Shadow](#page-86-0).

### See Also

[dataset\\_science](#page-39-0), [dataset\\_reading](#page-38-0), [dataset\\_fatigue](#page-37-0), [dataset\\_bayes](#page-37-1) for examples.

### Examples

```
## Read from data.frame:
itempool_science <- loadItemPool(itempool_science_data)
itemattrib_science <- loadItemAttrib(itemattrib_science_data, itempool_science)
constraints_science <- loadConstraints(constraints_science_data,
 itempool_science, itemattrib_science)
## Read from file: write to tempdir() for illustration and clean afterwards
f <- file.path(tempdir(), "constraints_science.csv")
write.csv(constraints_science_data, f, row.names = FALSE)
constraints_science <- loadConstraints(f,
 itempool_science, itemattrib_science)
file.remove(f)
## TestDesign 1.1.0 - Deprecated arguments
## Not run:
loadConstraints(object = "consts.csv", pool, item_attrib) # is equivalent to
loadConstraints(file = "consts.csv", pool, item_attrib) # pre 1.1.0
## End(Not run)
```
<span id="page-62-0"></span>loadItemPool *Load item pool*

### Description

[loadItemPool](#page-62-0) is a data loading function to create an [item\\_pool](#page-55-0) object. [loadItemPool](#page-62-0) can read item parameters and standard errors from a data. frame or a .csv file.

#### Usage

```
loadItemPool(ipar, ipar_se = NULL, file = NULL, se_file = NULL, unique = FALSE)
```
#### Arguments

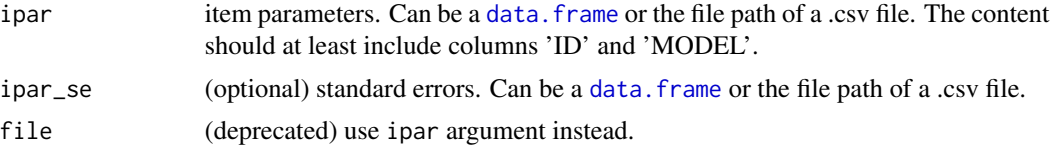

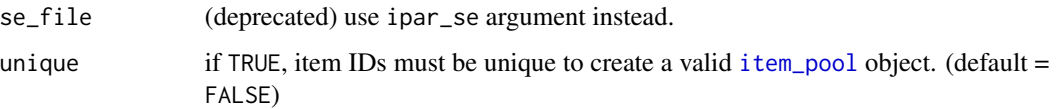

### Value

[loadItemPool](#page-62-0) returns an [item\\_pool](#page-55-0) object.

- ni the number of items in the pool.
- max\_cat the maximum number of response categories across all items in the pool.
- index the numeric item index of each item.
- id the item ID string of each item.
- model the object class names of each item representing an item model type. Can be [item\\_1PL](#page-52-1), [item\\_2PL](#page-52-1), [item\\_3PL](#page-52-1), [item\\_PC](#page-52-1), [item\\_GPC](#page-52-1), or [item\\_GR](#page-52-1).
- NCAT the number of response categories of each item.
- parms a list containing the item object of each item.
- ipar a matrix containing all item parameters.
- se a matrix containing all item parameter standard errors. The values will be 0 if the argument ipar\_se was not supplied.
- raw the original input data. frame used to create this object.

#### See Also

[dataset\\_science](#page-39-0), [dataset\\_reading](#page-38-0), [dataset\\_fatigue](#page-37-0), [dataset\\_bayes](#page-37-1) for examples.

```
## Read from data.frame:
itempool_science <- loadItemPool(itempool_science_data)
## Read from file: write to tempdir() for illustration and clean afterwards
f <- file.path(tempdir(), "itempool_science.csv")
write.csv(itempool_science_data, f, row.names = FALSE)
itempool_science <- loadItemPool(f)
file.remove(f)
## TestDesign 1.1.0 - Deprecated arguments
## Not run:
loadItemPool(ipar = "ipar.csv", ipar_se = "se.csv") # is equivalent to
loadItemPool(file = "ipar.csv", se_file = "se.csv") # pre 1.1.0
## End(Not run)
```
<span id="page-64-0"></span>logitHyperPars *Convert mean and standard deviation into logit-normal distribution parameters*

### Description

[logitHyperPars](#page-64-0) is a function for calculating parameters for a logit-normal distribution, such that the distribution yields desired mean and standard deviation. Used for sampling the c-parameter.

### Usage

```
logitHyperPars(mean, sd)
```
### Arguments

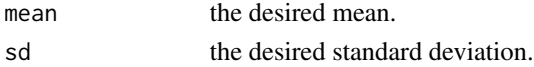

#### Value

[logitHyperPars](#page-64-0) returns two values. These can be directly supplied to [rlogitnorm](#page-0-0).

## Examples

```
pars <- logitHyperPars(0.2, 0.1)
x <- logitnorm::rlogitnorm(1000000, pars[1], pars[2])
mean(x) # close to 0.2sd(x) # close to 0.1
```
makeItemPoolCluster *Create an item pool cluster object*

### Description

Create a [item\\_pool\\_cluster](#page-58-0) object.

item\_pool\_cluster1 == item\_pool\_cluster2 tests equality of two item\_pool\_cluster objects.

### Usage

```
makeItemPoolCluster(x, ..., names = NULL)
## S4 method for signature 'item_pool'
makeItemPoolCluster(x, ..., names = NULL)
## S3 method for class 'item_pool_cluster'
item_pool_cluster1 == item_pool_cluster2
```
### Arguments

```
x, ... item_pool objects.
names (optional) names to use for item_pool.
item_pool_cluster1
               an item_pool_cluster object.
item_pool_cluster2
               an item_pool_cluster object.
```
## Examples

```
cluster <- makeItemPoolCluster(itempool_science, itempool_reading)
cluster1 <- makeItemPoolCluster(itempool_science, itempool_reading)
cluster2 <- makeItemPoolCluster(cluster1@pools[[1]], cluster1@pools[[2]])
cluster1 == cluster2 ## TRUE
```
<span id="page-65-0"></span>makeSimulationDataCache

*Create a simulation data cache object*

## Description

[makeSimulationDataCache](#page-65-0) is a function for creating a [simulation\\_data\\_cache](#page-92-0) object. This is used in [Shadow](#page-86-0) to make all necessary data (e.g., item information, response data) prior to the main simulation.

#### Usage

```
makeSimulationDataCache(
  item_pool,
  info_type = "FISHER",
  theta_grid = seq(-4, 4, 0.1),
  seed = NULL,
  true_theta = NULL,
  response_data = NULL
\mathcal{L}## S4 method for signature 'item_pool'
makeSimulationDataCache(
  item_pool,
  info_type = "FISHER",
  theta_grid = seq(-4, 4, 0.1),
  seed = NULL,
  true_theta = NULL,
  response_data = NULL
)
```
#### makeTest 67

### Arguments

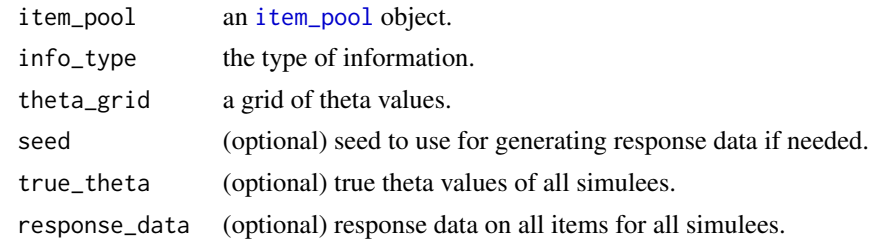

<span id="page-66-0"></span>

makeTest *Create a test object*

## Description

[makeTest](#page-66-0) is a function for creating a [test](#page-98-0) object. This is used to make all necessary data (e.g., item information, response data) prior to the main simulation. This function is only kept for backwards compatibility. The functionality of this function is superseded by [makeSimulationDataCache](#page-65-0).

## Usage

```
makeTest(
  object,
  theta = seq(-4, 4, 0.1),
  info_type = "FISHER",
  true_theta = NULL
)
## S4 method for signature 'item_pool'
makeTest(
  object,
  theta = seq(-4, 4, 0.1),
  info_type = "FISHER",
  true_theta = NULL
\mathcal{L}
```
### Arguments

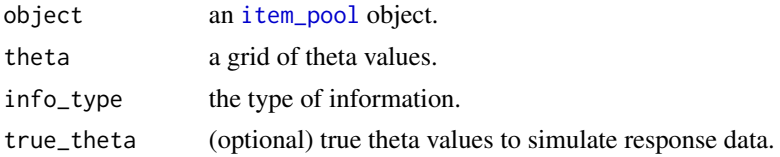

```
test <- makeTest(itempool_science, seq(-3, 3, 1))
```
#### <span id="page-67-0"></span>Description

[makeTestCluster](#page-67-0) is a function for creating a [test\\_cluster](#page-99-0) object. This is used to make all necessary data (e.g., item information, response data) prior to the main simulation. This function is only kept for backwards compatibility.

#### Usage

makeTestCluster(object, theta, true\_theta)

## S4 method for signature 'item\_pool\_cluster,numeric,numeric' makeTestCluster(object, theta, true\_theta)

## S4 method for signature 'item\_pool\_cluster,numeric,list' makeTestCluster(object, theta, true\_theta)

## Arguments

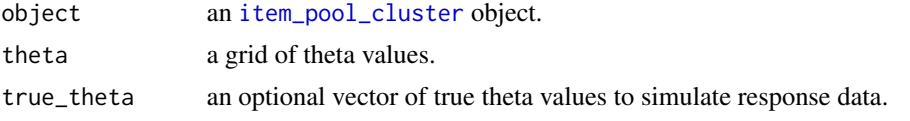

<span id="page-67-1"></span>mle *Compute maximum likelihood estimates of theta*

### Description

[mle](#page-67-1) is a function to compute maximum likelihood estimates of theta.

### Usage

```
mle(
  object,
  select = NULL,
  resp,
  start_theta = NULL,
  max\_iter = 100,
  crit = 0.001,truncate = FALSE,
  theta_range = c(-4, 4),
  max_{\text{change}} = 1,
  use_step_size = FALSE,
```

```
step_size = 0.5,
  do_Fisher = TRUE
\lambda## S4 method for signature 'item_pool'
mle(
  object,
  select = NULL,
  resp,
  start_theta = NULL,
  max\_iter = 50,
  crit = 0.005,truncate = FALSE,
  theta_range = c(-4, 4),
  max_{\text{change}} = 1,
  use_step_size = FALSE,
  step_size = 0.5,
  do_Fisher = TRUE
\lambdaMLE(
  object,
  select = NULL,
  start_theta = NULL,
  max\_iter = 100,
  crit = 0.001,theta_range = c(-4, 4),
  truncate = FALSE,
  max_{\text{change}} = 1,
  do_Fisher = TRUE
)
## S4 method for signature 'test'
MLE(
  object,
  select = NULL,
  start_theta = NULL,
  max\_iter = 100,
  crit = 0.001,theta_range = c(-4, 4),
  truncate = FALSE,
  max_{\text{change}} = 1,
  do_Fisher = TRUE
\mathcal{L}## S4 method for signature 'test_cluster'
MLE(object, select = NULL, start_theta = NULL, max_iter = 100, crit = 0.001)
```

```
mle 69
```
Arguments

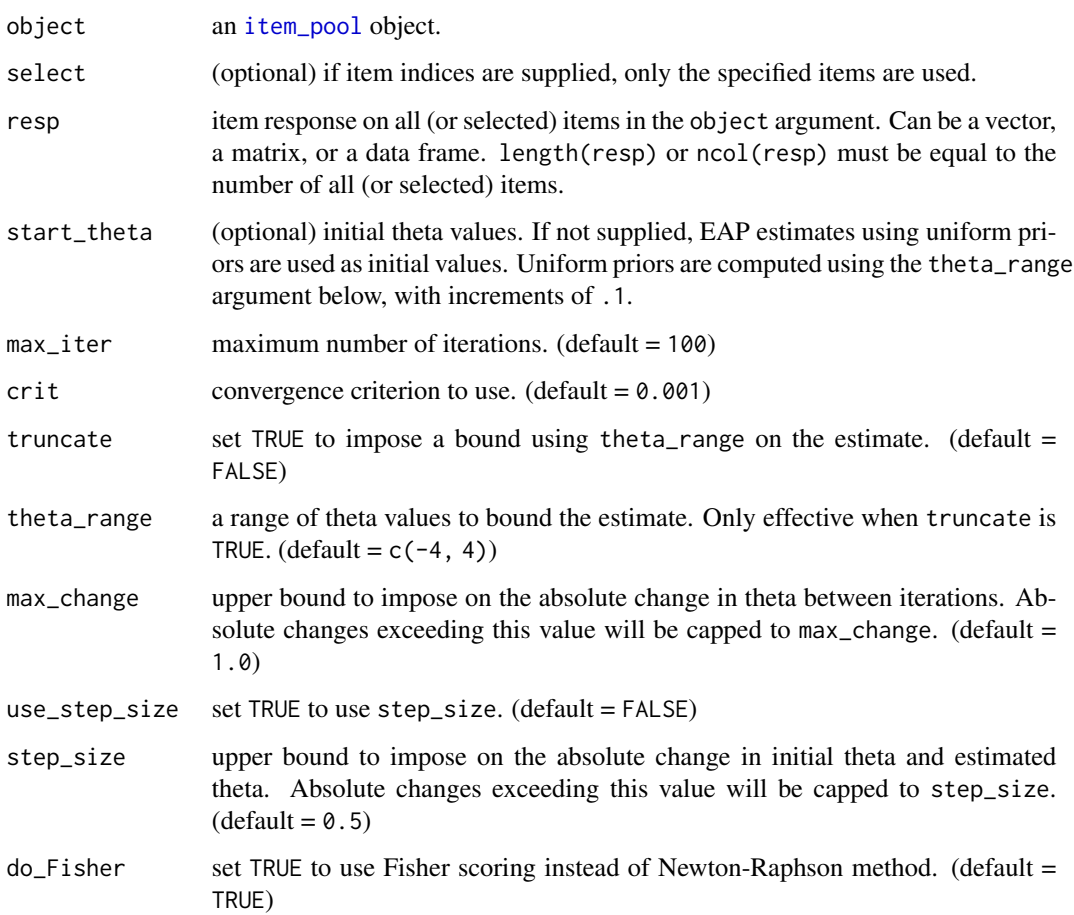

### Value

[mle](#page-67-1) returns a list containing estimated values.

- th theta value.
- se standard error.
- conv TRUE if estimation converged.
- trunc TRUE if truncation was applied on th.

```
mle(itempool_fatigue, resp = resp_fatigue_data[10, ])
mle(itempool_fatigue, select = 1:20, resp = resp_fatigue_data[10, 1:20])
```
<span id="page-70-0"></span>

### Description

[mlef](#page-70-0) is a function to compute maximum likelihood estimates of theta using fence items.

## Usage

```
mlef(
 object,
  select = NULL,
  resp,
  fence_slope = 5,
  fence\_difficulty = c(-5, 5),start_theta = NULL,
 max\_iter = 100,
  crit = 0.001,truncate = FALSE,
  theta_range = c(-4, 4),
  max_{\text{change}} = 1,
 use_step_size = FALSE,
  step_size = 0.5,
  do_Fisher = TRUE
)
## S4 method for signature 'item_pool'
mlef(
  object,
  select = NULL,
  resp,
  fence_slope = 5,
  fence_difficulty = c(-5, 5),
  start_theta = NULL,
 max\_iter = 50,
  crit = 0.005,truncate = FALSE,
  theta_range = c(-4, 4),
 max_{\text{change}} = 1,
 use_step_size = FALSE,
  step_size = 0.5,
  do_Fisher = TRUE
```
# )

### Arguments

object an [item\\_pool](#page-55-0) object.

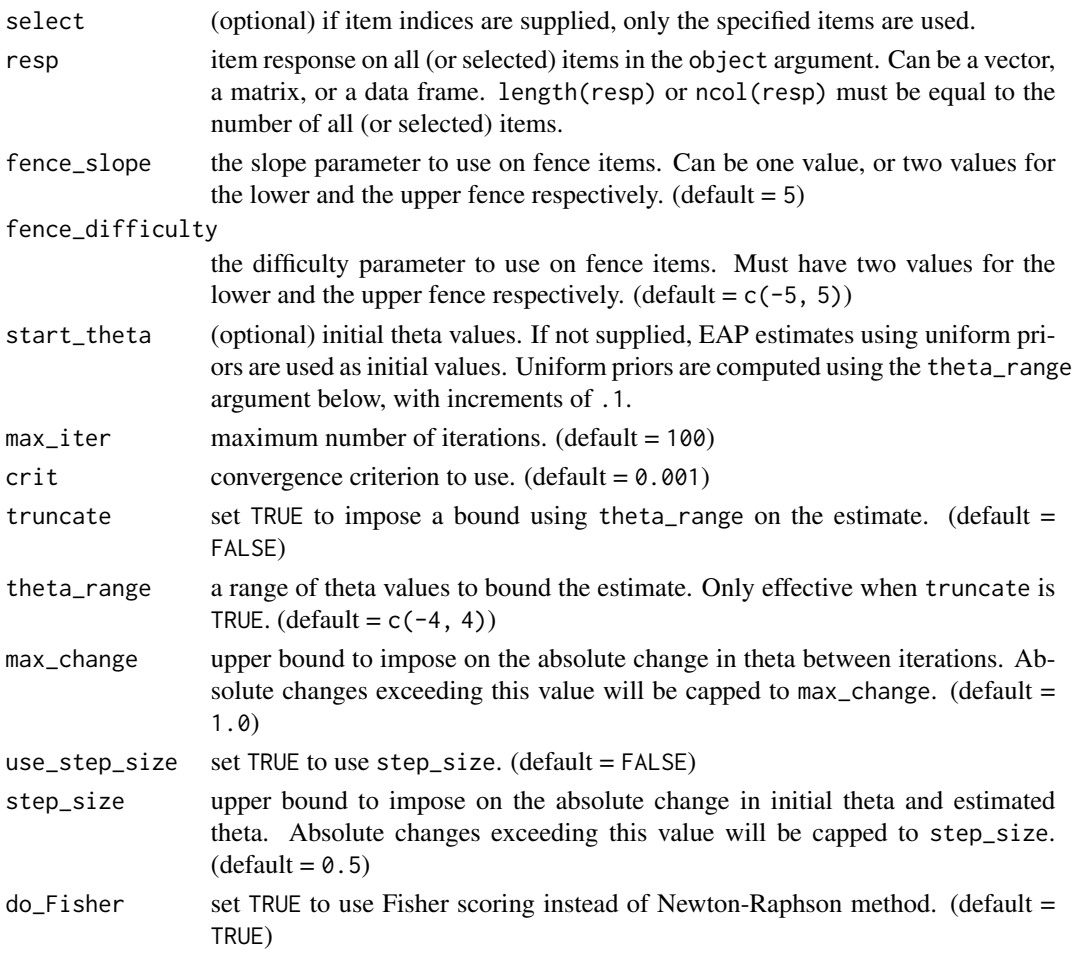

## Value

[mlef](#page-70-0) returns a list containing estimated values.

- th theta value.
- se standard error.
- conv TRUE if estimation converged.
- trunc TRUE if truncation was applied on th.

### References

Han, K. T. (2016). Maximum likelihood score estimation method with fences for short-length tests and computerized adaptive tests. *Applied Psychological Measurement, 40*(4), 289-301.

```
mlef(itempool_fatigue, resp = resp_fatigue_data[10, ])
mlef(itempool_fatigue, select = 1:20, resp = resp_fatigue_data[10, 1:20])
```
<span id="page-72-0"></span>output\_Shadow-class *Class 'output\_Shadow': adaptive assembly solution for one simulee*

# Description

[output\\_Shadow](#page-72-0) is an S4 class to represent the adaptive assembly solution for one simulee.

# **Slots**

simulee\_id the numeric ID of the simulee.

true\_theta the true theta of the simulee, if was specified.

true\_theta\_segment the segment number of the true theta.

final\_theta\_est final theta estimate.

final\_se\_est the standard error of final\_theta\_est.

administered\_item\_index item IDs administered at each position.

administered\_item\_resp item responses from the simulee at each position.

administered\_item\_ncat the number of categories of each administered item.

administered\_stimulus\_index stimulus IDs administered at each position.

shadow\_test\_refreshed TRUE indicates the shadow test was refreshed for the position.

shadow\_test\_feasible TRUE indicates the MIP was feasible with all constraints.

solve\_time elapsed time in running the solver at each position.

initial\_theta\_est initial theta estimate.

interim\_theta\_est interim theta estimates at each position.

interim\_se\_est the standard error of the interim estimate at each position.

theta\_segment\_index segment numbers of interim theta estimates.

prior prior distribution, if was specified.

prior\_par prior parameters, if were specified.

posterior the posterior distribution after completing test.

posterior\_sample posterior samples of interim theta before the estimation of final theta. mean(posterior\_sample) == interim\_theta\_est[test\_length] holds.

likelihood the likelihood distribution after completing test.

shadow\_test the list containing the item IDs within the shadow test used in each position.

max\_cat\_pool the maximum number of response categories the item pool had.

ni\_pool the total number of items the item pool had.

ns\_pool the total number of stimuli the item pool had.

test\_length\_constraints the test length constraint used in assembly.

set\_based whether the item pool was set-based.

item\_index\_by\_stimulus the list of items by each stimulus the item pool had.

#### <span id="page-73-0"></span>output\_Shadow\_all-class

*Class 'output\_Shadow\_all': a set of adaptive assembly solutions*

#### **Description**

[output\\_Shadow\\_all](#page-73-0) is an S4 class to represent a set of adaptive assembly solutions.

#### Details

- *notations ni* denotes the number of items in the [item\\_pool](#page-55-0) object.
	- *ns* denotes the number of stimuli.
	- *nj* denotes the number of participants.

#### **Slots**

- output a length-\*nj\* list of [output\\_Shadow](#page-72-0) objects, containing the assembly results for each participant.
- final\_theta\_est a length-\*nj\* vector containing final theta estimates for each participant.
- final\_se\_est a length-\*nj\* vector standard errors of the final theta estimates for each participant.
- exposure\_rate a matrix containing item-level exposure rates of all items in the pool. Also contains stimulus-level exposure rates if the assembly was set-based.
- usage\_matrix a \*nj\* by  $(*ni* + *ns*)$  matrix representing whether the item/stimulus was administered to each participant. Stimuli representations are appended to the right side of the matrix.
- true\_segment\_count a length-\*nj\* vector containing the how many examinees are now in their segment based on the true theta. This will tend to increase. This can be reproduced with true theta values alone.
- est\_segment\_count a length-\*nj\* vector containing the how many examinees are now in their segment based on the estimated theta. This will tend to increase. This can be reproduced with estimated theta values alone.
- eligibility\_stats exposure record for diagnostics.
- check\_eligibility\_stats detailed segment-wise exposure record for diagnostics. available when config\_Shadow@exposure\_control\$diagnostic\_stats is TRUE.
- no\_fading\_eligibility\_stats detailed segment-wise exposure record without fading for diagnostics. available when config\_Shadow@exposure\_control\$diagnostic\_stats is TRUE.
- freq\_infeasible a table representing the number of times the assembly was initially infeasible.
- pool the [item\\_pool](#page-55-0) used in the assembly.

config the [config\\_Shadow](#page-28-0) used in the assembly.

constraints the [constraints](#page-35-0) used in the assembly.

true\_theta the true\_theta argument used in the assembly.

data the data argument used in the assembly.

prior the prior argument used in the assembly.

prior\_par the prior\_par argument used in the assembly.

<span id="page-74-0"></span>output\_Split-class *Class 'output\_Split': partitioning solution*

#### Description

[output\\_Split](#page-74-0) is an S4 class to represent the partitioning solution of an item pool.

#### **Slots**

output a list containing item/set indices of each partition.

feasible for partitioning into sub-pools, TRUE indicates the complete assignment problem was feasible.

solve\_time elapsed time in running the solver.

set\_based whether the item pool is set-based.

config the [config\\_Static](#page-32-0) used in the assembly.

constraints the [constraints](#page-35-0) used in the assembly.

partition\_size\_range the partition size range for splitting into sub-pools.

partition\_type the partition type. Can be a test or a pool.

<span id="page-74-1"></span>output\_Static-class *Class 'output\_Static': fixed-form assembly solution*

#### Description

[output\\_Static](#page-74-1) is an S4 class to represent a fixed-form assembly solution.

#### Slots

MIP a list containing the result from MIP solver.

selected a [data.frame](#page-0-0) containing the selected items and their attributes.

obj\_value the objective value of the solution.

solve\_time the elapsed time in running the solver.

achieved a [data.frame](#page-0-0) containing attributes of the assembled test, by each constraint.

pool the [item\\_pool](#page-55-0) used in the assembly.

config the [config\\_Static](#page-32-0) used in the assembly.

constraints the [constraints](#page-35-0) used in the assembly.

#### <span id="page-75-0"></span>Description

Extension of plot() for objects in TestDesign package

#### Usage

```
## S4 method for signature 'item_pool'
plot(
  x,
 y,
  type = "info",theta = seq(-3, 3, 0.1),
  info_type = "FISHER",
 plot_sum = TRUE,
  select = NULL,
  examine_id = 1,
  position = NULL,
  theta_range = c(-5, 5),
  ylim = NULL,
  color = "blue",
  z_ci = 1.96,
  simple = TRUE,
  theta_type = "Estimated",
  color_final = "blue",
  segment = NULL,
  rmse = FALSE,
  use_segment_label = TRUE,
  use\_par = TRUE,...
\mathcal{L}## S4 method for signature 'output_Static'
plot(
 x,
 y,
  type = NULL,
  theta = seq(-3, 3, 0.1),
  info_type = "FISHER",
 plot_sum = TRUE,
  select = NULL,
  examine_id = 1,
  position = NULL,
  theta_range = c(-5, 5),
  ylim = NULL,
```

```
color = "blue",
 z_{ci} = 1.96,
 simple = TRUE,
 use_par = TRUE,
  ...
\mathcal{L}## S4 method for signature 'constraints'
plot(
 x,
 y,
  type = "info",theta = seq(-3, 3, 0.1),
  info_type = "FISHER",
 plot_sum = TRUE,
  select = NULL,examinee_id = 1,
 position = NULL,
  theta_range = c(-5, 5),
 ylim = NULL,
 color = "blue",
 z_{\text{c}}i = 1.96,
  simple = TRUE,
 use\_par = TRUE,...
\lambda## S4 method for signature 'output_Shadow'
plot(
 x,
 y,
  type = "audit",
  theta = seq(-3, 3, 0.1),
  info_type = "FISHER",
 plot_sum = TRUE,
  select = NULL,
  examine<sub>1</sub>d = 1,
  theta_range = c(-5, 5),
 ylim = NULL,
 color = "blue",
  z_{ci} = 1.96,
  simple = FALSE,
  theta_type = "Estimated",
 use\_par = TRUE,...
)
```
## S4 method for signature 'output\_Shadow\_all'

plot the contract of the contract of the contract of the contract of the contract of the contract of the contract of the contract of the contract of the contract of the contract of the contract of the contract of the contr

```
plot(
 x,
 y,
  type = "audit",
  theta = seq(-3, 3, 0.1),
  info_type = "FISHER",
 plot_sum = TRUE,
  select = NULL,
  examine_id = 1,
  position = NULL,
  theta_range = c(-5, 5),
  ylim = NULL,
  color = "blue",
  z_{\text{c}}i = 1.96,
  simple = FALSE,
  theta_type = "Estimated",
  color_final = "blue",
  segment = NULL,
  rmse = FALSE,
  use_segment_label = TRUE,
  use\_par = TRUE,theta_segment = NULL,
  ...
\mathcal{L}## S4 method for signature 'output_Split'
plot(
 x,
 y,
  type = NULL,
  theta = seq(-3, 3, 0.1),
  info_type = "FISHER",
 plot_sum = TRUE,
  select = NULL,
  examine_id = 1,
  position = NULL,
  theta_range = c(-5, 5),
 ylim = NULL,
  color = "blue",
 z_ci = 1.96,
  simple = TRUE,
 use_par = TRUE,
  ...
\mathcal{L}
```
# Arguments

x accepts the following signatures:

- [constraints](#page-35-0): plot information range based on the test length constraint.
- [output\\_Static](#page-74-1): plot information and expected scores based on the fixed assembly solution.
- [output\\_Shadow\\_all](#page-73-0): plot audit trail, shadow test chart, and exposure rates from the adaptive assembly solution.
- [output\\_Shadow](#page-72-0): plot audit trail and shadow test chart from the adaptive assembly solution.
- y not used, exists for compatibility with [plot](#page-75-0) in the base R package.

type the type of plot.

- info plots information from [item\\_pool](#page-55-0), [output\\_Static](#page-74-1), and [output\\_Shadow\\_all](#page-73-0).
- score plots expected scores from [item\\_pool](#page-55-0) and [output\\_Static](#page-74-1).
- audit plots audit trail from [output\\_Shadow\\_all](#page-73-0) and [output\\_Shadow](#page-72-0).
- shadow plots shadow test chart from [output\\_Shadow\\_all](#page-73-0) and [output\\_Shadow](#page-72-0).
- exposure plots exposure rates from [output\\_Shadow\\_all](#page-73-0).
- theta the theta grid to use in plotting.  $(detault = seq(-3, 3, .1))$
- info<sub>\_type</sub> the type of information. Currently accepts FISHER. (default = FISHER)
- plot\_sum used in [item\\_pool](#page-55-0) objects. • if TRUE then plot pool-level values.
	- if FALSE then plot item-level values, and repeat for all items in the pool.
	- $\bullet$  (default = TRUE)
- select used in [item\\_pool](#page-55-0) objects. Item indices to subset.
- examinee\_id used in [output\\_Shadow](#page-72-0) and [output\\_Shadow\\_all](#page-73-0) with type = 'audit' and type = 'shadow'. The examinee numeric ID to draw the plot.
- position used in [output\\_Shadow\\_all](#page-73-0) with type = 'info'. The item position to draw the plot.
- theta\_range used in [output\\_Shadow](#page-72-0) and [output\\_Shadow\\_all](#page-73-0) with type = 'audit'. The theta range to plot. (default =  $c(-5, 5)$ )
- ylim (optional) the y-axis plot range. Used in most plot types.
- color the color of the curve.
- z\_ci used in [output\\_Shadow](#page-72-0) and [output\\_Shadow\\_all](#page-73-0) with type = 'audit'. The range to use for confidence intervals.  $(detault = 1.96)$
- simple used in [output\\_Shadow](#page-72-0) and [output\\_Shadow\\_all](#page-73-0) with type = 'shadow'. If TRUE, simplify the chart by hiding unused items.
- theta\_type used in [output\\_Shadow\\_all](#page-73-0) with type = 'exposure'. The type of theta to determine exposure segments. Accepts Estimated or True. (default = Estimated)
- color\_final used in [output\\_Shadow\\_all](#page-73-0) with type = 'exposure'. The color of item-wise exposure rates, only counting the items administered in the final theta segment as exposed.
- segment used in [output\\_Shadow\\_all](#page-73-0) with type = 'exposure'. (optional) The segment index to draw the plot. Leave empty to use all segments.

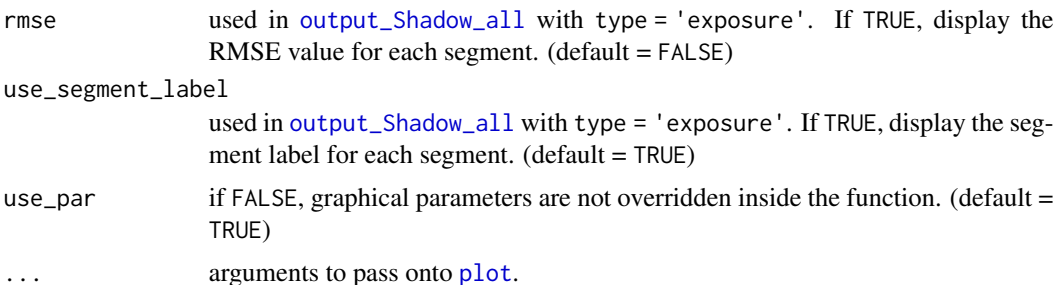

#### Examples

```
subitempool <- itempool_science[1:8]
```
## Plot item information of a pool plot(subitempool) plot(itempool\_science, select = 1:8)

```
## Plot expected score of a pool
plot(subitempool, type = "score")
plot(itempool_science, type = "score", select = 1:8)
```
theta\_segment (deprecated) use theta\_type argument instead.

```
## Plot assembly results from Static()
cfg <- createStaticTestConfig()
solution <- Static(cfg, constraints_science)
plot(solution) # defaults to the objective type
plot(solution, type = "score") # plot expected scores
```

```
## Plot attainable information range from constraints
plot(constraints_science)
```

```
## Plot assembly results from Shadow()
cfg <- createShadowTestConfig()
set.seed(1)
solution <- Shadow(cfg, constraints_science, true_theta = rnorm(1))
plot(solution, type = 'audit' , examinee_id = 1)
plot(solution, type = 'shadow', examinee_id = 1, simple = TRUE)
## plot(solution, type = 'exposure')
```
print *Extension of print() for objects in TestDesign package*

#### Description

Extension of print() for objects in TestDesign package

print 81

# Usage

```
## S4 method for signature 'item_1PL'
print(x)
## S4 method for signature 'item_2PL'
print(x)
## S4 method for signature 'item_3PL'
print(x)
## S4 method for signature 'item_PC'
print(x)
## S4 method for signature 'item_GPC'
print(x)
## S4 method for signature 'item_GR'
print(x)
## S4 method for signature 'item_pool'
print(x)
## S4 method for signature 'item_attrib'
print(x)
## S4 method for signature 'st_attrib'
print(x)
## S4 method for signature 'summary_item_attrib'
print(x)
## S4 method for signature 'summary_st_attrib'
print(x)
## S4 method for signature 'constraints'
print(x)
## S4 method for signature 'config_Static'
print(x)
## S4 method for signature 'config_Shadow'
print(x)
## S4 method for signature 'output_Static'
print(x, index\_only = TRUE)## S4 method for signature 'output_Shadow'
print(x)
```
#### <span id="page-81-0"></span>82 p\_item

```
## S4 method for signature 'output_Shadow_all'
print(x)
## S4 method for signature 'exposure_rate_plot'
print(x)
## S4 method for signature 'summary_item_pool'
print(x)
## S4 method for signature 'summary_constraints'
print(x)
## S4 method for signature 'summary_output_Static'
print(x, \text{ digits} = 3)## S4 method for signature 'summary_output_Shadow_all'
print(x, digits = 3)
```
# Arguments

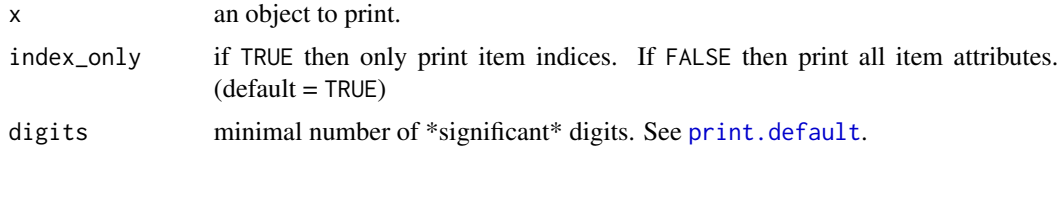

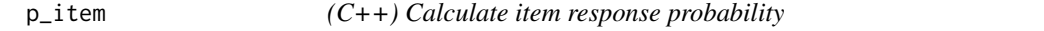

# Description

p\_\*() and array\_p\_\*() are C++ functions for calculating item response probability.

### Usage

```
p_1pl(x, b)
p_2p1(x, a, b)p_m_2pl(x, a, d)
p_3p1(x, a, b, c)p_m_3pl(x, a, d, c)
p\_pc(x, b)
```
p\_item 83

 $p_{gpc}(x, a, b)$ p\_m\_gpc(x, a, d)  $p_{gr}(x, a, b)$  $p_m gr(x, a, d)$ array\_p\_1pl(x, b)  $array_p_2p_1(x, a, b)$ array\_p\_m\_2pl(x, a, d)  $array_p_3p1(x, a, b, c)$  $array_p_m_3pl(x, a, d, c)$ array\_p\_pc(x, b) array\_p\_gpc(x, a, b) array\_p\_m\_gpc(x, a, d) array\_p\_gr(x, a, b) array\_p\_m\_gr(x, a, d)

#### Arguments

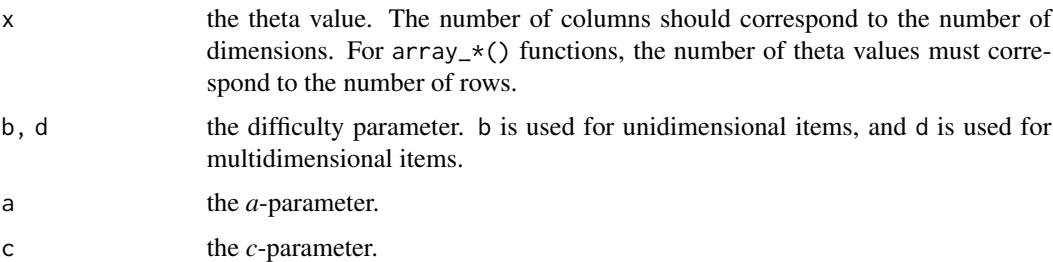

# Details

p\_\*() functions accept a single theta value, and array\_p\_\*() functions accept multiple theta values.

Supports unidimensional and multidimensional models.

- p\_1pl(), array\_p\_1pl(): 1PL models
- p\_2pl(), array\_p\_2pl(): 2PL models
- p\_3pl(), array\_p\_3pl(): 3PL models
- p\_pc(), array\_p\_pc(): PC (partial credit) models
- p\_gpc(), array\_p\_gpc(): GPC (generalized partial credit) models
- p\_gr(), array\_p\_gr(): GR (graded response) models
- p\_m\_2pl(), array\_p\_m\_2pl(): multidimensional 2PL models
- p\_m\_3pl(), array\_p\_m\_3pl(): multidimensional 3PL models
- p\_m\_gpc(), array\_p\_m\_gpc(): multidimensional GPC models
- p\_m\_gr(), array\_p\_m\_gr(): multidimensional GR models

#### References

Rasch, G. (1960). *Probabilistic models for some intelligence and attainment tests.* Copenhagen: Danish Institute for Educational Research.

Lord, F. M. (1952). A theory of test scores (Psychometric Monograph No. 7). Richmond, VA: Psychometric Corporation.

Birnbaum, A. (1957). *Efficient design and use of tests of mental ability for various decision-making problems* (Series Report No. 58-16. Project No. 7755-23). Randolph Air Force Base, TX: USAF School of Aviation Medicine.

Birnbaum, A. (1958). *On the estimation of mental ability* (Series Report No. 15. Project No. 7755-23). Randolph Air Force Base, TX: USAF School of Aviation Medicine.

Birnbaum, A. (1958). *Further considerations of efficiency in tests of a mental ability* (Series Report No. 17. Project No. 7755-23). Randolph Air Force Base, TX: USAF School of Aviation Medicine.

Birnbaum, A. (1968). Some latent trait models and their use in inferring an examinee's ability. In Lord, F. M., Novick, M. R. (eds.), *Statistical Theories of Mental Test Scores*, 397-479. Reading, MA: Addison-Wesley.

Masters, G. N. (1982). A Rasch model for partial credit scoring. *Psychometrika, 47*(2), 149-174.

Andrich, D. (1978). A rating formulation for ordered response categories. *Psychometrika, 43*(4), 561-573.

Muraki, E. (1992). A generalized partial credit model: Application of an EM algorithm. *Applied Psychological Measurement, 16*(2), 159-176.

Samejima, F. (1969). Estimation of latent ability using a response pattern of graded scores. *Psychometrika Monograph, 17*.

### Examples

```
x < -0.5p_1p1(x, 1)p_2pl(x, 1, 2)
p_3pl(x, 1, 2, 0.25)
p\_pc(x, c(0, 1))p_gpc(x, 2, c(0, 1))
p_gr(x, 2, c(0, 2))
```
 $x \le -$  matrix(seq(0.1, 0.5, 0.1)) # three theta values, unidimensional

```
array_p_1pl(x, 1)
array_p_2pl(x, 1, 2)
array_p_3pl(x, 1, 2, 0.25)
array_ppc(x, c(0, 1))array_p_{gpc}(x, 2, c(0, 1))array_pgr(x, 2, c(0, 2))
```
#### RE *Calculate Relative Errors*

# Description

Calculate Relative Errors.

# Usage

RE(RMSE\_foc, RMSE\_ref)

# Arguments

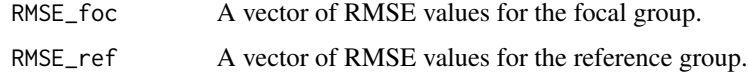

RMSE *Calculate Root Mean Squared Error*

# Description

Calculate Root Mean Squared Error.

# Usage

 $RMSE(x, y, conditional = TRUE)$ 

# Arguments

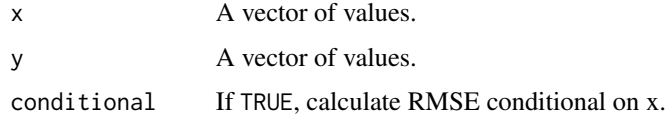

 $RE$  85

<span id="page-85-0"></span>

#### Description

[runAssembly](#page-85-0) is a function to perform test assembly. This function is used internally in [Static](#page-94-0) and [Shadow](#page-86-0).

### Usage

```
runAssembly(config, constraints, xdata = NULL, objective = NULL)
```
# Arguments

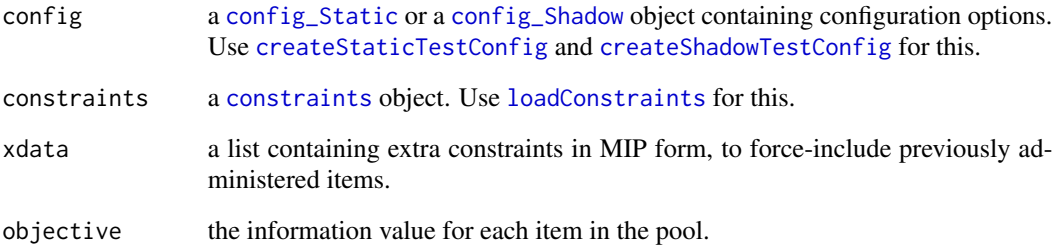

### Value

a list containing the following entries:

- MIP a list containing the result from MIP solver.
- status the MIP status value, indicating whether an optimal solution was found.
- shadow\_test the attributes of the selected items.
- obj\_value the objective value of the solution.
- solve\_time the elapsed time in running the solver.

#### References

van der Linden, W. J. (2005). *Linear models for optimal test design.* Springer Science & Business Media.

<span id="page-86-0"></span>

#### Description

[Shadow](#page-86-0) is a test assembly function to perform adaptive test assembly based on the generalized shadow-test framework.

# Usage

```
Shadow(
  config,
  constraints = NULL,
  true_theta = NULL,
  data = NULL,prior = NULL,
  prior_par = NULL,
  exclude = NULL,
  include_items_for_estimation = NULL,
  force_solver = FALSE,
  session = NULL,
  seed = NULL
)
## S4 method for signature 'config_Shadow'
Shadow(
  config,
  constraints = NULL,
  true_theta = NULL,
  data = NULL,prior = NULL,
  prior_par = NULL,
  exclude = NULL,
  include_items_for_estimation = NULL,
  force_solver = FALSE,
  session = NULL,
  seed = NULL
\mathcal{L}
```
# Arguments

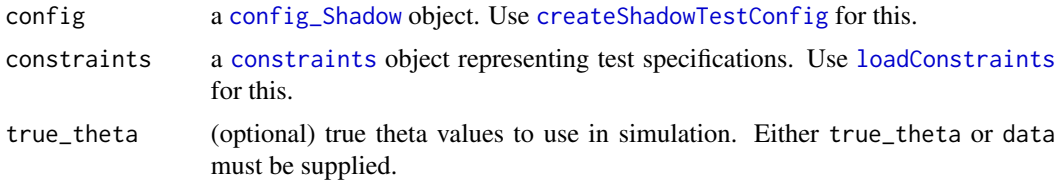

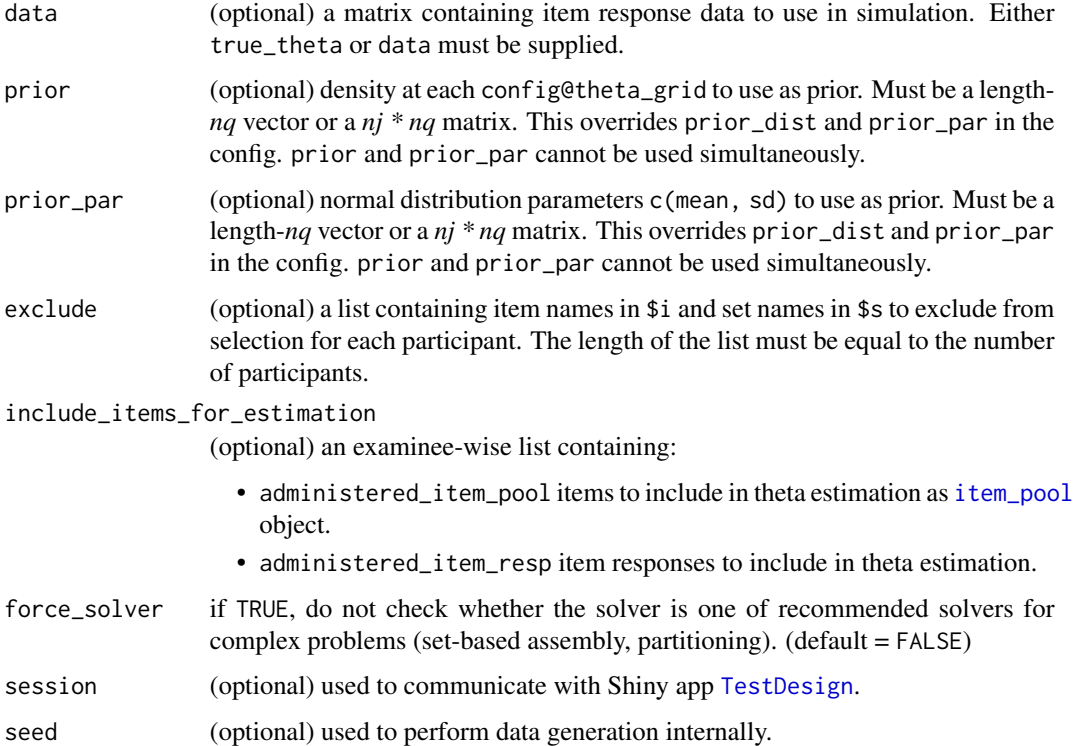

#### Value

[Shadow](#page-86-0) returns an [output\\_Shadow\\_all](#page-73-0) object containing assembly results.

#### References

van der Linden, W. J., Reese, L. M. (1998). A model for optimal constrained adaptive testing. *Applied Psychological Measurement, 22*, 259-270.

van der Linden, W. J. (1998). Optimal assembly of psychological and educational tests. *Applied Psychological Measurement, 22*, 195-211.

van der Linden, W. J. (2000). Optimal assembly of tests with item sets. *Applied Psychological Measurement, 24*, 225-240.

van der Linden, W. J. (2005). *Linear models for optimal test design.* Springer Science & Business Media.

```
config <- createShadowTestConfig()
true_theta <- rnorm(1)
solution <- Shadow(config, constraints_science, true_theta)
solution@output
```
#### Description

Extension of show() for objects in TestDesign package

#### Usage

```
## S4 method for signature 'item_1PL'
show(object)
## S4 method for signature 'item_2PL'
show(object)
## S4 method for signature 'item_3PL'
show(object)
## S4 method for signature 'item_PC'
show(object)
## S4 method for signature 'item_GPC'
show(object)
## S4 method for signature 'item_GR'
show(object)
## S4 method for signature 'item_pool'
show(object)
## S4 method for signature 'item_pool_cluster'
show(object)
## S4 method for signature 'item_attrib'
show(object)
## S4 method for signature 'st_attrib'
show(object)
## S4 method for signature 'constraints'
show(object)
## S4 method for signature 'summary_item_pool'
show(object)
## S4 method for signature 'summary_item_attrib'
show(object)
```
#### 90 simResp

```
## S4 method for signature 'summary_st_attrib'
show(object)
## S4 method for signature 'summary_constraints'
show(object)
## S4 method for signature 'config_Static'
show(object)
## S4 method for signature 'config_Shadow'
show(object)
## S4 method for signature 'output_Static'
show(object)
## S4 method for signature 'output_Shadow'
show(object)
## S4 method for signature 'output_Shadow_all'
show(object)
## S4 method for signature 'summary_output_Static'
show(object)
## S4 method for signature 'summary_output_Shadow_all'
show(object)
## S4 method for signature 'exposure_rate_plot'
show(object)
```
# Arguments

object an object to display.

<span id="page-89-0"></span>simResp *Simulate item response data*

# Description

[simResp](#page-89-0) is a function to simulate item response data.

#### Usage

simResp(object, theta)

## S4 method for signature 'item\_1PL,numeric'

#### simResp 91

simResp(object, theta) ## S4 method for signature 'item\_1PL,matrix' simResp(object, theta) ## S4 method for signature 'item\_2PL,numeric' simResp(object, theta) ## S4 method for signature 'item\_2PL,matrix' simResp(object, theta) ## S4 method for signature 'item\_3PL,numeric' simResp(object, theta) ## S4 method for signature 'item\_3PL,matrix' simResp(object, theta) ## S4 method for signature 'item\_PC,numeric' simResp(object, theta) ## S4 method for signature 'item\_PC,matrix' simResp(object, theta) ## S4 method for signature 'item\_GPC,numeric' simResp(object, theta) ## S4 method for signature 'item\_GPC,matrix' simResp(object, theta) ## S4 method for signature 'item\_GR,numeric' simResp(object, theta) ## S4 method for signature 'item\_GR,matrix' simResp(object, theta) ## S4 method for signature 'item\_pool,numeric' simResp(object, theta) ## S4 method for signature 'item\_pool,matrix' simResp(object, theta) ## S4 method for signature 'item\_pool\_cluster,numeric' simResp(object, theta) ## S4 method for signature 'item\_pool\_cluster,list'

simResp(object, theta)

92 simResp

#### Arguments

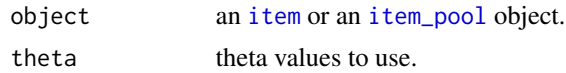

#### Details

*notations* • *nq* denotes the number of theta values.

• *ni* denotes the number of items in the [item\\_pool](#page-55-0) object.

#### Value

[item](#page-52-0) object: [simResp](#page-89-0) returns a length *nq* vector containing simulated item response data.

[item\\_pool](#page-55-0) object: [simResp](#page-89-0) returns a (*nq*, *ni*) matrix containing simulated item response data.

# References

Rasch, G. (1960). *Probabilistic models for some intelligence and attainment tests.* Copenhagen: Danish Institute for Educational Research.

Lord, F. M. (1952). A theory of test scores (Psychometric Monograph No. 7). Richmond, VA: Psychometric Corporation.

Birnbaum, A. (1957). *Efficient design and use of tests of mental ability for various decision-making problems* (Series Report No. 58-16. Project No. 7755-23). Randolph Air Force Base, TX: USAF School of Aviation Medicine.

Birnbaum, A. (1958). *On the estimation of mental ability* (Series Report No. 15. Project No. 7755-23). Randolph Air Force Base, TX: USAF School of Aviation Medicine.

Birnbaum, A. (1958). *Further considerations of efficiency in tests of a mental ability* (Series Report No. 17. Project No. 7755-23). Randolph Air Force Base, TX: USAF School of Aviation Medicine.

Birnbaum, A. (1968). Some latent trait models and their use in inferring an examinee's ability. In Lord, F. M., Novick, M. R. (eds.), *Statistical Theories of Mental Test Scores*, 397-479. Reading, MA: Addison-Wesley.

Masters, G. N. (1982). A Rasch model for partial credit scoring. *Psychometrika, 47*(2), 149-174.

Andrich, D. (1978). A rating formulation for ordered response categories. *Psychometrika, 43*(4), 561-573.

Muraki, E. (1992). A generalized partial credit model: Application of an EM algorithm. *Applied Psychological Measurement, 16*(2), 159-176.

Samejima, F. (1969). Estimation of latent ability using a response pattern of graded scores. *Psychometrika Monograph, 17*.

```
item_1 <- new("item_1PL", difficulty = 0.5)
item_2 \le - new("item_2PL", slope = 1.0, difficulty = 0.5)
item_3 \le - new("item_3PL", slope = 1.0, difficulty = 0.5, guessing = 0.2)
item_4 \leq new("item_PC", threshold = c(-1, 0, 1), ncat = 4)
item_5 \leq new("item_GPC", slope = 1.2, threshold = c(-0.8, -1.0, 0.5), ncat = 4)
```
# simulation\_data\_cache-class 93

```
item_6 \leq new("item_GR", slope = 0.9, category = c(-1, 0, 1), ncat = 4)
sim_item_1 <- simResp(item_1, seq(-3, 3, 1))
sim_iitem_2 <- simResp(item_2, seq(-3, 3, 1))
sim_item_3 <- simResp(item_3, seq(-3, 3, 1))
sim_item_4 <- simResp(item_4, seq(-3, 3, 1))
sim_item_5 <- simResp(item_5, seq(-3, 3, 1))
sim_item_6 <- simResp(item_6, seq(-3, 3, 1))
sim_pool <- simResp(itempool_science, seq(-3, 3, 1))
```
<span id="page-92-0"></span>simulation\_data\_cache-class

*Class 'simulation\_data\_cache': data cache for Shadow()*

#### **Description**

[simulation\\_data\\_cache](#page-92-0) is an S4 class to represent data cache for Shadow().

#### Slots

item\_pool the [item\\_pool](#page-55-0) object.

theta\_grid the theta grid to use as quadrature points.

prob\_grid the list containing item response probabilities at theta quadratures.

info\_grid the matrix containing item information values at theta quadratures.

max\_info the maximum value of info\_grid.

true\_theta (optional) the true theta values.

response\_data (optional) the matrix containing item responses.

<span id="page-92-1"></span>Split *Split an item pool into partitions*

#### Description

[Split](#page-92-1) is a function to split a pool into multiple parallel tests or pools. When constructing parallel tests, each test is constructed to satisfy all constraints. When constructing parallel pools, each pool is constructed so that it contains a test that satisfies all constraints.

# Usage

```
Split(
 config,
 constraints,
 n_partition,
 partition_type,
 partition_size_range = NULL,
  force_solver = FALSE
\mathcal{L}## S4 method for signature 'config_Static'
Split(
 config,
 constraints,
 n_partition,
 partition_type,
 partition_size_range = NULL,
 force_solver = FALSE
\lambda
```
#### Arguments

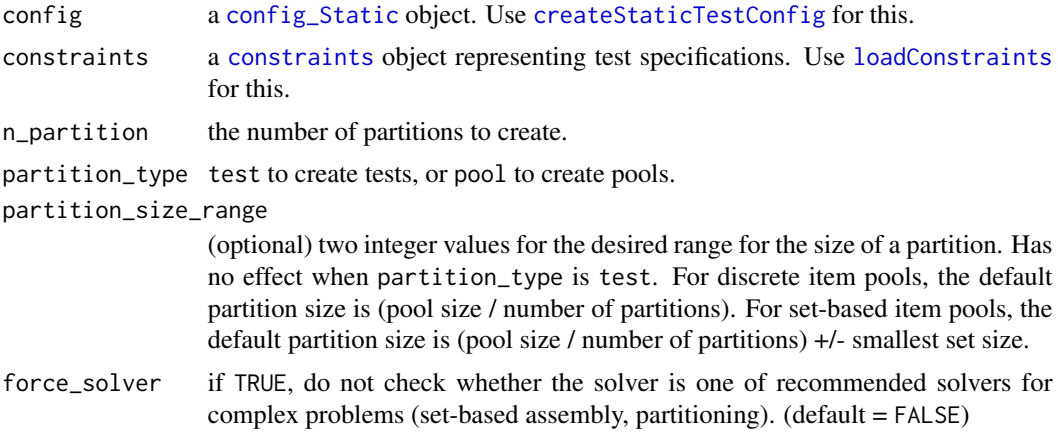

### Value

[partition](#page-0-0) returns an [output\\_Split](#page-74-0) object containing item/set indices of created tests/pools.

```
## Not run:
config <- createStaticTestConfig(MIP = list(solver = "RSYMPHONY"))
constraints <- constraints_science[1:10]
solution <- Split(config, constraints, n_partition = 4, partition_type = "test"))
plot(solution)
solution <- Split(config, constraints, n_partition = 4, partition_type = "pool"))
```
#### Static 95

plot(solution)

## End(Not run)

<span id="page-94-0"></span>Static *Run fixed-form test assembly*

# Description

[Static](#page-94-0) is a test assembly function to perform fixed-form test assembly based on the generalized shadow-test framework.

#### Usage

Static(config, constraints, force\_solver = FALSE) ## S4 method for signature 'config\_Static' Static(config, constraints, force\_solver = FALSE)

# Arguments

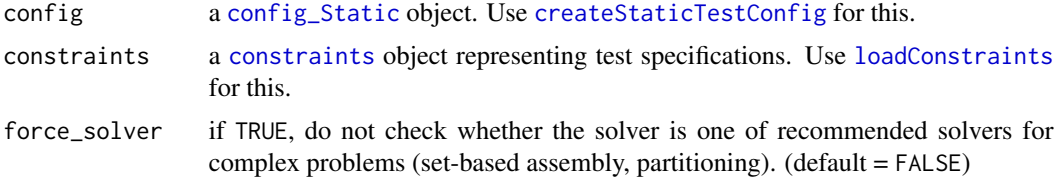

# Value

[Static](#page-94-0) returns a [output\\_Static](#page-74-1) object containing the selected items.

#### References

van der Linden, W. J. (2005). *Linear models for optimal test design.* Springer Science & Business Media.

```
config_science <- createStaticTestConfig(
  list(
   method = "MAXINFO",
    target\_location = c(-1, 1))
)
solution <- Static(config_science, constraints_science)
```
<span id="page-95-1"></span>

#### <span id="page-95-0"></span>**Description**

[loadStAttrib](#page-95-0) is a data loading function to create an [st\\_attrib](#page-95-1) object. [loadStAttrib](#page-95-0) can read stimulus attributes a data. frame or a .csv file.

# Usage

loadStAttrib(object, item\_attrib, file = NULL)

# Arguments

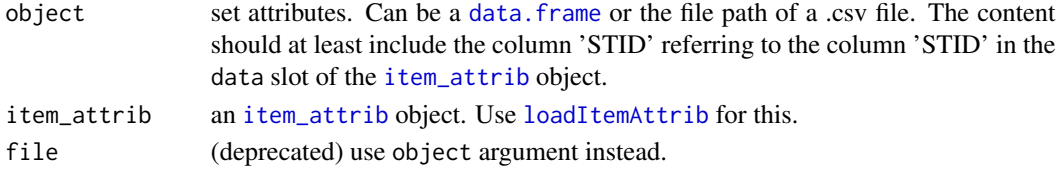

#### Value

[loadStAttrib](#page-95-0) returns a [st\\_attrib](#page-95-1) object.

• data a data. frame containing stimulus attributes.

# See Also

[dataset\\_reading](#page-38-0) for examples.

```
## Read from data.frame:
itempool_reading <- loadItemPool(itempool_reading_data)
itemattrib_reading <- loadItemAttrib(itemattrib_reading_data, itempool_reading)
stimattrib_reading <- loadStAttrib(stimattrib_reading_data, itemattrib_reading)
## Read from file: write to tempdir() for illustration and clean afterwards
f <- file.path(tempdir(), "stimattrib_reading.csv")
write.csv(stimattrib_reading_data, f, row.names = FALSE)
stimattrib_reading <- loadStAttrib(f, itemattrib_reading)
file.remove(f)
## TestDesign 1.1.0 - Deprecated arguments
## Not run:
loadStAttrib(object = "satt.csv", item_attrib) # is equivalent to
loadStAttrib(file = "satt.csv", item_attrib) # pre 1.1.0
## End(Not run)
```
<span id="page-96-0"></span>st\_attrib-operators *Basic functions for stimulus attribute objects*

# Description

Basic functions for stimulus attribute objects

#### Usage

```
## S4 method for signature 'st_attrib,numeric'
x[i, j, ..., drop = TRUE]## S4 method for signature 'st_attrib'
dim(x)
## S4 method for signature 'st_attrib'
colnames(x)
## S4 method for signature 'st_attrib'
rownames(x)
## S4 method for signature 'st_attrib'
names(x)
## S4 method for signature 'st_attrib'
as.data.frame(x, row.names = NULL, optional = FALSE, ...)
```
#### Arguments

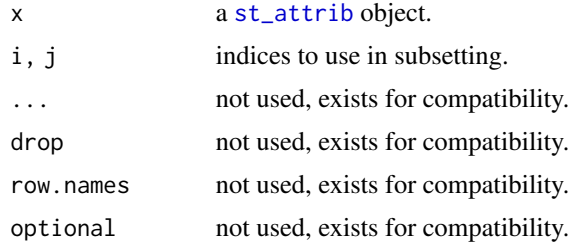

# Examples

x <- stimattrib\_reading x[1:10] dim(x) ncol(x) nrow(x) colnames(x) rownames(x) names(x)

```
as.data.frame(x)
```
summary *Extension of summary() for objects in TestDesign package*

#### Description

Extension of summary() for objects in TestDesign package

#### Usage

```
## S4 method for signature 'item_pool'
summary(object)
## S4 method for signature 'item_attrib'
summary(object)
```
## S4 method for signature 'st\_attrib' summary(object)

## S4 method for signature 'constraints' summary(object)

```
## S4 method for signature 'output_Static'
summary(object, simple = FALSE)
```

```
## S4 method for signature 'output_Shadow_all'
summary(object, simple = FALSE)
```
#### Arguments

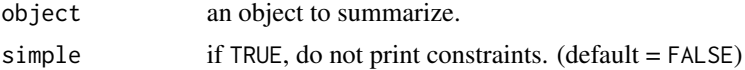

```
summary(itempool_science)
summary(itemattrib_science)
cfg <- createStaticTestConfig()
solution <- Static(cfg, constraints_science)
summary(solution)
summary(solution, simple = TRUE)
cfg <- createShadowTestConfig()
solution <- Shadow(cfg, constraints_science, true_theta = seq(-1, 1, 1))
summary(solution)
```
summary-classes 99

```
summary(solution, simple = TRUE)
```
summary-classes *Summary classes*

#### Description

Summary classes

<span id="page-98-1"></span>test-class *Class 'test': data cache for simulations*

## Description

[test](#page-98-1) is an S4 class to represent data cache for running simulations. Despite the name, this class does not represent a test and is not related to a test. That is, test length is not stored in this class. This class is only kept for backwards compatibility. The functionality of this class is superseded by [simulation\\_data\\_cache](#page-92-0).

#### Slots

pool the [item\\_pool](#page-55-0) object.

theta the theta grid to use as quadrature points.

prob the list containing item response probabilities.

info the matrix containing item information values.

true\_theta (optional) the true theta values.

data (optional) the matrix containing item responses.

<span id="page-98-0"></span>TestDesign *Open TestDesign app*

# Description

[TestDesign](#page-98-0) is a caller function to open the Shiny interface of TestDesign package.

#### Usage

TestDesign()

# Examples

```
## Not run:
if (interactive()) {
 TestDesign()
}
## End(Not run)
```
testSolver *Test solver*

# Description

Test solver

# Usage

testSolver(solver)

# Arguments

solver a solver package name. Accepts lpSolve, Rsymphony, gurobi, Rglpk.

#### Value

empty string "" if solver works. A string containing error messages otherwise.

<span id="page-99-0"></span>test\_cluster-class *Class 'test\_cluster': data cache for simulations*

# Description

[test\\_cluster](#page-99-0) is an S4 class to represent data cache for running simulations. Despite the name, this class does not represent a series of tests and is not related to a series of tests. That is, test length is not stored in this class. This class is only kept for backwards compatibility.

# **Slots**

nt the number of [test](#page-98-1) objects in this cluster.

tests the list containing [test](#page-98-1) objects.

names test ID strings for each [test](#page-98-1) object.

<span id="page-100-0"></span>test\_operators *Basic operators for test objects*

# Description

Create a subset of a [test](#page-98-1) object.

# Usage

```
subsetTest(x, i = NULL)
```
## S4 method for signature 'test,ANY'  $x[i, j, ..., drop = TRUE]$ 

# Arguments

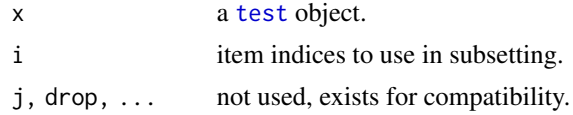

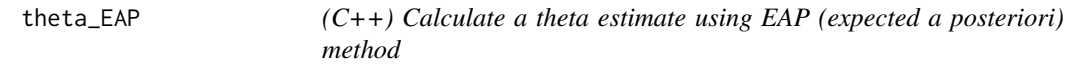

# Description

theta\_EAP() and theta\_EAP\_matrix() are functions for calculating a theta estimate using EAP (expected a posteriori) method.

#### Usage

theta\_EAP(theta\_grid, item\_parm, resp, ncat, model, prior, prior\_parm)

theta\_EAP\_matrix(theta\_grid, item\_parm, resp, ncat, model, prior, prior\_parm)

#### Arguments

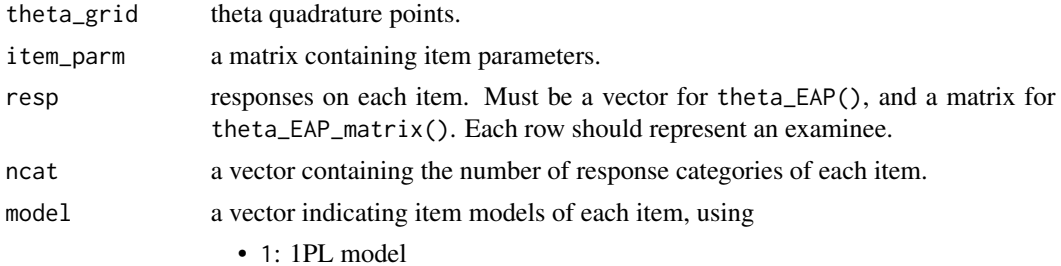

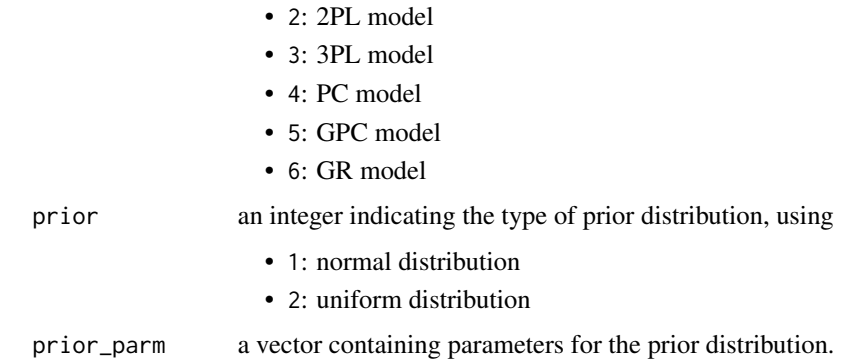

#### Details

theta\_EAP() and theta\_EAP\_matrix() are designed for multiple items.

theta\_EAP() is designed for one examinee, and theta\_EAP\_matrix() is designed for multiple examinees.

Currently supports unidimensional models.

```
# item parameters
item_parm <- matrix(c(
 1, NA, NA,
 1, 2, NA,
 1, 2, 0.25,
 0, 1, NA,
 2, 0, 1,
 2, 0, 2)nrow = 6,
 byrow = TRUE
)
ncat <- c(2, 2, 2, 3, 3, 3)
model \leq c(1, 2, 3, 4, 5, 6)
# simulate response
item_parm <- as.data.frame(item_parm)
item_parm <- cbind(101:106, 1:6, item_parm)
pool <- loadItemPool(item_parm)
true_theta <- seq(-3, 3, 1)resp <- simResp(pool, true_theta)
theta_grid <- matrix(seq(-3, 3, .1), , 1)
theta_EAP(theta_grid, pool@ipar, resp[1, ], ncat, model, 1, c(1, 2))
theta_EAP_matrix(theta_grid, pool@ipar, resp, ncat, model, 1, c(1, 2))
```
# Description

theta\_EB\_single() and theta\_EB() are functions to calculate a theta estimate using EB (Empirical Bayes) method.

# Usage

```
theta_EB(
  nx,
  theta_init,
  theta_prop,
  item_parm,
  resp,
 ncat,
 model,
 prior,
 prior_parm
\mathcal{E}theta_EB_single(
  nx,
  theta_init,
  theta_prop,
  item_parm,
  resp,
 ncat,
 model,
 prior,
 prior_parm
)
```
#### Arguments

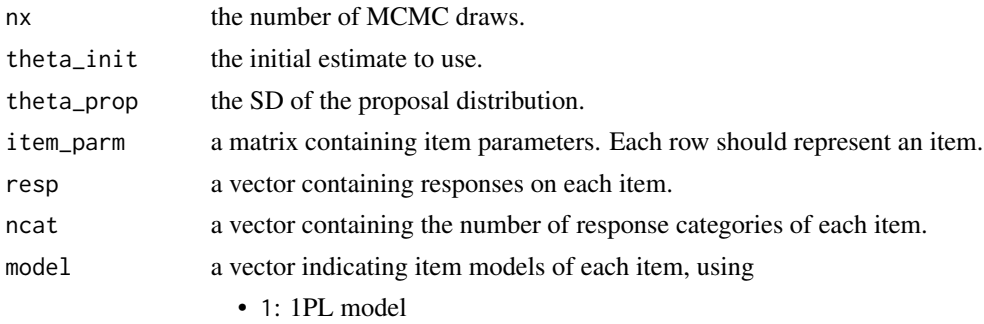

• 2: 2PL model

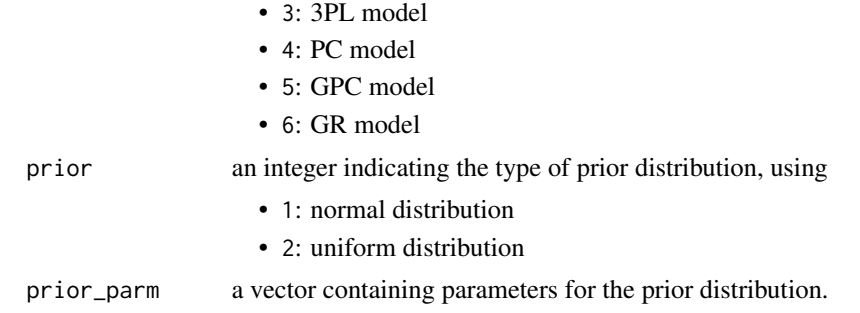

# Details

theta\_EB\_single() is designed for one item, and theta\_EB() is designed for multiple items. Currently supports unidimensional models.

#### Examples

```
# item parameters
item_parm <- matrix(c(
  1, NA, NA,
  1, 2, NA,
  1, 2, 0.25,
  0, 1, NA,
  2, 0, 1,
  2, 0, 2),
 nrow = 6,
  byrow = TRUE
\mathcal{L}ncat \leq c(2, 2, 2, 3, 3, 3)model <- c(1, 2, 3, 4, 5, 6)
resp \leq c(0, 1, 0, 1, 0, 1)nx <- 100
theta_init \leftarrow \emptysettheta_prop <- 1.0
set.seed(1)
theta_EB_single(nx, theta_init, theta_prop, item_parm[1, ], resp[1], ncat[1], model[1], 1, c(0, 1))
theta_EB(nx, theta_init, theta_prop, item_parm, resp, ncat, model, 1, c(0, 1))
```
theta\_FB *(C++) Calculate a theta estimate using FB (Full Bayes) method*

#### Description

theta\_FB\_single() and theta\_FB() are functions to calculate a theta estimate using FB (Full Bayes) method.

theta\_FB 105

# Usage

```
theta_FB(
 nx,
  theta_init,
  theta_prop,
 items_list,
  item_init,
 resp,
 ncat,
 model,
 prior,
 prior_parm
\mathcal{L}theta_FB_single(
 nx,
  theta_init,
  theta_prop,
  item_mcmc,
  item_init,
 resp,
 ncat,
 model,
 prior,
 prior_parm
```
# )

# Arguments

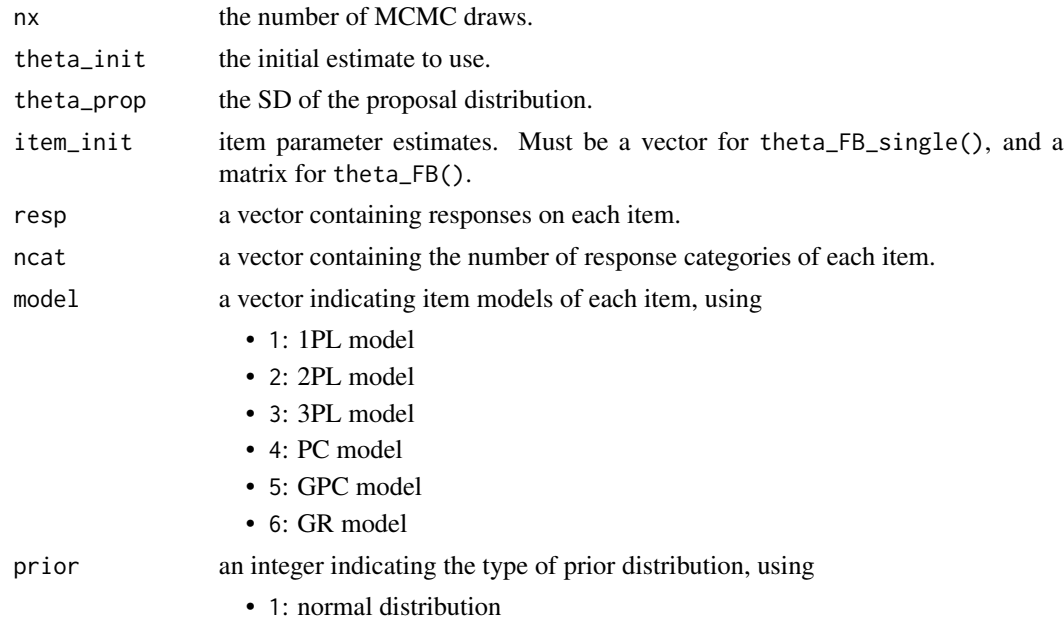

• 2: uniform distribution prior\_parm a vector containing parameters for the prior distribution. item\_mcmc, items\_list sampled item parameters. Must be a matrix for theta\_FB\_single(), and a list of matrices for theta\_FB().

# Details

theta\_FB\_single() is designed for one item, and theta\_FB() is designed for multiple items. Currently supports unidimensional models.

<span id="page-105-0"></span>toggleConstraints *Toggle constraints*

# Description

[toggleConstraints](#page-105-0) is a function to toggle individual constraints in a [constraints](#page-35-0) object.

#### Usage

toggleConstraints(object, on = NULL, off = NULL)

#### Arguments

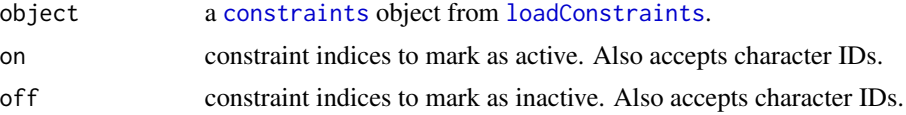

#### Value

[toggleConstraints](#page-105-0) returns the updated [constraints](#page-35-0) object.

```
constraints_science2 <- toggleConstraints(constraints_science, off = 32:36)
constraints_science3 <- toggleConstraints(constraints_science2, on = 32:36)
constraints_science4 <- toggleConstraints(constraints_science, off = "C32")
```
# **Index**

∗ datasets dataset\_bayes, [38](#page-37-0) dataset\_fatigue, [38](#page-37-0) dataset\_reading, [39](#page-38-1) dataset\_science, [40](#page-39-0) +.item\_pool *(*item\_pool-operators*)*, [57](#page-56-0) -.item\_pool *(*item\_pool-operators*)*, [57](#page-56-0) ==.item\_pool *(*item\_pool-operators*)*, [57](#page-56-0) ==.item\_pool\_cluster *(*makeItemPoolCluster*)*, [65](#page-64-0) [,constraints,numeric,ANY,ANY-method *(*constraints-operators*)*, [37](#page-36-0) [,constraints,numeric-method *(*constraints-operators*)*, [37](#page-36-0) [,item\_attrib,numeric,ANY,ANY-method *(*item\_attrib-operators*)*, [55](#page-54-0) [,item\_attrib,numeric-method *(*item\_attrib-operators*)*, [55](#page-54-0) [,item\_pool,numeric,ANY,ANY-method *(*item\_pool-operators*)*, [57](#page-56-0) [,item\_pool,numeric-method *(*item\_pool-operators*)*, [57](#page-56-0) [,st\_attrib,numeric,ANY,ANY-method *(*st\_attrib-operators*)*, [97](#page-96-0) [,st\_attrib,numeric-method *(*st\_attrib-operators*)*, [97](#page-96-0) [,test,ANY-method *(*test\_operators*)*, [101](#page-100-0) [, test, numeric, ANY, ANY-method *(*test\_operators*)*, [101](#page-100-0) a\_to\_alpha, [5](#page-4-0) app, *[4](#page-3-0)*, [4](#page-3-0)

```
array_dirinfo_m_2pl (info_item), 49
array_dirinfo_m_3pl (info_item), 49
array_dirinfo_m_gpc (info_item), 49
array_dirinfo_m_gr (info_item), 49
array_e_1pl (e_item), 42
array_e_2pl (e_item), 42
array_e_3pl (e_item), 42
array_e_gpc (e_item), 42
```
array\_e\_gr *(*e\_item*)*, [42](#page-41-0) array\_e\_pc *(*e\_item*)*, [42](#page-41-0) array\_h\_1pl *(*h\_item*)*, [47](#page-46-0) array\_h\_2pl *(*h\_item*)*, [47](#page-46-0) array\_h\_3pl *(*h\_item*)*, [47](#page-46-0) array\_h\_gpc *(*h\_item*)*, [47](#page-46-0) array\_h\_gr *(*h\_item*)*, [47](#page-46-0) array\_h\_pc *(*h\_item*)*, [47](#page-46-0) array\_info\_1pl *(*info\_item*)*, [49](#page-48-0) array\_info\_2pl *(*info\_item*)*, [49](#page-48-0) array\_info\_3pl *(*info\_item*)*, [49](#page-48-0) array\_info\_gpc *(*info\_item*)*, [49](#page-48-0) array\_info\_gr *(*info\_item*)*, [49](#page-48-0) array\_info\_m\_2pl *(*info\_item*)*, [49](#page-48-0) array\_info\_m\_3pl *(*info\_item*)*, [49](#page-48-0) array\_info\_m\_gpc *(*info\_item*)*, [49](#page-48-0) array\_info\_m\_gr *(*info\_item*)*, [49](#page-48-0) array\_info\_pc *(*info\_item*)*, [49](#page-48-0) array\_j\_1pl *(*j\_item*)*, [59](#page-58-0) array\_j\_2pl *(*j\_item*)*, [59](#page-58-0) array\_j\_3pl *(*j\_item*)*, [59](#page-58-0) array\_j\_gpc *(*j\_item*)*, [59](#page-58-0) array\_j\_gr *(*j\_item*)*, [59](#page-58-0) array\_j\_pc *(*j\_item*)*, [59](#page-58-0) array\_p\_1pl *(*p\_item*)*, [82](#page-81-0) array\_p\_2pl *(*p\_item*)*, [82](#page-81-0) array\_p\_3pl *(*p\_item*)*, [82](#page-81-0) array\_p\_gpc *(*p\_item*)*, [82](#page-81-0) array\_p\_gr *(*p\_item*)*, [82](#page-81-0) array\_p\_m\_2pl *(*p\_item*)*, [82](#page-81-0) array\_p\_m\_3pl *(*p\_item*)*, [82](#page-81-0) array\_p\_m\_gpc *(*p\_item*)*, [82](#page-81-0) array\_p\_m\_gr *(*p\_item*)*, [82](#page-81-0) array\_p\_pc *(*p\_item*)*, [82](#page-81-0) array\_thisdirinfo\_m\_2pl *(*info\_item*)*, [49](#page-48-0) array\_thisdirinfo\_m\_3pl *(*info\_item*)*, [49](#page-48-0) array\_thisdirinfo\_m\_gpc *(*info\_item*)*, [49](#page-48-0) array\_thisdirinfo\_m\_gr *(*info\_item*)*, [49](#page-48-0) as.data.frame,item\_attrib-method

*(*item\_attrib-operators*)*, [55](#page-54-0) as.data.frame,st\_attrib-method *(*st\_attrib-operators*)*, [97](#page-96-0) buildConstraints, *[5](#page-4-0)*, [5,](#page-4-0) *[6](#page-5-0)* c,constraints-method *(*constraints-operators*)*, [37](#page-36-0) c,item\_pool-method *(*item\_pool-operators*)*, [57](#page-56-0) calc\_info, [22](#page-21-0) calc\_info\_EB, [23](#page-22-0) calc\_info\_FB, [24](#page-23-0) calc\_info\_matrix *(*calc\_info*)*, [22](#page-21-0) calc\_likelihood, [24](#page-23-0) calc\_likelihood\_function *(*calc\_likelihood*)*, [24](#page-23-0) calc\_log\_likelihood *(*calc\_likelihood*)*, [24](#page-23-0) calc\_log\_likelihood\_function *(*calc\_likelihood*)*, [24](#page-23-0) calc\_MI\_FB, [27](#page-26-0) calc\_posterior, [27](#page-26-0) calc\_posterior\_function, [28](#page-27-0) calc\_posterior\_single, [28](#page-27-0) calcEscore, *[6](#page-5-0)*, [6,](#page-5-0) *[8](#page-7-0)* calcEscore,item\_1PL,matrix-method *(*calcEscore*)*, [6](#page-5-0) calcEscore,item\_1PL,numeric-method *(*calcEscore*)*, [6](#page-5-0) calcEscore,item\_2PL,matrix-method *(*calcEscore*)*, [6](#page-5-0) calcEscore,item\_2PL,numeric-method *(*calcEscore*)*, [6](#page-5-0) calcEscore,item\_3PL,matrix-method *(*calcEscore*)*, [6](#page-5-0) calcEscore,item\_3PL,numeric-method *(*calcEscore*)*, [6](#page-5-0) calcEscore,item\_GPC,matrix-method *(*calcEscore*)*, [6](#page-5-0) calcEscore,item\_GPC,numeric-method *(*calcEscore*)*, [6](#page-5-0) calcEscore,item\_GR,matrix-method *(*calcEscore*)*, [6](#page-5-0) calcEscore,item\_GR,numeric-method *(*calcEscore*)*, [6](#page-5-0) calcEscore,item\_PC,matrix-method *(*calcEscore*)*, [6](#page-5-0)

calcEscore,item\_PC,numeric-method *(*calcEscore*)*, [6](#page-5-0) calcEscore,item\_pool,matrix-method *(*calcEscore*)*, [6](#page-5-0) calcEscore,item\_pool,numeric-method *(*calcEscore*)*, [6](#page-5-0) calcEscore,item\_pool\_cluster,numeric-method *(*calcEscore*)*, [6](#page-5-0) calcFisher, *[9](#page-8-0)*, [9,](#page-8-0) *[10](#page-9-0)* calcFisher,item\_1PL,matrix-method *(*calcFisher*)*, [9](#page-8-0) calcFisher,item\_1PL,numeric-method *(*calcFisher*)*, [9](#page-8-0) calcFisher,item\_2PL,matrix-method *(*calcFisher*)*, [9](#page-8-0) calcFisher,item\_2PL,numeric-method *(*calcFisher*)*, [9](#page-8-0) calcFisher,item\_3PL,matrix-method *(*calcFisher*)*, [9](#page-8-0) calcFisher,item\_3PL,numeric-method *(*calcFisher*)*, [9](#page-8-0) calcFisher,item\_GPC,matrix-method *(*calcFisher*)*, [9](#page-8-0) calcFisher,item\_GPC,numeric-method *(*calcFisher*)*, [9](#page-8-0) calcFisher,item\_GR,matrix-method *(*calcFisher*)*, [9](#page-8-0) calcFisher,item\_GR,numeric-method *(*calcFisher*)*, [9](#page-8-0) calcFisher,item\_PC,matrix-method *(*calcFisher*)*, [9](#page-8-0) calcFisher,item\_PC,numeric-method *(*calcFisher*)*, [9](#page-8-0) calcFisher,item\_pool,matrix-method *(*calcFisher*)*, [9](#page-8-0) calcFisher,item\_pool,numeric-method *(*calcFisher*)*, [9](#page-8-0) calcFisher,item\_pool\_cluster,numeric-method *(*calcFisher*)*, [9](#page-8-0) calcHessian, *[11](#page-10-0)*, [11,](#page-10-0) *[12,](#page-11-0) [13](#page-12-0)* calcHessian,item\_1PL,matrix,numeric-method *(*calcHessian*)*, [11](#page-10-0) calcHessian,item\_1PL,matrix-method *(*calcHessian*)*, [11](#page-10-0) calcHessian,item\_1PL,numeric,numeric-method *(*calcHessian*)*, [11](#page-10-0) calcHessian,item\_1PL,numeric-method *(*calcHessian*)*, [11](#page-10-0)
#### INDEX 109

calcHessian,item\_2PL,matrix,numeric-method *(*calcHessian*)*, [11](#page-10-0) calcHessian,item\_2PL,matrix-method *(*calcHessian*)*, [11](#page-10-0) calcHessian,item\_2PL,numeric,numeric-method *(*calcHessian*)*, [11](#page-10-0) calcHessian,item\_2PL,numeric-method *(*calcHessian*)*, [11](#page-10-0) calcHessian,item\_3PL,matrix,numeric-method *(*calcHessian*)*, [11](#page-10-0) calcHessian,item\_3PL,matrix-method *(*calcHessian*)*, [11](#page-10-0) calcHessian,item\_3PL,numeric,numeric-method *(*calcHessian*)*, [11](#page-10-0) calcHessian,item\_3PL,numeric-method *(*calcHessian*)*, [11](#page-10-0) calcHessian,item\_GPC,matrix,numeric-method *(*calcHessian*)*, [11](#page-10-0) calcHessian,item\_GPC,matrix-method *(*calcHessian*)*, [11](#page-10-0) calcHessian,item\_GPC,numeric,numeric-method *(*calcHessian*)*, [11](#page-10-0) calcHessian,item\_GPC,numeric-method *(*calcHessian*)*, [11](#page-10-0) calcHessian,item\_GR,matrix,numeric-method *(*calcHessian*)*, [11](#page-10-0) calcHessian,item\_GR,matrix-method *(*calcHessian*)*, [11](#page-10-0) calcHessian,item\_GR,numeric,numeric-method *(*calcHessian*)*, [11](#page-10-0) calcHessian,item\_GR,numeric-method *(*calcHessian*)*, [11](#page-10-0) calcHessian,item\_PC,matrix,numeric-method *(*calcHessian*)*, [11](#page-10-0) calcHessian,item\_PC,matrix-method *(*calcHessian*)*, [11](#page-10-0) calcHessian,item\_PC,numeric,numeric-method *(*calcHessian*)*, [11](#page-10-0) calcHessian,item\_PC,numeric-method *(*calcHessian*)*, [11](#page-10-0) calcHessian,item\_pool,numeric,numeric-method *(*calcHessian*)*, [11](#page-10-0) calcHessian,item\_pool,numeric-method *(*calcHessian*)*, [11](#page-10-0) calcHessian,item\_pool\_cluster,numeric,list-method *(*calcHessian*)*, [11](#page-10-0) calcHessian,item\_pool\_cluster,numeric-method *(*calcHessian*)*, [11](#page-10-0)

calcJacobian, *[14](#page-13-0)*, [14,](#page-13-0) *[15](#page-14-0)* calcJacobian,item\_1PL,matrix,numeric-method *(*calcJacobian*)*, [14](#page-13-0) calcJacobian,item\_1PL,matrix-method *(*calcJacobian*)*, [14](#page-13-0) calcJacobian,item\_1PL,numeric,numeric-method *(*calcJacobian*)*, [14](#page-13-0) calcJacobian,item\_1PL,numeric-method *(*calcJacobian*)*, [14](#page-13-0) calcJacobian,item\_2PL,matrix,numeric-method *(*calcJacobian*)*, [14](#page-13-0) calcJacobian,item\_2PL,matrix-method *(*calcJacobian*)*, [14](#page-13-0) calcJacobian,item\_2PL,numeric,numeric-method *(*calcJacobian*)*, [14](#page-13-0) calcJacobian,item\_2PL,numeric-method *(*calcJacobian*)*, [14](#page-13-0) calcJacobian,item\_3PL,matrix,numeric-method *(*calcJacobian*)*, [14](#page-13-0) calcJacobian,item\_3PL,matrix-method *(*calcJacobian*)*, [14](#page-13-0) calcJacobian,item\_3PL,numeric,numeric-method *(*calcJacobian*)*, [14](#page-13-0) calcJacobian,item\_3PL,numeric-method *(*calcJacobian*)*, [14](#page-13-0) calcJacobian,item\_GPC,matrix,numeric-method *(*calcJacobian*)*, [14](#page-13-0) calcJacobian,item\_GPC,matrix-method *(*calcJacobian*)*, [14](#page-13-0) calcJacobian,item\_GPC,numeric,numeric-method *(*calcJacobian*)*, [14](#page-13-0) calcJacobian,item\_GPC,numeric-method *(*calcJacobian*)*, [14](#page-13-0) calcJacobian,item\_GR,matrix,numeric-method *(*calcJacobian*)*, [14](#page-13-0) calcJacobian,item\_GR,matrix-method *(*calcJacobian*)*, [14](#page-13-0) calcJacobian,item\_GR,numeric,numeric-method *(*calcJacobian*)*, [14](#page-13-0) calcJacobian,item\_GR,numeric-method *(*calcJacobian*)*, [14](#page-13-0) calcJacobian,item\_PC,matrix,numeric-method *(*calcJacobian*)*, [14](#page-13-0) calcJacobian,item\_PC,matrix-method *(*calcJacobian*)*, [14](#page-13-0) calcJacobian,item\_PC,numeric,numeric-method *(*calcJacobian*)*, [14](#page-13-0) calcJacobian,item\_PC,numeric-method

```
(calcJacobian), 14
calcJacobian,item_pool,numeric,numeric-method
calcProb,item_GPC,matrix-method
        (calcJacobian), 14
calcJacobian,item_pool,numeric-method
        (calcJacobian), 14
calcJacobian, item_pool_cluster,numeric,list-meaholrob,item_GR,matrix-method
        (calcJacobian), 14
calcJacobian,item_pool_cluster,numeric-method
calcProb,item_GR,numeric-method
        (calcJacobian), 14
calcLocation, 16, 17
calcLocation (calcLocation-methods), 16
calcLocation,item_1PL-method
        (calcLocation-methods), 16
calcLocation,item_2PL-method
        (calcLocation-methods), 16
calcLocation,item_3PL-method
        (calcLocation-methods), 16
calcLocation,item_GPC-method
        (calcLocation-methods), 16
calcLocation,item_GR-method
        (calcLocation-methods), 16
calcLocation,item_PC-method
        (calcLocation-methods), 16
calcLocation,item_pool-method
        (calcLocation-methods), 16
calcLocation-methods, 16
calcLogLikelihood, 18, 18
calcLogLikelihood,item_pool,matrix,matrix-method
combineItemPool (item_pool-operators),
        (calcLogLikelihood), 18
calcLogLikelihood,item_pool,matrix,numeric-method
config_Shadow, 29, 74, 86, 87
        (calcLogLikelihood), 18
calcLogLikelihood,item_pool,numeric,matrix-method
config_Static, 33, 34, 75, 86, 94, 95
        (calcLogLikelihood), 18
calcLogLikelihood,item_pool,numeric,numeric-method
constraint, 35, 36
        (calcLogLikelihood), 18
calcProb, 10, 17, 19–21
calcProb (calcProb-methods), 19
calcProb,item_1PL,matrix-method
        (calcProb-methods), 19
calcProb,item_1PL,numeric-method
        (calcProb-methods), 19
calcProb,item_2PL,matrix-method
        (calcProb-methods), 19
calcProb,item_2PL,numeric-method
        (calcProb-methods), 19
calcProb,item_3PL,matrix-method
        (calcProb-methods), 19
calcProb,item_3PL,numeric-method
                                                        (calcProb-methods), 19
                                                        (calcProb-methods), 19
                                               calcProb,item_GPC,numeric-method
                                                        (calcProb-methods), 19
                                                        (calcProb-methods), 19
                                                        (calcProb-methods), 19
                                               calcProb,item_PC,matrix-method
                                                        (calcProb-methods), 19
                                               calcProb,item_PC,numeric-method
                                                        (calcProb-methods), 19
                                               calcProb,item_pool,matrix-method
                                                        (calcProb-methods), 19
                                               calcProb,item_pool,numeric-method
                                                        (calcProb-methods), 19
                                               calcProb,item_pool_cluster,numeric-method
                                                        (calcProb-methods), 19
                                               calcProb-methods, 19
                                               checkConstraints, 29
                                               colnames,item_attrib-method
                                                        (item_attrib-operators), 55
                                                colnames,st_attrib-method
                                                        (st_attrib-operators), 97
                                               combineConstraints
                                                        (constraints-operators), 37
                                                        57
                                               config_Shadow-class, 29
                                               config_Static-class, 33
                                               constraint-class, 35
                                               constraints, 5, 6, 29, 36–40, 46, 62, 63, 74,
                                                        75, 79, 86, 87, 94, 95, 106
                                               constraints-class, 36
                                               constraints-operators, 37
                                               constraints_bayes (dataset_bayes), 38
                                               constraints_bayes_data (dataset_bayes),
                                                        38
                                               constraints_fatigue (dataset_fatigue),
                                                        38
                                               constraints_fatigue_data
                                                        (dataset_fatigue), 38
                                               constraints_reading (dataset_reading),
                                                        39
```
## INDEX 111

constraints\_reading\_data *(*dataset\_reading*)*, [39](#page-38-0) constraints\_science *(*dataset\_science*)*,  $40$ constraints\_science\_data *(*dataset\_science*)*, [40](#page-39-0) createShadowTestConfig, *[29](#page-28-0)*, *[86,](#page-85-0) [87](#page-86-0)* createShadowTestConfig *(*config\_Shadow-class*)*, [29](#page-28-0) createStaticTestConfig, *[33,](#page-32-0) [34](#page-33-0)*, *[86](#page-85-0)*, *[94,](#page-93-0) [95](#page-94-0)* createStaticTestConfig *(*config\_Static-class*)*, [33](#page-32-0) data.frame, *[36](#page-35-0)*, *[38](#page-37-0)[–40](#page-39-0)*, *[46](#page-45-0)*, *[54,](#page-53-0) [55](#page-54-0)*, *[57](#page-56-0)*, *[62–](#page-61-0)[64](#page-63-0)*, *[75](#page-74-0)*, *[96](#page-95-0)* dataset\_bayes, [38,](#page-37-0) *[55](#page-54-0)*, *[63,](#page-62-0) [64](#page-63-0)* dataset\_fatigue, [38,](#page-37-0) *[55](#page-54-0)*, *[63,](#page-62-0) [64](#page-63-0)* dataset\_reading, [39,](#page-38-0) *[55](#page-54-0)*, *[63,](#page-62-0) [64](#page-63-0)*, *[96](#page-95-0)* dataset\_science, [40,](#page-39-0) *[55](#page-54-0)*, *[63,](#page-62-0) [64](#page-63-0)* detectBestSolver, [40](#page-39-0) dim,item\_attrib-method *(*item\_attrib-operators*)*, [55](#page-54-0) dim,st\_attrib-method *(*st\_attrib-operators*)*, [97](#page-96-0) dirinfo\_m\_2pl *(*info\_item*)*, [49](#page-48-0) dirinfo\_m\_3pl *(*info\_item*)*, [49](#page-48-0) dirinfo\_m\_gpc *(*info\_item*)*, [49](#page-48-0) dirinfo\_m\_gr *(*info\_item*)*, [49](#page-48-0)

```
e_1pl (e_item), 42
e_2pl (e_item), 42
e_3pl (e_item), 42
e_gpc (e_item), 42
e_gr (e_item), 42
e_item, 42
e_m_2pl (e_item), 42
e_m_3pl (e_item), 42
e_m_gpc (e_item), 42
e_m_gr (e_item), 42
e_pc (e_item), 42
EAP (eap), 41
eap, 41, 41, 42
eap,item_pool-method (eap), 41
EAP,test-method (eap), 41
EAP,test_cluster-method (eap), 41
```

```
find_segment, 44
```
getSolution, [45](#page-44-0)

getSolution,list-method *(*getSolution*)*, [45](#page-44-0) getSolution,output\_Static-method *(*getSolution*)*, [45](#page-44-0) getSolutionAttributes, *[46](#page-45-0)*, [46](#page-45-0) h\_1pl *(*h\_item*)*, [47](#page-46-0) h\_2pl *(*h\_item*)*, [47](#page-46-0) h\_3pl *(*h\_item*)*, [47](#page-46-0) h\_gpc *(*h\_item*)*, [47](#page-46-0) h\_gr *(*h\_item*)*, [47](#page-46-0) h\_item, [47](#page-46-0) h\_m\_2pl *(*h\_item*)*, [47](#page-46-0) h\_m\_3pl *(*h\_item*)*, [47](#page-46-0) h\_m\_gpc *(*h\_item*)*, [47](#page-46-0) h\_m\_gr *(*h\_item*)*, [47](#page-46-0) h\_pc *(*h\_item*)*, [47](#page-46-0) info\_1pl *(*info\_item*)*, [49](#page-48-0) info\_2pl *(*info\_item*)*, [49](#page-48-0) info\_3pl *(*info\_item*)*, [49](#page-48-0) info\_gpc *(*info\_item*)*, [49](#page-48-0) info\_gr *(*info\_item*)*, [49](#page-48-0) info\_item, [49](#page-48-0) info\_m\_2pl *(*info\_item*)*, [49](#page-48-0) info\_m\_3pl *(*info\_item*)*, [49](#page-48-0) info\_m\_gpc *(*info\_item*)*, [49](#page-48-0) info\_m\_gr *(*info\_item*)*, [49](#page-48-0) info\_pc *(*info\_item*)*, [49](#page-48-0) iparPosteriorSample, *[53](#page-52-0)*, [53](#page-52-0) item, *[8](#page-7-0)*, *[10](#page-9-0)*, *[12](#page-11-0)*, *[15](#page-14-0)*, *[17](#page-16-0)*, *[20](#page-19-0)*, *[92](#page-91-0)* item *(*item-classes*)*, [53](#page-52-0) item-classes, [53](#page-52-0) item\_1PL, *[53](#page-52-0)*, *[64](#page-63-0)* item\_1PL-class *(*item-classes*)*, [53](#page-52-0) item\_2PL, *[53](#page-52-0)*, *[64](#page-63-0)* item\_2PL-class *(*item-classes*)*, [53](#page-52-0) item\_3PL, *[53](#page-52-0)*, *[64](#page-63-0)* item\_3PL-class *(*item-classes*)*, [53](#page-52-0) item\_attrib, *[6](#page-5-0)*, *[36](#page-35-0)*, *[38](#page-37-0)[–40](#page-39-0)*, *[54](#page-53-0)[–56](#page-55-0)*, *[62](#page-61-0)*, *[96](#page-95-0)* item\_attrib-class, [54](#page-53-0) item\_attrib-operators, [55](#page-54-0) item\_GPC, *[53](#page-52-0)*, *[64](#page-63-0)* item\_GPC-class *(*item-classes*)*, [53](#page-52-0) item\_GR, *[53](#page-52-0)*, *[64](#page-63-0)* item\_GR-class *(*item-classes*)*, [53](#page-52-0) item\_PC, *[53](#page-52-0)*, *[64](#page-63-0)* item\_PC-class *(*item-classes*)*, [53](#page-52-0)

item\_pool, *[6](#page-5-0)*, *[8](#page-7-0)*, *[10](#page-9-0)*, *[12,](#page-11-0) [13](#page-12-0)*, *[15](#page-14-0)*, *[17,](#page-16-0) [18](#page-17-0)*, *[20,](#page-19-0) [21](#page-20-0)*, *[36](#page-35-0)*, *[38](#page-37-0)[–41](#page-40-0)*, *[53](#page-52-0)*, *[55–](#page-54-0)[59](#page-58-0)*, *[62–](#page-61-0)[64](#page-63-0)*, *[66,](#page-65-0) [67](#page-66-0)*, *[70,](#page-69-0) [71](#page-70-0)*, *[74,](#page-73-0) [75](#page-74-0)*, *[79](#page-78-0)*, *[88](#page-87-0)*, *[92,](#page-91-0) [93](#page-92-0)*, *[99](#page-98-0)* item\_pool-class, [56](#page-55-0) item\_pool-operators, [57](#page-56-0) item\_pool\_cluster, *[59](#page-58-0)*, *[65,](#page-64-0) [66](#page-65-0)*, *[68](#page-67-0)* item\_pool\_cluster-class, [59](#page-58-0) itemattrib\_bayes *(*dataset\_bayes*)*, [38](#page-37-0) itemattrib\_bayes\_data *(*dataset\_bayes*)*, [38](#page-37-0) itemattrib\_fatigue *(*dataset\_fatigue*)*, [38](#page-37-0) itemattrib\_fatigue\_data *(*dataset\_fatigue*)*, [38](#page-37-0) itemattrib\_reading *(*dataset\_reading*)*, [39](#page-38-0) itemattrib\_reading\_data *(*dataset\_reading*)*, [39](#page-38-0) itemattrib\_science *(*dataset\_science*)*, [40](#page-39-0) itemattrib\_science\_data *(*dataset\_science*)*, [40](#page-39-0) itempool\_bayes *(*dataset\_bayes*)*, [38](#page-37-0) itempool\_bayes\_data *(*dataset\_bayes*)*, [38](#page-37-0) itempool\_fatigue *(*dataset\_fatigue*)*, [38](#page-37-0) itempool\_fatigue\_data *(*dataset\_fatigue*)*, [38](#page-37-0) itempool\_reading *(*dataset\_reading*)*, [39](#page-38-0) itempool\_reading\_data *(*dataset\_reading*)*, [39](#page-38-0) itempool\_science *(*dataset\_science*)*, [40](#page-39-0) itempool\_science\_data *(*dataset\_science*)*, [40](#page-39-0) itempool\_se\_bayes\_data *(*dataset\_bayes*)*, [38](#page-37-0) itemtext\_fatigue\_data *(*dataset\_fatigue*)*, [38](#page-37-0)

```
j_1pl (j_item), 59
j_2pl (j_item), 59
j_3pl (j_item), 59
j_gpc (j_item), 59
j_gr (j_item), 59
j_item, 59
j_m_2pl (j_item), 59
j_m_3pl (j_item), 59
j_m_gpc (j_item), 59
j_m_gr (j_item), 59
j_pc (j_item), 59
list, 46
```
lnHyperPars, [61,](#page-60-0) *[62](#page-61-0)*

loadConstraints, *[29](#page-28-0)*, *[62](#page-61-0)*, [62,](#page-61-0) *[63](#page-62-0)*, *[86,](#page-85-0) [87](#page-86-0)*, *[94,](#page-93-0) [95](#page-94-0)*, *[106](#page-105-0)* loadItemAttrib, *[54,](#page-53-0) [55](#page-54-0)*, *[62](#page-61-0)*, *[96](#page-95-0)* loadItemAttrib *(*item\_attrib-class*)*, [54](#page-53-0) loadItemPool, *[55](#page-54-0)*, *[57](#page-56-0)*, *[62,](#page-61-0) [63](#page-62-0)*, [63,](#page-62-0) *[64](#page-63-0)* loadStAttrib, *[62](#page-61-0)*, *[96](#page-95-0)* loadStAttrib *(*st\_attrib-class*)*, [96](#page-95-0) logitHyperPars, *[65](#page-64-0)*, [65](#page-64-0) makeItemPoolCluster, [65](#page-64-0) makeItemPoolCluster,item\_pool-method *(*makeItemPoolCluster*)*, [65](#page-64-0) makeSimulationDataCache, *[66](#page-65-0)*, [66,](#page-65-0) *[67](#page-66-0)* makeSimulationDataCache,item\_pool-method *(*makeSimulationDataCache*)*, [66](#page-65-0) makeTest, *[67](#page-66-0)*, [67](#page-66-0) makeTest,item\_pool-method *(*makeTest*)*, [67](#page-66-0) makeTestCluster, *[68](#page-67-0)*, [68](#page-67-0) makeTestCluster,item\_pool\_cluster,numeric,list-method *(*makeTestCluster*)*, [68](#page-67-0) makeTestCluster,item\_pool\_cluster,numeric,numeric-method *(*makeTestCluster*)*, [68](#page-67-0) MLE *(*mle*)*, [68](#page-67-0) mle, *[68](#page-67-0)*, [68,](#page-67-0) *[70](#page-69-0)* mle,item\_pool-method *(*mle*)*, [68](#page-67-0) MLE,test-method *(*mle*)*, [68](#page-67-0) MLE,test\_cluster-method *(*mle*)*, [68](#page-67-0) mlef, *[71](#page-70-0)*, [71,](#page-70-0) *[72](#page-71-0)* mlef,item\_pool-method *(*mlef*)*, [71](#page-70-0) names,item\_attrib-method

*(*item\_attrib-operators*)*, [55](#page-54-0) names,st\_attrib-method *(*st\_attrib-operators*)*, [97](#page-96-0)

# OAT, *[4](#page-3-0)*

OAT *(*app*)*, [4](#page-3-0) output\_Shadow, *[45](#page-44-0)*, *[73,](#page-72-0) [74](#page-73-0)*, *[79](#page-78-0)* output\_Shadow-class, [73](#page-72-0) output\_Shadow\_all, *[74](#page-73-0)*, *[79,](#page-78-0) [80](#page-79-0)*, *[88](#page-87-0)* output\_Shadow\_all-class, [74](#page-73-0) output\_Split, *[75](#page-74-0)*, *[94](#page-93-0)* output\_Split-class, [75](#page-74-0) output\_Static, *[45](#page-44-0)*, *[75](#page-74-0)*, *[79](#page-78-0)*, *[95](#page-94-0)* output\_Static-class, [75](#page-74-0)

p\_1pl *(*p\_item*)*, [82](#page-81-0) p\_2pl *(*p\_item*)*, [82](#page-81-0) p\_3pl *(*p\_item*)*, [82](#page-81-0)

# INDEX 113

p\_gpc *(*p\_item*)*, [82](#page-81-0) p\_gr *(*p\_item*)*, [82](#page-81-0) p\_item, [82](#page-81-0) p\_m\_2pl *(*p\_item*)*, [82](#page-81-0) p\_m\_3pl *(*p\_item*)*, [82](#page-81-0) p\_m\_gpc *(*p\_item*)*, [82](#page-81-0) p\_m\_gr *(*p\_item*)*, [82](#page-81-0) p\_pc *(*p\_item*)*, [82](#page-81-0) partition, *[94](#page-93-0)* plot, [76,](#page-75-0) *[79,](#page-78-0) [80](#page-79-0)* plot,constraints-method *(*plot*)*, [76](#page-75-0) plot,item\_pool-method *(*plot*)*, [76](#page-75-0) plot,output\_Shadow-method *(*plot*)*, [76](#page-75-0) plot,output\_Shadow\_all-method *(*plot*)*, [76](#page-75-0) plot,output\_Split-method *(*plot*)*, [76](#page-75-0) plot,output\_Static-method *(*plot*)*, [76](#page-75-0) print, [80](#page-79-0) print,config\_Shadow-method *(*print*)*, [80](#page-79-0) print,config\_Static-method *(*print*)*, [80](#page-79-0) print,constraints-method *(*print*)*, [80](#page-79-0) print,exposure\_rate\_plot-method *(*print*)*, [80](#page-79-0) print,item\_1PL-method *(*print*)*, [80](#page-79-0) print,item\_2PL-method *(*print*)*, [80](#page-79-0) print,item\_3PL-method *(*print*)*, [80](#page-79-0) print,item\_attrib-method *(*print*)*, [80](#page-79-0) print,item\_GPC-method *(*print*)*, [80](#page-79-0) print,item\_GR-method *(*print*)*, [80](#page-79-0) print,item\_PC-method *(*print*)*, [80](#page-79-0) print,item\_pool-method *(*print*)*, [80](#page-79-0) print,output\_Shadow-method *(*print*)*, [80](#page-79-0) print,output\_Shadow\_all-method *(*print*)*, [80](#page-79-0) print,output\_Static-method *(*print*)*, [80](#page-79-0) print,st\_attrib-method *(*print*)*, [80](#page-79-0) print,summary\_constraints-method *(*print*)*, [80](#page-79-0) print,summary\_item\_attrib-method *(*print*)*, [80](#page-79-0) print,summary\_item\_pool-method *(*print*)*, [80](#page-79-0) print,summary\_output\_Shadow\_all-method *(*print*)*, [80](#page-79-0) print,summary\_output\_Static-method *(*print*)*, [80](#page-79-0) print,summary\_st\_attrib-method *(*print*)*, [80](#page-79-0)

print.default, *[82](#page-81-0)*

RE, [85](#page-84-0) resp\_fatigue\_data *(*dataset\_fatigue*)*, [38](#page-37-0) rlnorm, *[62](#page-61-0)* rlogitnorm, *[65](#page-64-0)* RMSE, [85](#page-84-0) rownames,item\_attrib-method *(*item\_attrib-operators*)*, [55](#page-54-0) rownames,st\_attrib-method *(*st\_attrib-operators*)*, [97](#page-96-0) runAssembly, *[86](#page-85-0)*, [86](#page-85-0)

Shadow, *[6](#page-5-0)*, *[29](#page-28-0)*, *[31](#page-30-0)*, *[63](#page-62-0)*, *[66](#page-65-0)*, *[86,](#page-85-0) [87](#page-86-0)*, [87,](#page-86-0) *[88](#page-87-0)* Shadow,config\_Shadow-method *(*Shadow*)*, [87](#page-86-0) show, [89](#page-88-0) show,config\_Shadow-method *(*show*)*, [89](#page-88-0) show,config\_Static-method *(*show*)*, [89](#page-88-0) show,constraints-method *(*show*)*, [89](#page-88-0) show,exposure\_rate\_plot-method *(*show*)*, [89](#page-88-0) show,item\_1PL-method *(*show*)*, [89](#page-88-0) show,item\_2PL-method *(*show*)*, [89](#page-88-0) show,item\_3PL-method *(*show*)*, [89](#page-88-0) show,item\_attrib-method *(*show*)*, [89](#page-88-0) show,item\_GPC-method *(*show*)*, [89](#page-88-0) show,item\_GR-method *(*show*)*, [89](#page-88-0) show,item\_PC-method *(*show*)*, [89](#page-88-0) show,item\_pool-method *(*show*)*, [89](#page-88-0) show,item\_pool\_cluster-method *(*show*)*, [89](#page-88-0) show,output\_Shadow-method *(*show*)*, [89](#page-88-0) show,output\_Shadow\_all-method *(*show*)*, [89](#page-88-0) show,output\_Static-method *(*show*)*, [89](#page-88-0) show,pool\_cluster-method *(*show*)*, [89](#page-88-0) show,st\_attrib-method *(*show*)*, [89](#page-88-0) show,summary\_constraints-method *(*show*)*, [89](#page-88-0) show,summary\_item\_attrib-method *(*show*)*, [89](#page-88-0) show,summary\_item\_pool-method *(*show*)*, [89](#page-88-0) show,summary\_output\_Shadow\_all-method *(*show*)*, [89](#page-88-0) show,summary\_output\_Static-method *(*show*)*, [89](#page-88-0) show,summary\_st\_attrib-method *(*show*)*, [89](#page-88-0) simResp, *[90](#page-89-0)*, [90,](#page-89-0) *[92](#page-91-0)* simResp,item\_1PL,matrix-method *(*simResp*)*, [90](#page-89-0) simResp,item\_1PL,numeric-method *(*simResp*)*, [90](#page-89-0)

simResp,item\_2PL,matrix-method *(*simResp*)*, [90](#page-89-0) simResp,item\_2PL,numeric-method *(*simResp*)*, [90](#page-89-0) simResp,item\_3PL,matrix-method *(*simResp*)*, [90](#page-89-0) simResp,item\_3PL,numeric-method *(*simResp*)*, [90](#page-89-0) simResp,item\_GPC,matrix-method *(*simResp*)*, [90](#page-89-0) simResp,item\_GPC,numeric-method *(*simResp*)*, [90](#page-89-0) simResp,item\_GR,matrix-method *(*simResp*)*, [90](#page-89-0) simResp,item\_GR,numeric-method *(*simResp*)*, [90](#page-89-0) simResp,item\_PC,matrix-method *(*simResp*)*, [90](#page-89-0) simResp,item\_PC,numeric-method *(*simResp*)*, [90](#page-89-0) simResp,item\_pool,matrix-method *(*simResp*)*, [90](#page-89-0) simResp,item\_pool,numeric-method *(*simResp*)*, [90](#page-89-0) simResp,item\_pool\_cluster,list-method *(*simResp*)*, [90](#page-89-0) simResp,item\_pool\_cluster,numeric-method *(*simResp*)*, [90](#page-89-0) simulation\_data\_cache, *[66](#page-65-0)*, *[93](#page-92-0)*, *[99](#page-98-0)* simulation\_data\_cache-class, [93](#page-92-0) Split, *[93](#page-92-0)*, [93](#page-92-0) Split,config\_Static-method *(*Split*)*, [93](#page-92-0) st\_attrib, *[6](#page-5-0)*, *[36](#page-35-0)*, *[39](#page-38-0)*, *[62](#page-61-0)*, *[96,](#page-95-0) [97](#page-96-0)* st\_attrib-class, [96](#page-95-0) st\_attrib-operators, [97](#page-96-0) Static, *[6](#page-5-0)*, *[34](#page-33-0)*, *[63](#page-62-0)*, *[86](#page-85-0)*, *[95](#page-94-0)*, [95](#page-94-0) Static,config\_Static-method *(*Static*)*, [95](#page-94-0) stimattrib\_reading *(*dataset\_reading*)*, [39](#page-38-0) stimattrib\_reading\_data *(*dataset\_reading*)*, [39](#page-38-0) subsetConstraints *(*constraints-operators*)*, [37](#page-36-0) subsetItemPool *(*item\_pool-operators*)*, [57](#page-56-0) subsetTest *(*test\_operators*)*, [101](#page-100-0) summary, [98](#page-97-0) summary,constraints-method *(*summary*)*, [98](#page-97-0) summary,item\_attrib-method *(*summary*)*, [98](#page-97-0)

summary,item\_pool-method *(*summary*)*, [98](#page-97-0)

```
summary,output_Shadow_all-method
        (summary), 98
summary,output_Static-method (summary),
        98
summary,st_attrib-method (summary), 98
summary-classes, 99
summary_constraints-class
        (summary-classes), 99
summary_item_attrib-class
        (summary-classes), 99
summary_item_pool-class
        (summary-classes), 99
summary_output_Shadow_all-class
        (summary-classes), 99
summary_output_Static-class
        (summary-classes), 99
summary_st_attrib-class
        (summary-classes), 99
test, 42, 67, 99–101
```

```
test-class, 99
test_cluster, 42, 68, 100
test_cluster-class, 100
test_operators, 101
TestDesign, 4, 88, 99, 99
testSolver, 100
theta_EAP, 101
theta_EAP_matrix (theta_EAP), 101
theta_EB, 103
theta_EB_single (theta_EB), 103
theta_FB, 104
theta_FB_single (theta_FB), 104
thisdirinfo_m_2pl (info_item), 49
thisdirinfo_m_3pl (info_item), 49
thisdirinfo_m_gpc (info_item), 49
thisdirinfo_m_gr (info_item), 49
toggleConstraints, 106, 106
```